Merger DEMO: Purchase from www.A-PDF.com to remove the watermark

# *<u>Sührer</u>* durch die Pollauer Berge und ihr Umland

## **Rarl 3obek.**

Mit 33 Bildern nach Aufnahmen des Derfassers, 1 Lageplan, 2 Anstiegs= und 1 Wegski33e von Ing. Rudi neumann. - Umfchlagbild von Maler Rudolf Jelinek.

herausgegeben und verlegt vom Derein "Deutschmährische fieimat" in Brünn.

1926.

Druck von Josef klär in Brünn.

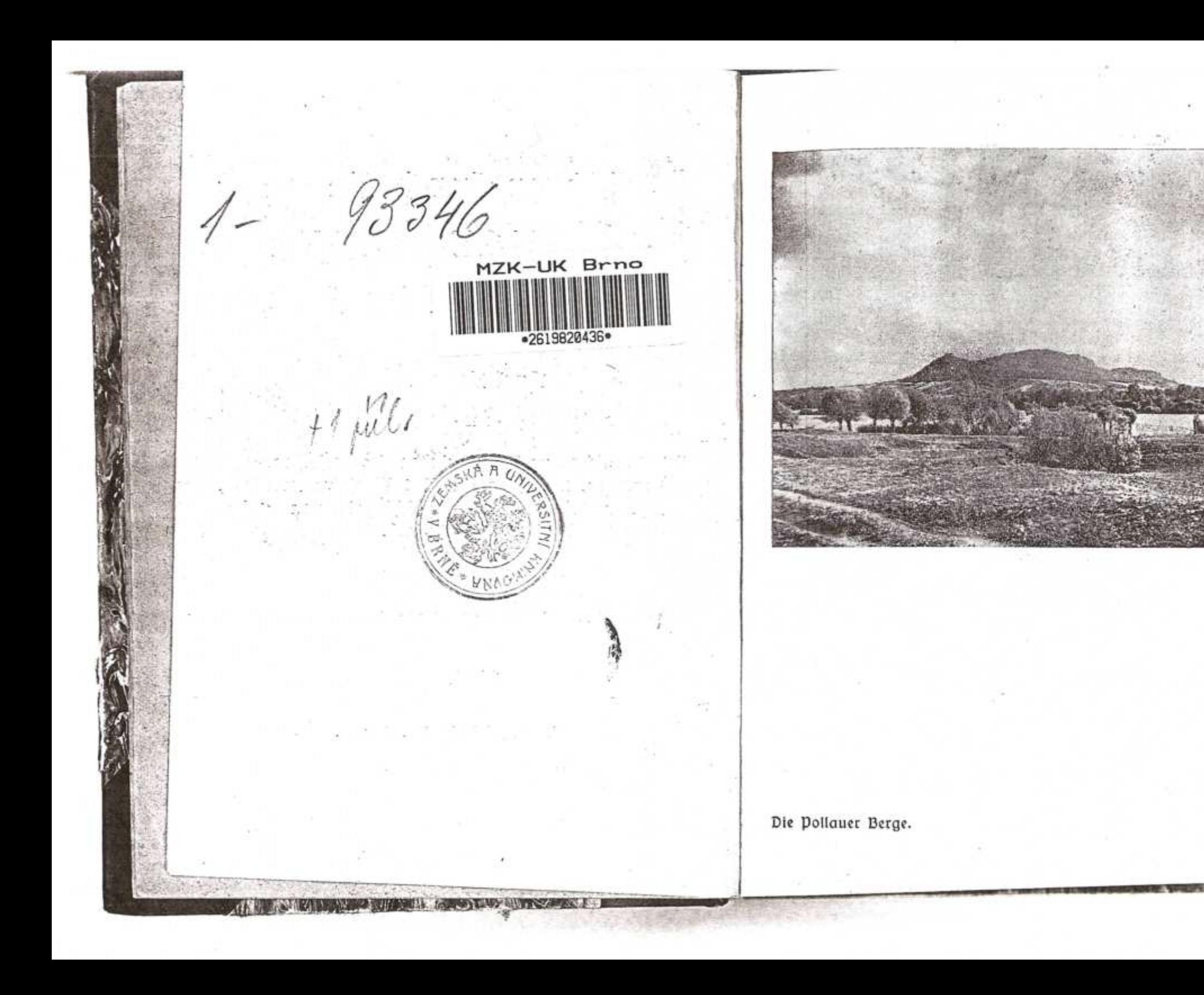

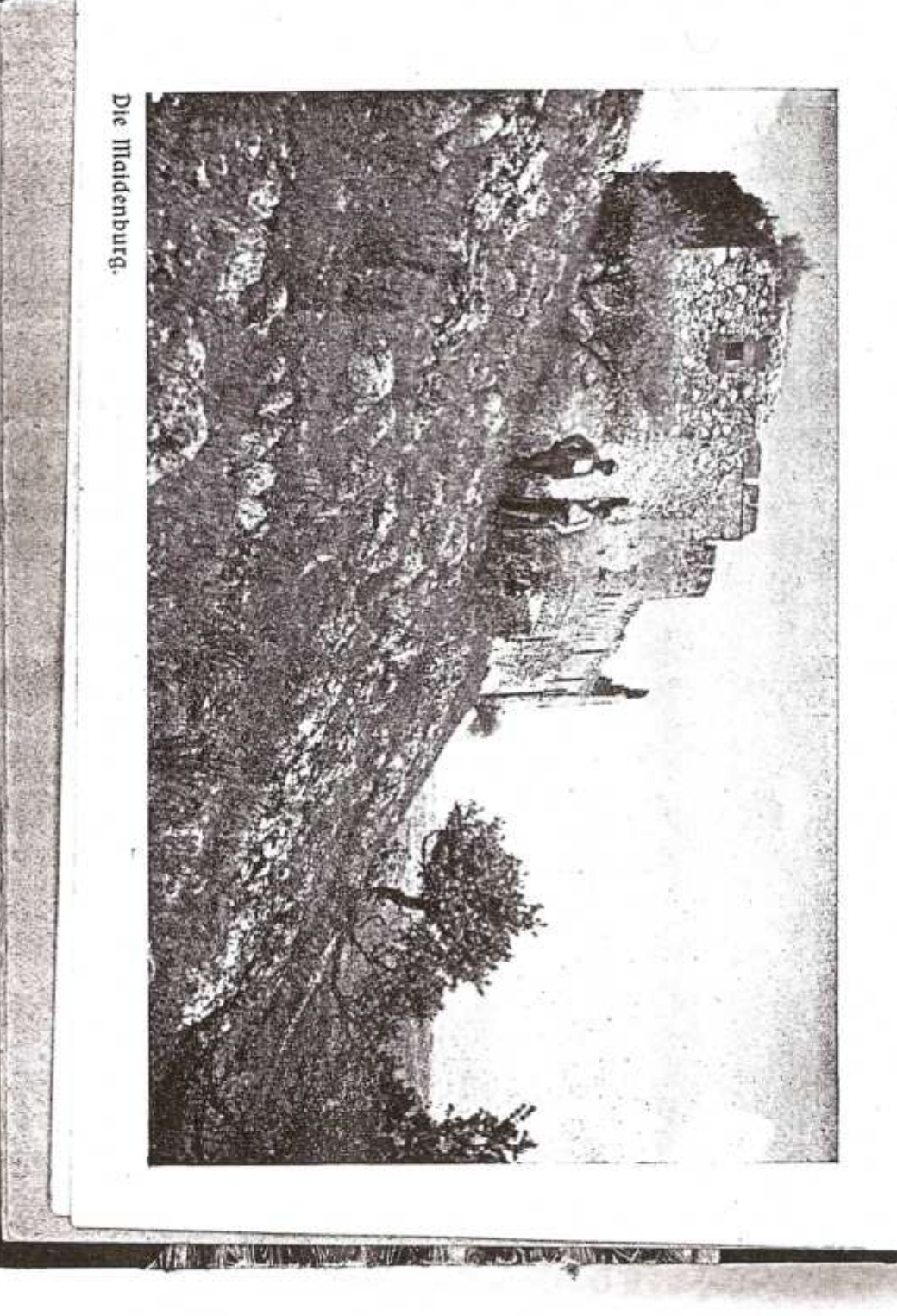

## **Dorwort.**

Zu den wenigen erfreulichen Erscheinungen der Nachkriegszeit zählt entschieden das Wiedererwachen des Seimatgedankens, der Liebe zur engeren Seimat. Durch die Absperrung der Grenzen und Erschwerung des Reifeberkehrs, die längere Zeit andauerten, war das Wandervolk auf der Suche nach Neuland im Bereiche der neuen Staatsgrenzen. So sette sich auch eine kleine Schar von Kennern und Berehrern der Pollauer Berge das Ziel, diese verhältnismäßig wenig bekannte Gegend der All= gemeinheit zu erschließen. Zahlreiche Ausflüge wurden in das Gebiet der Pollauer Berge geführt und unter Befannten und durch Lichtbildervorträge für ihren Besuch geworben. Und der Erfolg blieb nicht aus. Seit etwa 3 Jahren kann man einen starken Zustrom von Bejuchern in dieses einzigartige Gebiet beobachten, der sich noch weiter steigern dürfte.

Run erwuchs aber auch für die Werber die Verpflichtung, den nach Südmähren pilgernden Wanderern einen verläßlichen Führer beizustellen. Dem kam zum Teile das fleine Büchlein "Führer durch Nifolsburg, Feldsberg, Eisgrub und in die Pollauer Berge" von Prof. Josef Matura, dem verdienstvollen südmährischen Heimatforfcher, nach. Doch entsprach es nicht ganz den Anforderungen, wie sie seitens der Brünner Ausflügler gestellt wer-

ben, da zumeist Nikolsburg als Ausgangspunkt gewählt war: aukerdem ist es aegenwärtig vergriffen. Seit Jahren trug ich mich mit dem Gedanken, diesem Mangel abzuhelfen und an die Abfassung eines "Führers durch die Pollauer Berge" zu schreiten, deren Gebiet ich feit mehr als 20 Jahren kenne. Der Verein "Deutschmähriiche Seimat in Brünn" hat die Bedeutung und Rotwendigkeit eines solchen "Führers" sowie auch der von mir zusammengestellten Wanderfarte des Gebietes der Pollauer Berge sofort erkannt und sich zur Herausgabe diefer beiden Wanderbehelfe bereit erklärt. Dabei hat er die arösten geldlichen Opfer gebracht, um Buch und Karte ichon auszustatten. Hiefür gebührt bem Vereine "Deutschmährische Seimat in Brünn" befonderer Dank.

Herzlichen Dank sage ist aber auch allen, die mir Mitteilungen und Angaben für den Führer und die Karte machten, insbesonders aber meinen Mitarbeis tern. So der begeisterten Verehrerin der Pollauer Berge und ihres schönsten Schmuckes, der Pflanzenwelt, Frau Erifa Spann=Rheinsch, für ihr prächtiges Gedicht, Herrn Ingenieur Otto Langer für die mühfame und zeitraubende Zusammenstellung der Rundsicht vom Maidenberge, Herrn Ingenieur Rudi Neu= mann, dem lieben Touren- und Klettergefährten, für die Abfassung des "Kletterführers" sowie für den Lageplan und die Sfizzen. An diesem Teile war mir besonders gelegen. Sollte doch endlich einmal das Ergebnis jahrzehntelanger, erschließerischer Tätigkeit festgelegt werben. Vielen Dank auch Herrn Ingenieur Alois B. Bod, einem der Ersterschließer der Pollauer Berge als Klettergebiet, für seine Angaben über die erste Erschliekunasarbeit.

Ich bin mir voll bewußt, daß auch dieser "Führer" nicht allen Wünschen und Anforderungen, die an ihn gestellt werden, entsprechen dürfte, obgleich ich bestrebt war, all das, was ich für den Besucher dieses Gebietes als wiffenswert und wichtig fand, in den "Führer" aufzunehmen. Daher werden alle Mitteilungen über Mängel und Fehler dieses Buches, oder über seine Ergänzungsbebürftigkeit jederzeit dankbar entgegengenommen. Biel= leicht wird sich auch eine Gelegenheit ergeben, wo diesen Anregungen Rechnung getragen werden kann.

Möge dies Büchlein recht viele neue Freunde unserem einzigschönen. deutschen Südmährerlande, unseren Pol= lauer Bergen gewinnen! Das ift der Wunsch, der ihm auf feinem Wege mitgegeben wirb.

Brünn, im Mai 1926.

### Karl 3obek.

## Inhaltsangabe.

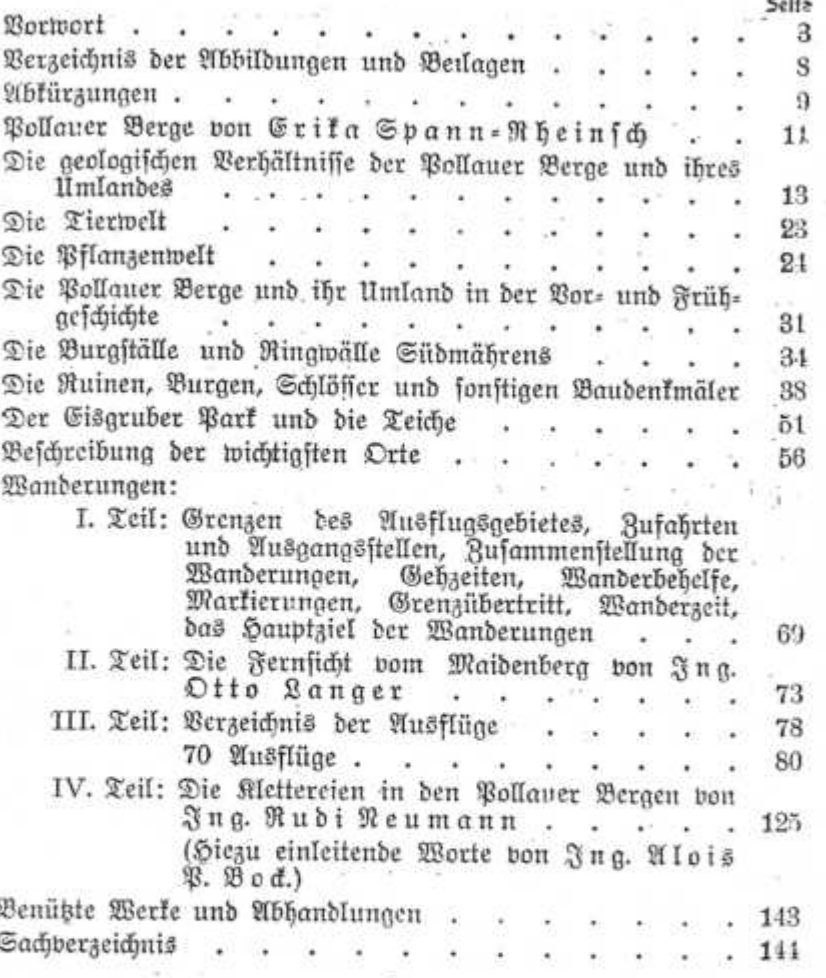

7

## Eine unentbehrliche Ergänzung des "Führers' bildet die

## Karte der Pollauer Berge

im Maßftabe 1:75.000, hergeftellt im militärgeographifchen Inftitut in Prag aus Teilen der Kartenblätter Aufpitz-Nikolsburg und Aundenburg-Göding, in 6 Farben (Mald, Gewässer und Markierungen).

Außer den markierten Wegen find noch eingezeichnet: die Burgftälle und Ringmälle Südmährens, fehenswerte Naturdenkmäler und Kunsthauten, die Falteftellen der Kraftwagenlinien, Aussichtspunkte.

Zulammengestellt wurde die Karte von Karl Zohek, herausgegeben nom Bereine ",Deutschmährische Freimat" in Brünn.

#### Preis 10 K.

Zu beziehen ist die Karte beim Bereine, Brünn, Rathausgaffe 11, fuwie durch alle Buchhandlungen.

 $\mathcal{P}^{\prime}$ 

# Berzeichnis der Fibbildungen und<br>Beilagen.

Seite

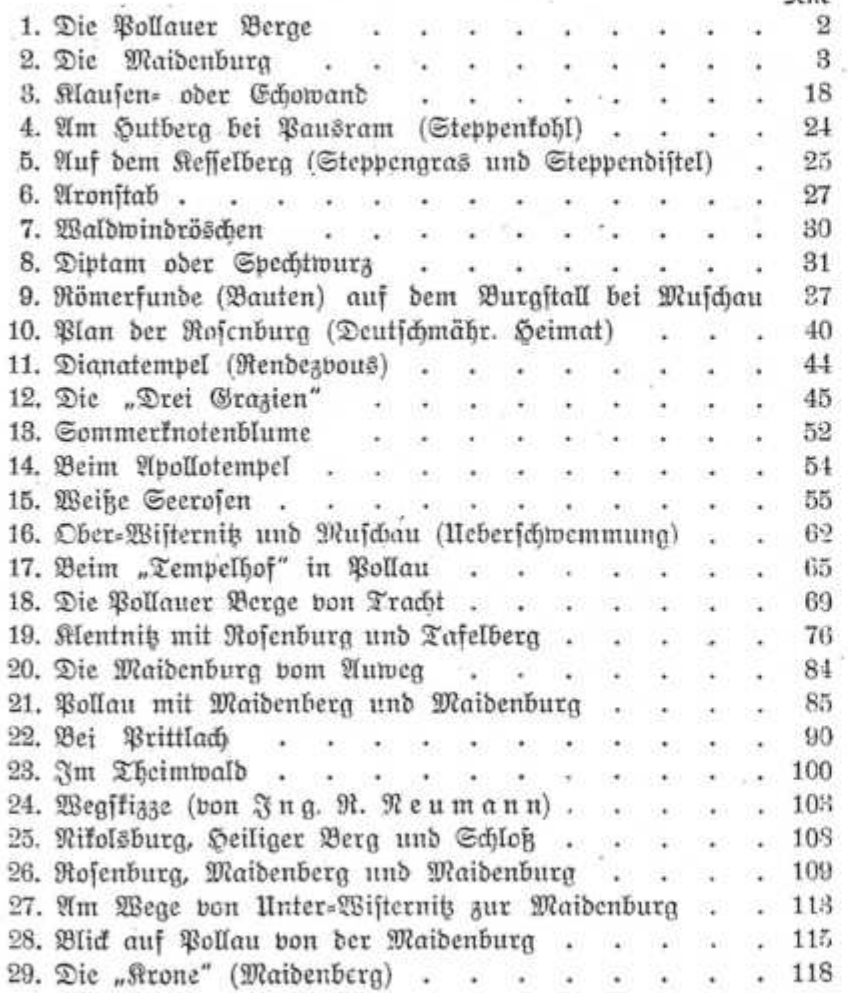

- 市上市豊佐、つけツストロマンの

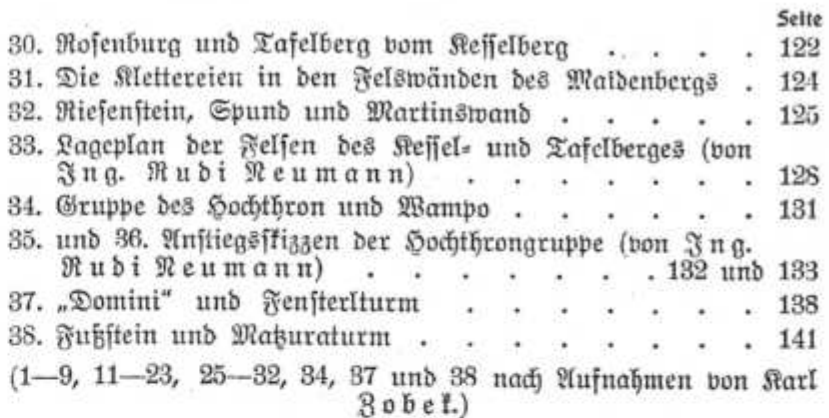

## Abkürzungen.

E.=St. = Eifenbahnftation.<br>6.=St. = halteftelle.<br>6. = hohenpunkt (kote).<br>7.=6. = Jägerhaus.<br>10.=6. = Wirtsbaus.<br>11. = Marke, Markierung.<br>5. = Seite.

 $\emptyset$ .,  $\delta$ . = Øften, ōftlich.<br>M., w. = Weften, weftlich.<br>N., n. = Norden, nőrdlich.<br>S., f. = Sūden, füdlich.<br>NO., nõ. = Nordoften, nordōftlich.<br>SW., fw. = Sūdweften, füdweftlich.<br>(u. andere Abkürzungen für Weltgegenden

- 
- 
- 

8

计正数

## Pollauer Berge.

In der felfigen krone des Berges ruht steinern die muíchel. Denn einft wogte das Meer über die Stätte binweg. Serne fchwand es feitdem zu adriatifchen Breiten, Aber von Einsamkeit blieb noch die Infel umbrauft. Schönes Eiland der Pollauer Berge! Schauernd betritt dich. Wie von Andacht beraufcht, felig des Wanderers Suß! Auen umaürten dich träumend und halten verschwie= gene *Wache* Und die Itis ethebt fchimmetnd ihr 3epter aus Gold. Blübende Mildnis umfchlingt ibn, den Eingedrungnen, Gefangnen, Lind das Schneeglöckchen klingt felber im Sommer ibm nach. Und fo steigt er empor: Maiglocken würsen die halde Und mit erschrockenem Glück fieht er des Diptams Geleucht. hebt fich die Maidenburg zuletst auf verzaubertem hügel, Und mit trunkenem Blick mißt er die Runde umber. Weitgeschwungene Täler, mit sonnigen Städtchen be= pőlkert Grüßen vertraulich empor - ihn aber zieht es nicht fort: Ewig möcht' er hier weilen im Dickicht feltener Blumen, Bei dem romantischen Sels, welcher den Gipfel be=  $kr$ őnt — Sieh, da steckt sie im Kalk, die schöngeflügelte Schnecke, Und wahrhaftig - es raufcht immer noch drinnen das Meer! Erika Spann=Rheinsch.

## Die geologischen Derhältnisse der Dollauer Berge und ihres Umlandes.

Das Landschaftsbild Südmährens — des Gebietes um die Bollauer Berge — in seiner Gesamtwirkung, verglichen mit jenem der nördlicher gelegenen engeren und weiteren Umgebung Brünns, ist von diesem grundverichieden. Der geologische Aufbau gibt dieser Gegend ein eigenes Gepräge, das noch durch das Zusammentreffen dreier Flüsse besonders gekennzeichnet wird. Dabei ist aber die Bodengestaltung innerhalb dieses verhältnismäßig fleinen Gebietes durchaus feine einheitliche.

Stehen wir z. B. auf dem Sutberge (294 Meter) bei Pausram und blicken ostwärts in der Richtung gegen Aufpit, so lieat por uns eine Reibe von fablen, welligen Sügeln und Kuppen in der Durchschnittshöhe von 250 his 400 Metern, durch Mulden, Gräben und Heine Täler von einander getrennt. Ganz anders aber gestaltet sich das Bild, das wir von irgend einem Punkte des Neusiedler Söhenzuges (250 bis 270 Meter) wahrnehmen, wenn wir gegen W. schauen. Eine bis an den Rand des Gesichtsfeldes reichende ebene, waldlose Fläche breitet sich por uns aus. Gegen die Thayaniederung mit verhältnismäßig steilen Hängen abfallend, von einigen weit in das Gebiet einschneidenden, seichten Tälern, die alle gegen O. zu entwässern, durchzogen, erreicht sie bloß eine durchschnittliche Höhe von 200 Metern. Befinden wir uns jedoch auf dem Maidenberge (550 Meter), jo feben wir um uns ausgeprägte Bergformen, ruinengeschmückt, mit steilen, felsigen Hängen, Wandabbrüchen und Relstürmen, Wäl-

ber, Auen und Wiesen, dazwischen Täler und Teiche, ein Bild, bei dem das Auge gerne verweilt.

Die Erklärung für diese drei verschiedenen Landschaftsbilder gibt uns die geologische Karte dieser Gegend.\*) In der Mitte des Kartenblattes fällt uns der meißgehaltene Teil, darstellend die Flußbette und Rieberungen der Jgel, Schwarza und Thaya, auf, einer arofen, offenen Flachzange vergleichbar, bei der die Täler der Igel und Schwarza das "Maul" und der gewaltige Thayabogen von Höflein über Muschau bis Eisarub die beiden hebelarme der Range bilden. Dadurch ergibt fich aber auf der Karte eine Dreiteilung der buntfarbig gehaltenen Gesteinsdarstellung. Verschiedenen geologischen Zeitabschnitten angehörend, entsprechen die einzelnen Gebietsteile den vorhin gekennzeichneten Landschaften. Begrenzt von der Schwarza im W., nach deren Einmündung bon der sö. fließenden Thaya im S., füllt das rechte, obere Biertel des Kartenblattes das Gebiet von Auspits aus. Es gehört der geologischen Neuzeit an, und zwar — von einigen unbedeutenden Bildungen des Jungtertiärs und den Ablagerungen des Quartärs (Schotter und Löß) abgesehen — durchwegs dem Alttertiär. Mergel, das ift eine Mischung von Ton und Kalkschlamm, der oft durch verschiedene Beimengungen gefärbt ist (z. B. durch Glaufonit arün) und Sandsteine find die hauptfächlichsten Ablagerungen, die weiter in Pausramer Mergel (der n. und w. Kolbenwald), Niemtschitzer, Auspitzer Mergel und Steiniter Sandsteine (die gangen Auspitzer Hügel) unterschieden werden. Der Verwitterung nur geringen Widerstand bietend, neigen sie zu sanfteren Formen, ergeben einen fruchtbaren Boden und sind nicht felsenbildend. Der m. Teil der geologischen Karte, die Gegend von Grusbach-Leivertits-Pohrlit, im O. begrenzt von der Thaha von Höflein bis Muschau und von der Schwarza und Jael, gehört mit Ausnahme der Lehm- und Lößablagerungen und des Granits von Bochtits dem Jungtertiär an. Schlier, das ist ein etwas sandiger Ton, sowie Schotter und Sande sind die Gesteine dieses Abschnittes Er ist bedeutend tiefer gelegen als der ö. Teil, das Gebiet pon Auspit, weil das Land entlang der Nifolsburg=See= lowitser Bruchlinie in die Tiefe gefunten ist.

Den interessantesten und landschaftlich abwechslungsreichsten Abschnitt bildet entschieden das von dem gewal= tigen, von Höflein über Muschau bis Eisgrub reichenden Bogen der Thaya umschlossene Gebiet von Nifolsburg. In demselben treten nicht nur die Erdbildungen der Neuzeit auf, wie wir fie im Gebiete von Aufpit und Leipertit fennen gelernt haben, sondern wir finden hier auch ältere Ablagerungen, und zwar solche des oberen Jurameeres und in ganz geringem Umfange obere Kreide/ Ablagerungen des Alt- und Jungtertiärs bilden die Leiten und den Hocheckzug zwischen Klentnits-Pulgram-Boitelsbrunn, jungtertiäre Bildungen (Schlier, Tegel, Sandstein) die Söhenzüge von Unter-Tannowit und Neusiedl. Den, zwar sehr geringen, alttertiären Ablagerungen w. von den Pollauer Bergen kommt ein ganz besonderes Intereffe zu. Bei Unter=Wisternit beginnend zieht sich dann über Nifolsburg gegen Klein-Schweinbarth eine Kette von Bergen und Hügeln in fast n.4. Richtung hin, die zwar gegen S. zu an Höhe und Ausdehnung abnehmen, aber immer noch ausgeprägte Bergformen aufweisen. Juratalte der sogenannten Klentniter und Stramberger Schichten treten hier felsbildend auf, geben der Landschaft das besondere Gepräge und bieten dem Beschauer das einzigartige Bild der eigentlichen Pollauer Berge, die

14

كرداري الكرم المحامل

<sup>\*)</sup> Geologische Spezialkarte, Blatt Aufpitz und Aikolsburg, bon Prof. Dr. O. Abel, Maßstab 1:75.000, herausgegeben bon der Geologischen Reichsanstalt in Wien, R. Lechners Buchhand-Iung, Wien.

nach dem an ihrer O.=Seite gelegenen Orte Pollau den Namen führen.

Aus der Reihe der Kaltberge wollen wir nur die wichtigsten herausgreifen, wobei nicht unerwähnt bleiben joll, daß nach den neuesten Untersuchungen Prof. Jüttners\*) in den Pollauer Bergen die Kalkmassen der Klentnitzer Schichten den Stramberger Kalk überwiegen, jo daß vielfach die diesbezüglichen Eintragungen in der geologischen Karte nicht mehr zutreffen. Der Kalt der Stramberger Schichten ift viel härter als der Klentnitzer Kalk, und da er der Verwitterung beffer ftandhält, weist er zumeist kahle Oberflächen auf. Er steht somit in einem ziemlichen Gegensatze zu dem weicheren Klentnitzer Ralt, der viel leichter eine Humusbildung zuläßt. Dieser Gegensats fommt im Landschaftsbilde deutlich zum Ausdruck. So bricht 3. B. der Maidenberg (550 Meter), der höchfte Gipfel der Kalfberge, gegen NW. mit einer steilen Wandflucht ab, die aus Stramberger Kalf besteht und übergeht bann in einen bewaldeten, gegen die Wisterniter Straße fanft geneigten Hang, der von Klentniter Kalt gebildet wird. Die flache, bewaldete Mulde am SO.-Hange des Maidenberges besteht ebenso aus Klentniter Schichten wie der Sattel zwischen den beiden Gipfeln des Keffel= oder Neuhäuselberges (485 Meter), woraus Prof. Dr. Süttner auf den einstigen Zusammenhang der beiden Berge schließt, die durch den Einfturz eines schmalen Teiles, einen "Grabenbruch", die heutige Klaufe, getrennt wurden.\*\*) Die Felsen und Türme an der W. Seite des Reffelberges, der Rofenstein (437 Meter), mit den auf gewaltigen Felsen romantisch thronenden Resten der Rosen-

\*) Prof. Dr. K. Jüttner: "Entstehung und Bau der Pollauer Berge", Verlag A. Bartosch, Nifolsburg, S. 60.

\*\*) Prof. Dr. Jüttner: "Entstehung und Bau der Pollauer Berge", G. 62.

burg und der Tafelberg (459 Meter), mit den malerischen Türmen der Pardorfer Felien, bestehen auch aus Stramberger Kalt, ebenso der an der Straße liegende, sagenhafte Bottichstein (Katiftein der Spezialkarte, 363 Me= ter).\*) Auf dem Turoldberge (385 Meter) besteht nur ein ichmaler Streifen aus Stramberger Kalt, der in Steinbrüchen abgebaut wird; dafür ist hier das Auftreten von Kreide von Interesse. Dann wäre noch der Seilige Berg (363 Meter) bei Nifolsburg anzuführen, der fomohl aus Klentniser Schichten, als auch aus Stramberger Kalf beitebt.

Richt unerwähnt sollen einige geologische Erschei= uungen bleiben, die der Landschaft in ihren Einzelbeiten einen besonderen Reiz verleihen und die Aufmerksamkeit vieler Besucher erregen. Infolge eines gewaltigen Gebirasdruckes fowie auch durch fonstige Störungen bildeten lich in den Kalkmassen Sprünge und Risse, welche unter ber Einwirkung der Atmosphärilien sich zu Spalten, Klüften und Schluchten erweiterten und die oft durch einftürzende Felsmassen und Blöcke verlegt wurden. War der Kalk von weniger widerstandsfähigen Gesteinen umgeben, dann ging die Wirkung der zerstörenden Kräfte so weit, daß ganze Felspartien in einzelne Türme aufgelöst wurden. Wir feben diesen Vorgang an den Drei Maiden und der Spille (Spindel) am N.=Hange des Maiden= fteins, an den Türmen der Kletterschule am W.-Hange des Resselberges, am Rosenstein und Langenstein bei Klentnit und an den Pardorfer Felsen. Tiefe Riffe und Kamine weist der NW.-Abbruch des Maidenberges auf, die Klaufen- und Martinswand, aber auch einzelne der vorerwähnten Türme. Die interessantelte Schlucht ist am Reffelberg, zwischen Martinswand und Riesenstein, die

\*) Adalbert Oberleitner und Josef Matura: "Südmährische Sagen aus den Pollauer Bergen", Berlag A. Bartosch, Nifolsburg.

 $\overline{2}$ 

16

**READERS** 

klaufen= oder Echowand.

Saufoch Sibrif Drachenkopf

"Spundschlucht" mit dem großartigsten Schaustück der Pollauer Berge, dem in eiwa 20 Meter Höhe eingeklemmten, mächtigen Blocke, "Spund" genannt. Ein ansberes Schauftück bildet der "Tisch" auf dem Tafelberge, ein ober einem Kamin aufliegender, großer Block. Geolo= gisch hochinteressant ist die dem "Fensterlturm" in den Pardorfer Felsen vorgelagerte, von diesem abgeschnürte Felsnadel "Domini" und der eigenartige Pilzfeljen zwischen Tafelberg und Turold.

Noch etwas fällt den meisten Besuchern der Pollaner Berge auf und scheint ihnen unerklärlich: die vielfach auftretende Glättung einzelner Wandteile mit den eigenertigen kleineren und größeren Aushöhlungen und Löchern. Man kann diese Erscheinung an den Drei Maiden und am NW.-Abbruch des Maidenberges beob-

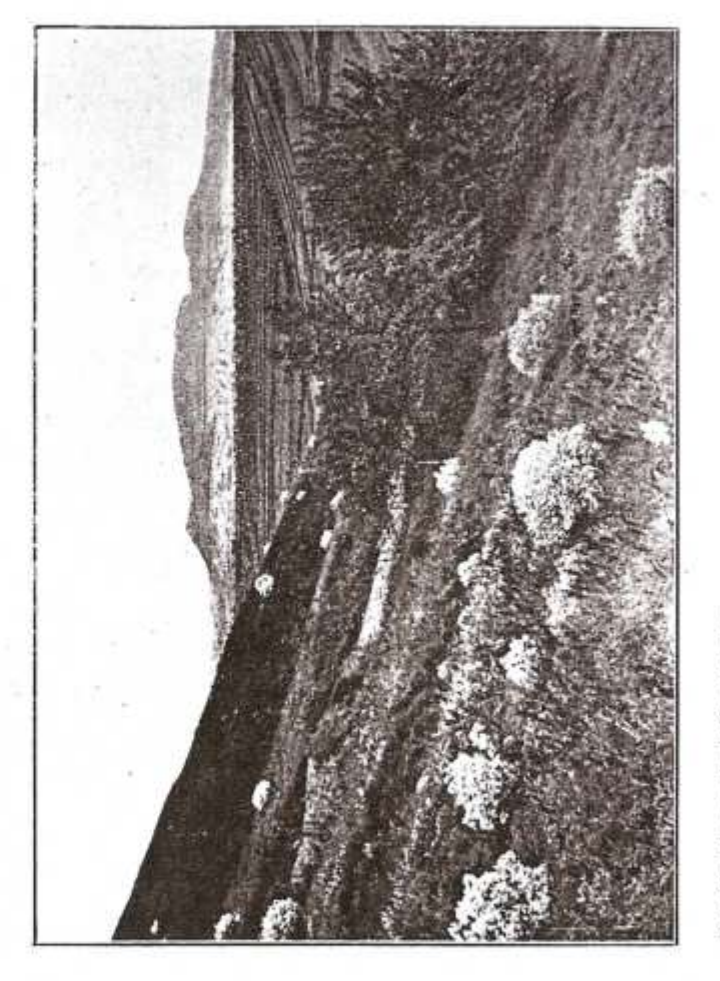

Am hutberg bei Pausram.<br>Im Destergrunde Stepenhobl (Crambe tatarica)

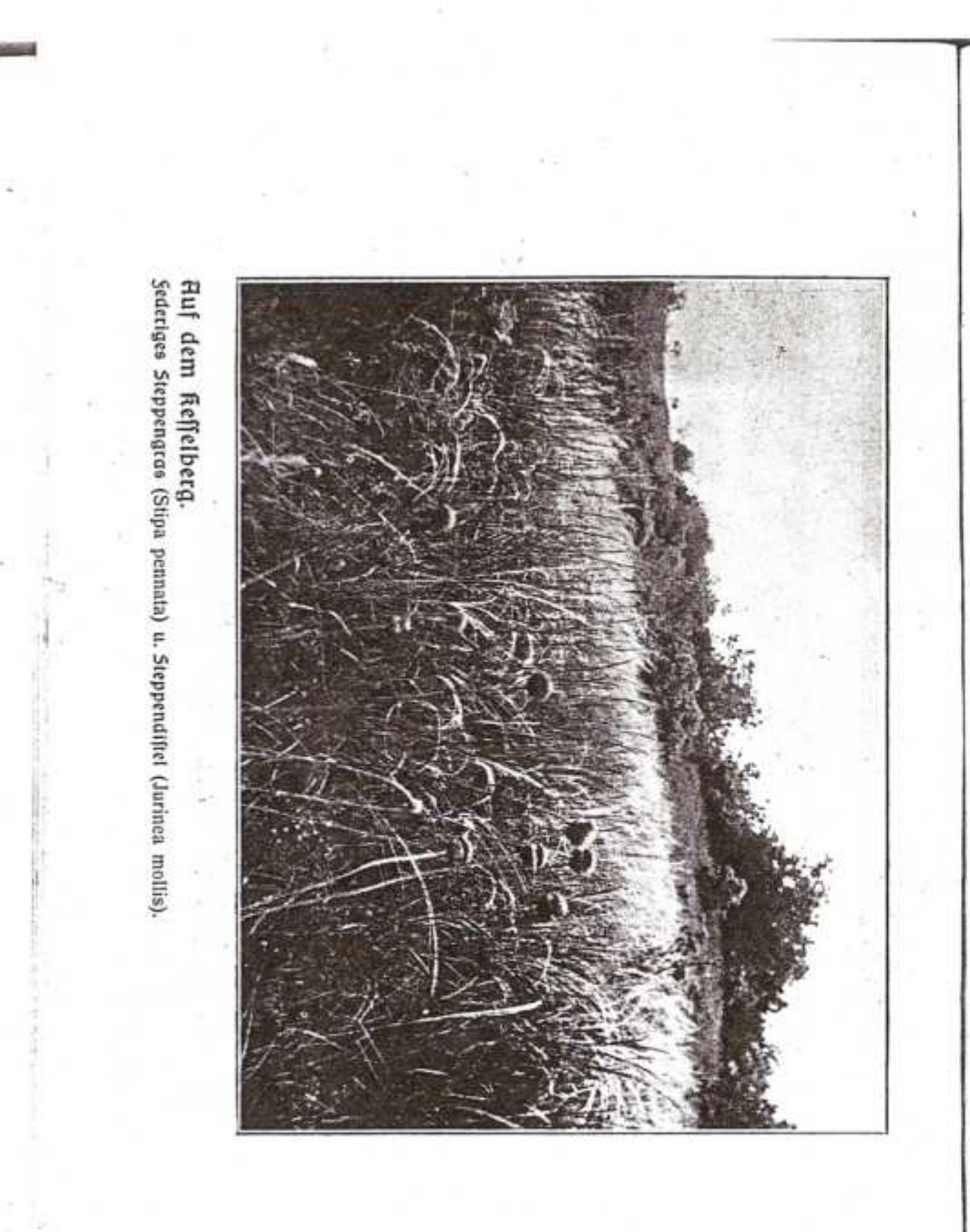

achten, ganz besonders schön aber und in großer Ausdehnung an der Klausen- oder Cchowand, am Riefenstein und an der Martinswand, ja an den meisten Türmen des Keffel= und Tafelberges. Gewaltige Hohlräume stellen dar das "Sauloch" in der Klausenwand und die "Dohlenhöhle" in der Martinswand. Beim "Fensterlturm" wieder führt ein Wirbelloch segar durch die ganze Breite des Felsens, so daß man hindurchkriechen kann. Die Glättung der Felswände an der W. Seite der Berge, die Bildung dieser rundlichen und napfförmigen Vertiefungen und Wirbellöcher, sowie zum Teil auch das Auftreten von "Pilzfelsen" führt Prof. Dr. Jüttner entweder auf die Wirkung der zur Steppenzeit herrschenden W.-Winde zurück, oder auf die Brandung des miozänen Meeres.\*) Daß in der Steppenzeit W. Winde vorgeherrscht haben, beweisen die mächtigen Lößablagerungen im Windschatten, an der O. Seite der Berge. Der Flugsand der Steppenwinde hat gewiß zur Glättung der Felswände beigetragen, daran ift nicht zu zweifeln. Die Hauptwirkung übte jedoch sicherlich die Meeresbrandung aus. Hiefür sprechen Glättungen an Felswänden, wie z. B. am "Matura=" und "Fensterlturm" in den Pardorfer Felsen, am Langenstein bei Klentnitz und am Felsen, der die Reste der Frauenburg (Rosenburg) trägt, die keinesfalls auf eine Wirkung der W.-Winde zurückgeführt werden können, da fie gegen S. und SD. gerichtet find. Auch die Bildung der Wirbellöcher im "Fensterlturm" und Langenstein dürfte eher der Wirkung der Meeresbrandung zuzuschreiben jein.

Bon Interesse find das Borkommen zahlreicher Bersteinerungen in der tertiären Sanden der Ziegelei nw. von Pulgram und im Leithakalk des Muschelberges bei

\*) Brof. Dr. Jüttner: "Entstehung und Ban der Pollauer Berge", S. 25--28.

 $2*$ 

Boitelsbrunn. Weiters wären zu erwähnen die gewaltigen Löß- und Lehmablagerungen n. von der Linie Steindammteich bis Mühlteich, um Nifolsburg herum und w. von Wostitz, die einen sehr ergiebigen Ackerboden bilden.

Bei Besprechung der Entstehung des hier behandelten Gebietes nehmen hauptsächlich die Pollauer Berge im engeren Sinne unsere Aufmerksamkeit in Anspruch. Die Frage ihrer Entstehung ist nicht endgültig gelöst. Die lange Reihe der Juratalkberge, welche inselartig aus der Ebene aufragen, ftreicht vom Maidenberge anfangs in 1.. dann in fim. Richtung über Klein = Schweinbarth, Stützenhofen, Falkenstein, Staats bis Ernstbrunn. "Man weiß heute ferner, daß sie nicht bei Ernstbrunn, sondern weit füdlicher im Klnschauge des Rohrwaldes bei Stofferau a. D. beginnen."\*) Auch ihre Fortsetzung über der Thana zum Stramberger Kotouč, zu den schlesischen Blockflippen und bis nach Galizien ist nach Prof. Ublia als n. Stlippenlinie befannt.

Professor Anton Rzehak ging bei der Beurteilung der Entstehung der Pollauer Berge von der Tatsache aus, daß alttertiäre Ablagerungen, wie Niemtschitzer Mergel und Steiniter Sandsteine, die zum Großteil das ö. von den Pollauer Bergen gelegene Aufpitzer Hügelland bils den und als farpathische Gesteine charakteristisch find, auch auf ihrer W.-Seite angetroffen werden und folgerte daraus: "Wenn nun auch in der Umgebung von Nifolsburg die alttertiären Ablagerungen zumeist nur inselartig aus der jüngeren Sedimentdecke herausragen, so bilden sie doch ohne Zweifel unter dieser Decke ein zusammenhängendes Ganzes und als folches das eigentliche Südweitende der farpathischen Sandsteinzone Mährens..." und an einer andern Stelle: ".... welcher Querbruch (von

\*) Prof. B. Uhlig: "Bau und Bild der Karpathen", S. 196,

Seelowity bis Nifolsburg) als das eigentliche Südwestende der karpathischen Sandsteinzone zu betrachten ist."\*)

Dieser Anschauung tritt Prof. Dr. Jüttner entgegen, indem er die Juraberge "nicht als farpathische Klippen", sondern als "sudetische Horfte", als bodenständig gebildet erklärt, als Ablagerungen des Jurameeres, deren zusammenhängende Decke nach dem Verlaufen dieles Meeres nicht nur durch Abtragung der Gesteinsmassen, sondern auch durch Brüche zerstückelt wurde und an vielen solchen Stellen in die Tiefe sank. "Nur einige kleine Stücke der einstigen Ralktafel find nicht in die Tiefe gesunken und diese Stücke bilden eben unsere heutigen Pollauer Berge."\*\*) Das Auftreten der karrathischen Gefteine auch im W. der Pollauer Berge erklärt Prof. Dr. Jüttner damit, daß dieselben bei der Bildung ber Karpathen über die damals schon bestehenden Kalfberge hinübergeschoben wurden, was netürlich nicht ohne Einfluß auf den Bau der letteren bleiben konnte.

Aus dem vorhergehenden sowie auch aus den weiteren Schilderungen, insbesonders aber aus einzelnen Bilderbeilagen kann man entnehmen, welch herrliche Werke die Natur und ihre bildenden Kräfte hier geschaffen haben. Man betrachte nur die wunderschöne Pflanzendecke, welche die Gegend der Vollauer Berge schmückt, vor allem aber die mächtigen Felstrände wie die NB.-Wand des Maidenberges, die "Echo=" oder Klaufenwand, die "Martinswand" oder die schlanken Türme der Drei Maiden, des Kessels und Tafelberges, und wie wird mit diesen prächtigen Schöpfungen umgegangen! Die Steinbruchtätigteit in diefer Gegend ift

\*) Prof. A. Rzehak: "Zeitfchrift des mähr. Landesmuseums, 1902", 1. Seft, S. 31 und 43.

\*\*) Prof. Dr. Jüttner: "Entstehung und Bau der Pollauer Berge", S. 21, 31, 32 und 66.

20

bie größte Gefahr für diese einzigartigen Naturdenkmäler, die feine andere Gegend Mährens aufzuweisen hat. So find zum Beispiel der Turold und der Janitscherg, die beide eine interessante Flora und schöne Söhlenbildungen aufweisen, nabe baran, überhaupt zu verschwinden. Wie wurde die Martinswand verunstaltet! Nur mit großer Mühe ist es gelungen, das prächtigste Schaustück der Pollauer Berge, den "Spund" mit der "Spund"schlucht und die Bardorfer Wellen der Nachwelt zu erhalten. Und wie sieht das Landschaftsbild aus, das durch einen solchen Steinbruch "vericiont" wird!

Da genügt es, den Kesselberg von S., von der Rosenburg oder vom Tafelberg zu betrachten. Einer offenen Wunde aleicht das arelle Weiß des aroßen Steinbruches an der Pollauer Straße, ein schreiender Gegensatz zur blaugrauen Farbe des geglätteten Gesteins der S.-Hänge des Keffel= und Maidenberges. Gegen den weiteren Abbau der W.Seite des Tafelberges im Bergener Steinbruch wird wohl rechtzeitig eingeschritten werden müssen. Ge= wiß ist auch Steinmaterial für die Beschotterung der Straßen dieses Gebietes notwendig; dann soll es aber auf die Art gewonnen werden, daß am Fuße der einzelnen Berge Steinbrüche angelegt werden, die in die Tiefe gehen, wie man solche am S.-Fuße des Tafelberges oder auch oberhalb von Ob.=Wisternit sehen kann, keineswegs aber sollen dazu die allerdings leicht zu sprengenden Türine berivendet iverden.

Sebenfalls müssen aber die maßgebenden Stellen immer wieder daran erinnert werden, der Steinbruchtätigfeit im Gebiete der Bollauer Berge befonbere Aufmertsamteit zu wibmen.

## Die Tierwelt.

Das jaabbare Nutswild bes im "Führer" zu besprechenden Gebietes dürfte ebenso wie das Raubwild jenem der nördlicher gelegenen Teile Mährens im allgemeinen entsprechen. Wir treffen starke Sirschrudel im Gebiete der Seidenftatt "Pohansfa" f. von Lundenburg an, während por dem Kriege viel Dammwild im Tiergarten der Pollauer Berge, darunter mehrere weiße Stücke, gehalten wurde. Gegenwärtig werden dort Bergschafe (Mufflons) gebeat. Vom Raubwild wären besonders die Fischotter und die Bisamratte zu nennen, die an den Teichen und Tümpeln äußerst günstige Lebensbedingungen finden. Als ausgesprochenes Steppentier wäre die häufig auftretende Riefelmaus oder das Erdziesel anzuführen. Unter den zahlreichen Vögeln der Auwälder find insbesondere die pielen Nachtigallen zu erwähnen. Einzig in feiner Art ist aber das Leben und Treiben der Sumpf- und Wasserpögel, die in großen Mengen an den Teichen und Gewäsfern anzutreffen find.\*) Nicht unerwähnt soll das Borfommen der brächtigen Smaragdeidechse in den Pollauer Bergen bleiben.

Der aroke Filchreichtum der Flüsse Thaya, Schwarza und Jael sowie der einzelnen natürlichen Teiche und "Seen" bietet vielen Liebhabern des Angelsportes ein reiches Feld der Betätigung. In den Teichanlagen wird bie Fischaucht im großen betrieben.

\*) Siehe die Abhandlung: "Die Vogelwelt der Pollauer Berge und ihrer weiteren Umgebung" von Fachlehrer Franz L'eobnisky, Brünn, im "Wanderbuch durch die Pollauer Berge".

 $^{23}$ 

## Die Pflanzenwelt.

Im Bereiche der Pollauer Berge treten die beiden großen pflanzengeographischen Gebiete der mitteleuropäischen (baltischen) und pontischen, oder näher bezeichnet der pannonischen (Steppen-)Flora in unmittelbare Berührung, so daß geradezu eine Vermengung der Pflanzen beider Gebiete fich ergibt und die ungemein große Mannigfaltigkeit an Pflonzenarten und Familien so erklärlich wird. Eine strenge Trennung der beiden Gebiete ist nirgends zu beobachten und es kommen ihre charakteristischen Bertreter zumeist am gleichen Standorte vor. Immerhin kann man aber auf den Jurakalkbergen (Maidenberg, Reffel- und Tafelberg, Turold usm.) ein Vorwiegen von falkholden und Steppenpflanzen feststellen, da ihr magerer Boden, der oft wechenlang der sommerlichen Dürre ausgesetzt ist, dem Steppencharakter am meisten noch entspricht.

Betrachten wir zunächst den Pflanzenbestand der Ebene, jo ist es vor allem der Auwald in den sumpfigen Riederungen an den Flußläufen, der uns ein ungewöhnlich schönes Bild bietet. Mächtige Eichenbestände wechseln mit dichtem Jungholz, in welchem bei reichlicher Reuchte und Wärme alles erbenkliche Unkraut aufs üpnigste wuchert und Winden, wilder Sopfen und Waldreben lianenartig das Buschwerf umranken. Inmitten dieser fost undurchdringlichen Wildnis, an tiefer gelegenen Stellen, beleben kleine und größere Tümpel mit den verichiedenartigsten Sumpfplanzen das merkwürdige Düster, oder der Wald lichtet sich und bietet Raum für eine kleine Wiele mit prächtigen, alten Baumaruppen. Schnurgerade Alleen und Schneisen, die sich zumeist unter einem rechten Winkel kreuzen, durchqueren den Wald und find oft von

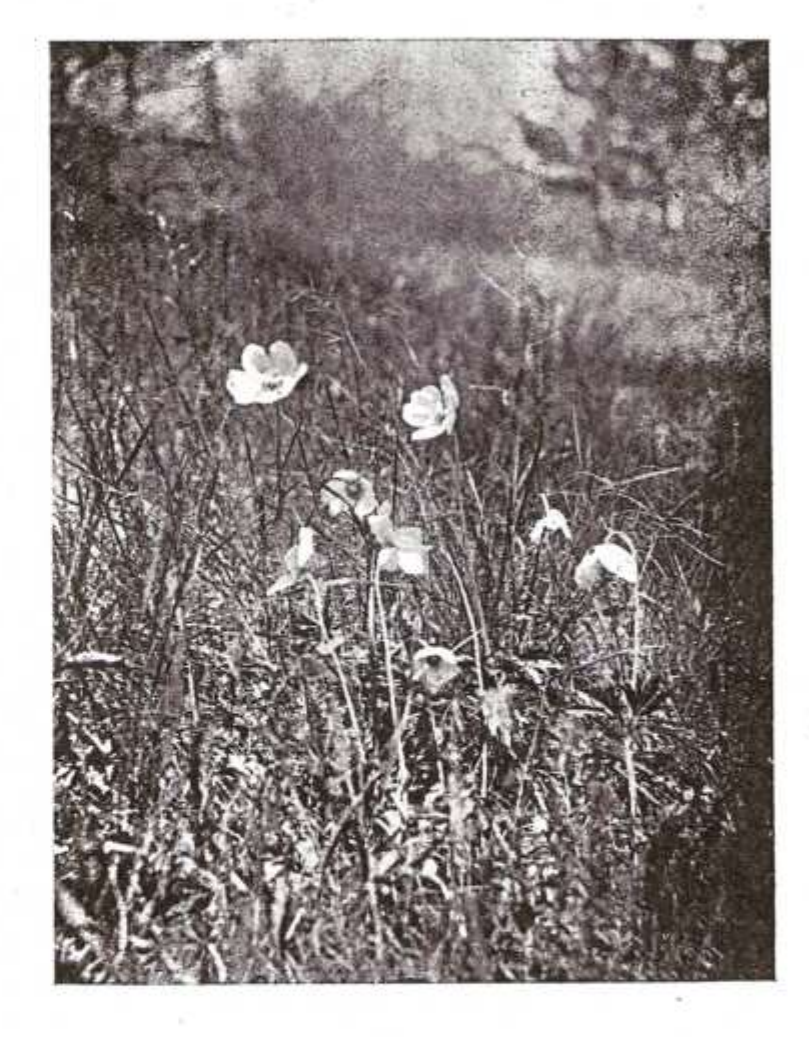

Waldwindroschen. (Anemone silvestris).

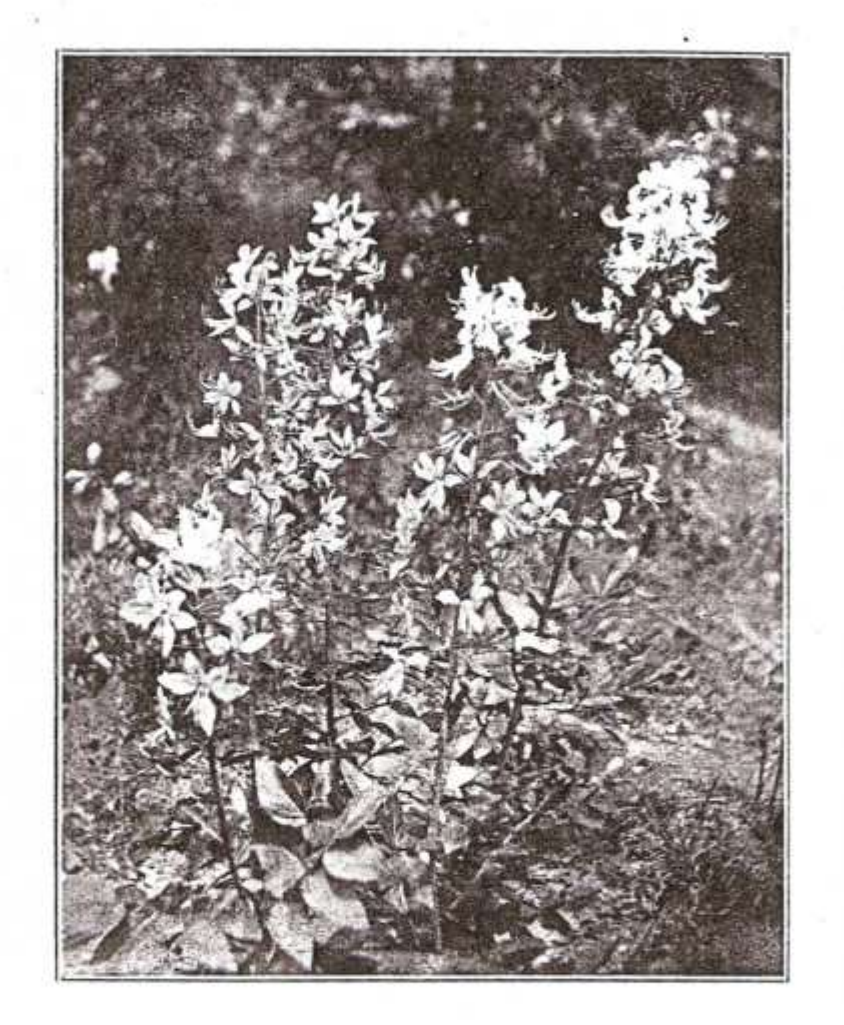

Diptam od. Spechtwurs. (Dictamnus albus).

alten Eichen, Erlen oder Pappeln eingesäumt. Diese Bäume, weiters Cichen, Linden, NImen. Ahorn und Weiden, Schneeball und Holunder als Unterholz, sind für den Auwald carakteristisch. Es ist erklärlich, daß die Bögel und Tiere hier am ehesten Ruhe und Schutz vor Verfolgungen finden und daher in großer Zahl den Auwald beleben. Von besonderem Reiz find auch die großen, blumenreichen Wiesen entlang der Flüsse. die insbesonders an der Thaya, von Unter-Wisternitz flußabwärts immer breiter werdend, awischen Prittlach und Eisgrub fogar Pußtacharakter annehmen.

Ein ganz anderes Bild bietet der 2550 Hettar große. zwischen den Eisgruber Teichen, Feldsberg und Unter-Themenau in der Ebene gelegene Theimwald. In mühevoller, jahrzehntelanger Arbeit wurde der sandige Boden aufgeforstet. Prächtige Kiefernbestände wechfeln mit Laubwald, in welchem zumeist Eichen vorherrschen, wobei Anpflanzungen der Zerreiche besonders zu erwähnen wären. Eine Wanderung durch feine breiten Alleen und einsame Schneisen, zu den wunderschönen Liechtensteinschen Kunstbauten und bis an die Ufer der mit Sumpf- und Wasserwild bevölkerten drei Eisgruber Teiche, bleibt unvergeßlich.

Auf den Hügeln, Söhenzügen und Bergen vermissen wir die prächtigen Buchen- und Nadelwälder, wie wir sie ous der Brünner Umgebung kennen. Bloß fö. von den Pollauer Bergen, zwischen Millowitz-Pulgram und Boitelsbrunn, auf dem Hocheckuge, Alten- und Waltersberg und auf den Leiten, treffen wir den einzigen größeren Laubwald an, der zumeist aus Jungeichen besteht und nur in einem Teile, dem Nifolsburger Stadtwalde, ältere Baumbestände aufweist. Biel kleiner sind der Kolbenwald bei Pausram, der Gurdauer Wald und jener des Mais ben= und Keffelberges. Auch die parkartigen Anpflanzungen entlang des Mühl-, Mitter- und Bischofwarter

Teiches bei Eisgrub müssen wegen ihrer prächtigen, alten Baumaruppen besonders erwähnt werden. Vom Eisaruber Parke wird an anderer Stelle gesprochen (S. 50).

Es ift nicht der Zwed dieses Führers, auch ein genaues Berzeichnis der Bflanzen zu bringen, die in dem zu behandelnden Gebiete vorkommen.\*) Immerbin sollen aber wenigstens einige Kräuter, Sträuche und Bäume Erwähnung finden, die entweder für Südmähren bezeichnend sind, oder die dem aufmerklamen Wanderer auffallen, weil er fie in der Brünner Umgebung zumeist gar nicht, oder nur selten antrifft.

Schon im Reber kommt als erster Frühlingsbote das Schneeglöckchen (Galanthus nivalis), das besonders großblütig am Maiden:, Kessel- und Tafelberg in Mengen zu finden ift. Die vielblütige Sommerfnotenblume (Leucojum aestivum), eine Schweiter der Frühlingsknotenblume, bildet eine Rierde der Auen (Tracht, Muschau und Dürnholz), die vielen Maiglöckhen (Convallaria majalis) eine folche ber Perawälder. Der starf knoblauchduftende Bärenlauch (Allium ursinum) bedect im Frühjahr große Flächen des Autoaldes, der gelbe Lauch (Allium flavum) ericheint im Sommer auf den Kalkbergen. Durch ihre fattblauen Blüten fällt die Traubenhnazinthe (Muscari racemosum) auf, der pielblütige Galomon & fiegel (Polygonatum multiflorum) burch

\*) Siehe H. Laus und A. Schierl: "Pflanzenformationen und Bflanzengenoffenschaften im füdlichen Mähren", 2. Bericht des Lebrerklubs für Naturkunde in Brünn, 1900. Franz Zdobniske: "Die höhere Pflanzenwelt der Pollauer Berge usw." im Wanderbuch durch die Pollauer Berge und die Artikel: "Südmährens Pflanzenreich" von Dr. Ludwig Wieder und den Abschnitt D: "Die Pflanzenwelt" (IV. Teil, Nikolsburg) von Prof. Josef Maßura im "Südmährischen Heimatbuch", Verlag A. Bartosch, Milolsburg.

seine aroken Eremplare. Eine regelrechte Steppenpflanze ist die fleine Schwertlilie (Iris pumila) mit ihren prächtigen violetten, gelben und weißlichen Blüten und bie bunte Schwertlilie (Iris variegata), mährend bie fibiriiche Schwertlilie (Iris sibirica) in den

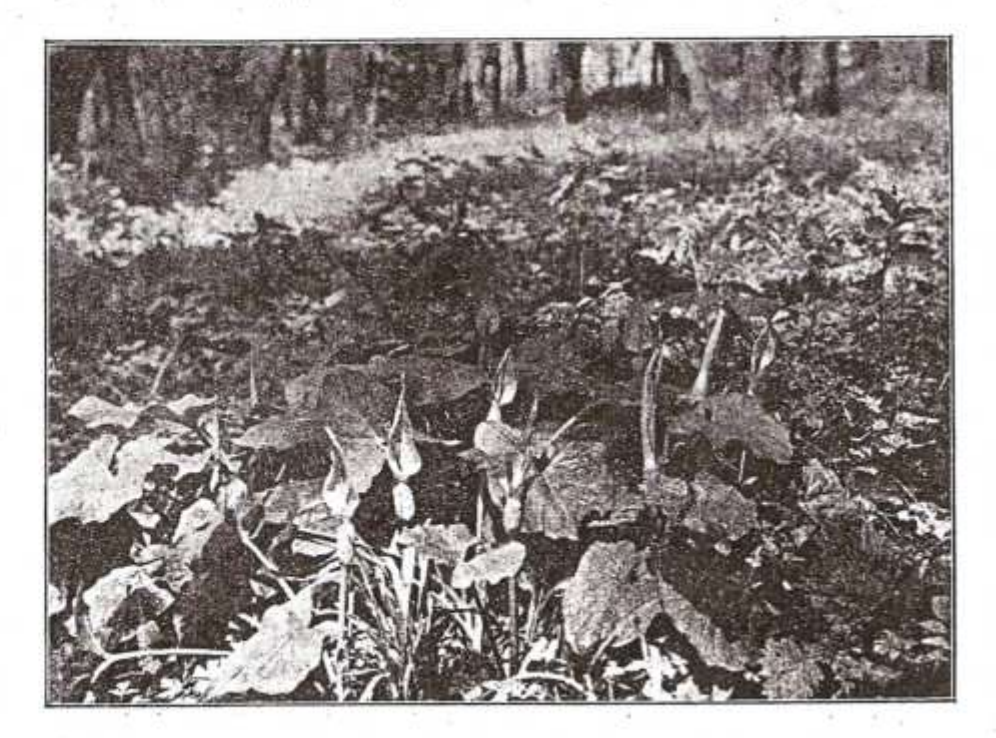

Aronftab (Arum maculatum).

Prittlacher Wiesen vorkommt. Selten ist der wunderfcone Frauenfcuh (Cypripedium calceolus), häufiger das Selm=Rnabenfraut (Orchis militaris) und das purpurrote Knabenkraut (Orchis purpurea). Eine Besonderheit der Pollauer Berge bildet das Vorkommen des Aronstabes (Arum macula-

tum) mit seiner auffallenden, tütenförmigen Mütenicheide (im Klausenorund)<sup>1</sup>

Im Frühjahr bedeckt große Flächen des Walds bodens der stark duftende, rot, gelblich oder weiß blühende hohle Lerdensporn (Corydalis cava). Ein zumeist weiß blübender Mohn (Papaver dubium) ift im Rolbentvald, aber auch an ben S.-Hängen des Maidenberges, jedoch viel kleiner, anzutreffen. Ganze Keldraine bedeckt das einzigschöne, großblütige Waldwindröschen (Anemone silvestris). Säufig ift auch der ichwefelgelbe  $\mathfrak{F}$ r üblings= Abo= nis (Adonis vernalis), ber Wolfs = Cifenbut (Aconitum Lycoctonum) und die gemeine Waldrebe (Clematis Vitalba), welche das Bujchwerf an Waldrändern und Rainen durchrankt. Die kahlen Felsmände fahmüden die Büfchel des gelbblühenden  $\mathfrak{F}$ elsenftein frauts (Alyssum saxatile), die Hänge des Sutberas bei Pausram und des Johannesberas im Tannowitser Höhenzug der feltene, große Blütenbüsche bils bende Meer- ober Steppentohl (Crambe tatarica). Die weiße Fetthenne (Sedum album) und die iproffende Hauswurz (Sempervivum soboliferum) wächst auf den Hängen der Pollauer Berge, ebendort und auf den Hügeln kommt der Diptam oder die  $\Im$  pe  $\oint$  t t p it r  $\chi$  (Dictamnus albus) por, ausgezeichnet durch die hohen, rotaeäderten Blütentrauben und den würzigen Geruch feiner Blüten und Blätter, die verschiebensten Tragantarten (Astragalus), die großblühende Malve Siegmars (Malva Alcea) und die ihr täuschend ähnliche Thüringische Lavatere (Lavatera Thuringiaca), qui Sigeln und Biefen das  $\mathfrak{M}$  ä be i ii k (Filipendula hexapetala). Die politerbildende Federnelte (Dianthus plumarius) ichmückt die Felsen der Pollauer Berge, auf Pappeln und Apfelbäumen schmarott die weiße Mistel (Viscum

album) mit bunfelarünem Laub unb weißen Beeren, auf Ciden bie Riemenblume (Loranthus Europaeus), im Winter laublos und mit gelben Früchten. Seltener ist ber gefranste und der freuzblättrige Enzian (Gentiana ciliata unb Gentiana cruciata), häufiger bie Grasnelte (Armeria vulgaris), auf Berabängen duftende Gamanderarten (Teucrium), auf Hutweiden und an Flußufern der Stechapfel (Datura Stramonium). Von den Königsferzen muß die biolette (Verbascum phoeniceum) erwähnt werden, die für uniere Gegend besonders charakteristisch ist. Vom Wermut (Artemisia) und Alant (Inula) fommen mehrere Arten vor, von den Schwarzwurzarten tpäre die piolette (Scorzonera purpurea) zu ertpähnen, von den Disteln die stachellose Silbericharte, Steppen= oder Bisamdistel (Jurinea mollis). Im Serbit jonnudt die Bergaster (Aster Amellus) und der gemeine Goldichopf (Aster Linosvris) Berahänge und Sohlwege.

Von Sträuchern wären zu nennen: der bald im Frühjahre blühende gelbe Sartriegel (Cornus mas), der bie S.-Hänge des Maiden- und Kesselberges bedeckt und beffen rote, fleischige Steinfrüchte genießbar und unter dem Namen Kornelfirschen oder "Dirndln" bekannt sind, der mollige Schneeball (Viburnum opulus), die menia befannte  $\mathfrak{B}$  impernus (Staphylea pinnata) mit bem in einer aroken, häutigen Kapfel befindlichen, eßbaren Samen, das deutiche Geißblatt (Lonicera Periclymenum), die 3 wergweichsel (Prunus chamaecerasus) und 3 wergmandel (Amygdalus nana). Bon Rosen sind zu erwähnen die niedrigen Sträucher ber stachligsten Rose (Rosa spinosissima) mit fchwarzen Früchten, die französische und Weinroje (Rosa gallica uno Rosa rubiginosa). Auffalleno burch dicke Korkleisten der Rinde ist der mehr buschartige

28

Kelbahorn cher Makholber (Acer campestre), welche Erscheinung aber auch bei der Korkulme (Ul= mus suberosa) auftritt.

Von Bäumen kommen, außer den beim Auwald besprochenen, noch in Betracht: die Elsbeere (Sorbus torminalis) und der Mehlbeerbaum (Sorbus Aria) und eine auf den Pollauer Bergen angebflanzte 20bart ber Gémargfiefer (Pinus nigra-var. Austriaca).

Von Gräfern find aus Südmähren befonders befannt: bas feberige und haarförmige Steppengras (Stipa pennata und Stipa capillata) und der fehr feltene Steppenhafer (Avena desertorum).

Bon Farnen: die feltene Mondraute (Botrychium Lunaria).

Eigenartig find in Südmähren auch die Salz= steppen, mit den nachstehenden, charakteristischen Salz= pflangen (Halophyten): der pioletten Salzaster (Aster Tripolium), ber ipießblättrigen Melbe (Atriplex hastatum var. salina), ber Galamiere (Spergularia marina) und dem Glasichmela (Salicornia herbacea). Colche Galaiteppen find: bie Trift zwischen dem Bahnhof und dem Orte Boitelsbrunn, dann fleinere bei Bratelsbrunn, Sait und der Station Auspit. Der Salzgehalt des Bodens ift wohl auf das einstige Meer der Tertiärzeit zurückzuführen.

Zur Beachtung: Aus dem vorhergehenden ist zu ersehen, welch reichen Schatz an Pflanzen die Botaniker von Beruf und aus Liebhaberei in den Pollauer Bergen und ihrem Umland finden, und welch Hochgenuß sie aber auch jedem anderen Wanderer bieten, der mit offenen Augen durch die Welt zieht. Leider konnte man in den letzten Jahren die Beobachtung machen, daß gerade die schönsten, meist auch seltenen Blumen in Massen abgerissen, oft auch mit Wurzeln ausgegraben werden und die Natur so ihres schönsten Schmuckes beraubt wird. Es soll doch ein jeder bedenken, daß der nach ihm vorbeikommende Wanderer auch seine Lust und Freude am Anblick der Farbenpracht eines mit Blumen geschmückten Hanges oder einer blumenreichen Wiese haben will. Daher soll das Mahnwort beherzigt werden:

"Schonet Blumen, Bäume und Sträucher den schönsten Schmuck unseres deutschen Süd= mährerlandes, unserer Pollauer Bergel"

Jedem Besucher der Pollauer Berge wird die Besichtigung des Naturschutzgartens bei der Rofenburg, angelegt vom Sachlehrer Sranz Idobnitzky, Brünn, besonders empfohlen.

Anmeldungen zum Besuche des Gartens haben bei Herrn Ud, Klentnit Nr. 119, zu erfolgen.

## Die Pollauer Berge und ihr Umland in der Dor= und Srühgeschichte.

Die ersten Spuren der Anwesenheit des Menschen in diesem Gebiete reichen in die Zeit des späten Diluviums. Als nach der Eiszeit weite Landstriche Südmährens in Steppenland umgewandelt waren und gewaltige Massen von Löß als "aeolisches Sediment" der vorhertschenden W.-Winde im Windschatten, an der O.-Seite der Berge und Hügel abgelagert wurden, hauste bereits

 $30<sup>°</sup>$ 

3Ì

der Mensch an einzelnen, von ihm bevorzugten Stellen. Unübersehbare, den Winden ausgesetzte Grasflächen, undurchdringliche Urwälder und Sünwie in den Niederungen der Flukläufe, bedeckten das Land, das nur die Pol= lauer Berge mit ihren fahlen Kuppen weithin überragten. Sie wurden so für die vorbeiziehenden Jägervölfer richtungweisend und da ihr Gebiet allen Lebenserforderniffen entsprach, sogar zu ihrem Ziele, wenn auch nur vorübergebend, für Jagdzwede. Die Wälber waren überreich an Wild, die Flüsse an Fischen, vom Ramme hatte man eine weite Fernsicht und konnte so ein Nahen des Feindes rechtzeitig bemerken, die sonnigen S.-Hänge der Berge boten Schutz gegen die kalten W.- und N.-Stürme und waren auch infolge ihres Steilabfalles verhältnismäßig leicht zu verteidigen. Es ist daher naheliegend, daß Oertlichkeiten wie der Maidenberg, Reffel= und Tafelberg oder Turold schon frühzeitig als Siedlungsstätten in Beiracht famen.

So wurden wiederholt Feuerstein- und Hornsteingeräte, der älteren Steinzeit angehörend, fomme vom Menschen bearbeitete Mammutknochen bei Klentnit. Unter- und Ober-Wisternit gefunden. Die im Jahre 1922 von Schulrat Josef Matura und Prof. Dr. St. Jüttner in den Feldern am NO.-Hang des Maidenfteins erichloffene, 1924 und 1925 vom Kuftos des Landesmuseums in Brünn, Dr. Karl Absolon, planmäßta abgesuchte Mammutjägerstätte bei Unter-Wisternit gehört zu den reichhaltigsten Fundorten dieser Art und ist zu einer europäischen Berühmtheit geworden, die den Bergleich mit Mousterien und Predmost nicht zu scheuen braucht. Außer vielen Mammutknochen und Mammutzähnen wurden eigenartig bearbeitete Feuersteingeräte, verzierte Stoßzähne und besonders wertvolle gebrannte Tonfiguren, Darstellungen des Weibes (Göttin?) gefunden.

Auch aus anderen Stufen der vorgeschichtlichen Zeit find Funde gemacht worden, die zumeist Gräbern entnommen wurden.\*) Nicht unerwähnt soll bleiben, daß man z. B. auf dem Keffel- und Tafelberge schon beim oberflächlichen graben in der Kulturschichte, ja schon in ben Maulwurfshügeln, Tonscherben und Knochen findet.

Gräberfunde aus der Bronzegeit mit Beigaben von Urnen, Schnuckgegenständen und Waffen fennt man von Klentnis, Nifolsburg, Weißstätten (Bronzeichwert im Landesmuseum). Oft findet man solche Grabstätten, die man wegen der Bestattungsart der Toten "Hockergräber" nennt, so zahlreich beieinander, daß sie geradezu Friedhöfe bilden (z. B. bei Eisgrub und in der Neudefer Biegelei).

Der älteren und jüngeren borrömifchen Eisenzeit (Sallstatt- und Latènea e i f) gehören bereinzelte Funde in diesem Gebiete an.

Der römischen Eisenzeit, den ersten bier Nahrhunderten unserer Zeitrechnung, gehören die in Nifolsburg, Neudek, Pulgram, Unter-Wisternit und Muschau gefundenen römischen Münzen an.

Sehr oft wurde in diesen Reitabschnitt der Burgstall auf dem Zeiselberge (222 Meter), an der Reichsftrake nw. von Muschau, verleat. Römische Münzen sind hier wiederholt gefunden worden. Schwetter und Kern berichten bei der Ortsbeschreibung von Muschau,\*\*) daß in den Jahren 1880 und 1882 auf dem Burastallhügel Gewölbe entbedt wurden, die aus Ziegeln gebaut waren, auf denen sich Wörter befanden, die "nicht gelesen

\*) Teilweise nach Prof. A. Rzehak: "Die Vorgeschichte des füdweftlichen Mährens" im "Südmährifchen Heimatbuch", Berlag A. Bartojch, Nifolsburg, 1923.

\*\*) Ant. Schwetter und Siegfr. Kern: "Der politische Bezirk Mifolsburg", S. 202 und 203.

33

und verstanden werden konnten". Durch die neuesten Funde vom 28. Feber 1925, wo bei Nacharabungen in den Feldern auf dem Zeiselberge Römerziegel einer Feue= runasftelle und Seizanlage fowie einem Rellergewölbe entnommen wurden, ist der Burgstall auf dem Zeiselberge endquiltig der römischen Eisenzeit zuzurechnen. Vrof. Matura, dem das Verdienst gebührt, als erster wissenschaftlicher Berater diese Festftellungen gemacht zu haben, erbrachte obendrein den Nachweis, daß hier eine römische Ansiedlung, wabricheinlich eine Befestigung, ein Römerfastell, zum Schutse des Ueberganges über die Thana war. Die Riegel tragen die Bezeichnung: LEGXGPF = Legio decima Gemina, Pia Fidelis, mas 10. Segion (Regiment), die gewissenhafte, treue, bedeutet. Die 10. Le= gion stand zur Zeit der Herrschaft Kaiser Marc Aurels, der von 169-180 n. Chr. drei Kriege gegen die Quaden führte, an der Donau.\*)

## Die Burgställe und Ringwälle Südmährens.

Eine ungelöste Frage bilden die in diesem Gebiete häufig anzutreffenden Burgställe, auch Hausberge, Burgstabtln genannt und die Ringwälle oder Heidenstätten. Ob sie Verteidigungsanlagen, befestigte Wohnstätten oder in Anbetracht ihrer vielfach ganz geringen Ausdehnung nur Opferstätten der Quaden waren, vielleicht gar einer

jüngeren Reit angehören, ist bis heute nicht entschieden.\*) Ru erwähnen wären:

Der Burgstall von Poppit, ein auffallender Erdhügel, den man ichon bei der Bahnfahrt von der Salteftelle aus oberhalb der Kirche bemerft. Er hat die Gestalt eines dreifach abgestuften Phramidenstutes, ist etwa 8 Meter hoch und hat eine rechtedige Scheitelfläche von 10 Meter Breite und 25 Meter Länge.

Die "Peterswiese", ein Ringwall 5. von Tracht, der vom sogenannten "Auweg" nach Unter-Wisternit bis etwas über die Tracht=Unter=Wisterniter Straße reicht. Der Wall ist ziemlich gut erhalten und hat eine elliptische Form, dessen Längs- und Breitenachse etwa 600, ziebungsweise 300 Meter mißt. Kampfplat der mährischen Ständetruppen unter Friedrich Teuffenbach gegen die kaiserlichen Truppen unter dem Feldherrn Dampierre am 6. August 1619. In der Spezialfarte ist der Ringwall als Damm östlich von der Unter=Wisterniter Straße eingezeichnet.

Der "Hohe Garten", knapp vor Unter=Wi= sternit, ö. von der Straße an der Thana gelegen, ist von einem sogenannten "Brandwall" umgeben, der gegen die Strake eine Söbe von über 5 Meter erreicht, entlang der Thaya aber sich verflacht. Ein "Brandwall" wurde auf die Art gewonnen, daß der Wall mit einer Schichte Lehm bestrichen wurde, auf die dann Bündel Holz gelegt und in Brand gesteckt worden find. Der gebrannte Lehm am "Hohen Garten", noch heute teilweise sichtbar, machte den Wall viel widerstandsfähiger. Bur leichteren Verteidigung fonnte das vor dem Walle liegende Gebiet durch Ableitung der Thana unter Wasser gesetzt werden. Die Einzeichnung

\*) Ueber die einzelnen Burgställe und Ringwälle schrieb Prof. Josef Freising des ofteren in der "Deutschmährischen Heimat", im Brünner "Togesoote' und im "Südmährerblatt".

 $3*$ 

34

<sup>\*)</sup> Prof. Fosef Makura: "Muschau an der Thaha — eine Station römischer Truppen", Deutschmährische Heimat 1925, Seft 7/8 und Vrof. Dr. Karl Jüttner: "Spuren einer römischen Ansiedlung bei Muschau", 52. Jahresbericht des Staats=Real= atmnasiums in Nifelsburg, 1925.

des Ringwalles auf der Spezialfarte ist L., w. vom "U" des Wortes Unter-Wisternit ersichtlich.

Der Burgstall von Sait ist ein Hügel am SW.-Ende des Ortes, ö. der Prittlacher Straße. Durch eingezäunte Felber gelangt man auf den Hügel, der größtenteils umgeackert und als Burgstall faum mehr zu erfennen ist.

Der Burgstall von Prittlach, fö. vom Orte, ist am Wege von Rafwitz nach Neuder, furz nach der Querung der zum Obeliske und nach Eisgrub führenden Allee, beim H. 165 der Spezialfarte gelegen. Er hat eine ziemliche Ausbehnung, doch ist die Anlage infolge jahrelanger Schottergewinnung nicht mehr deutlich erfennbar.

Die Heidenstatt von Neudek, nm. vom Orte an der Teilung der Thaya gelegen, ist ein Ringwall von etwa 400 Metern im Durchmesser, mit einem teilweise sehr gut erhaltenen Walle, der mit seinem N.-Ende bis zur Thaya reicht. Intereffante und wertvolle Funde wurden hier wiederholt gemacht. In der Spezialfarte ist die Heidenstatt als Damm von elliptischer Form eingezeichnet.

Das "Oede Gichlößl", der Burgstall von Pulgram, ist an der Straße von Pulgram nach Millowit gelegen, und zwar an ihrem höchsten Punkte, bevor sie sich zur Frauenmühle senkt, gegen die Thaya zu. Mit dichten Gestrüpp bewachsen, ist der Burgstall, der steil zur Thaya abfällt, schwer zugänglich, sein Brandwall aber deutlich erfennbar.

Der Burgstall von Muschau, auf dem Reifelberge (222 Meter) an der Reichsstraße gelegen, ist durch die Funde von römischen Münzen und Römerziegeln befannt (siehe S. 33). Zur Verteidigung des Ueberganges über die Thana wurde von den Römern hier ein Kaftell errichtet, doch ift es naheliegend, daß der Hügel auch schon in einer viel früheren Beit eine Befestigungsanlage trug.

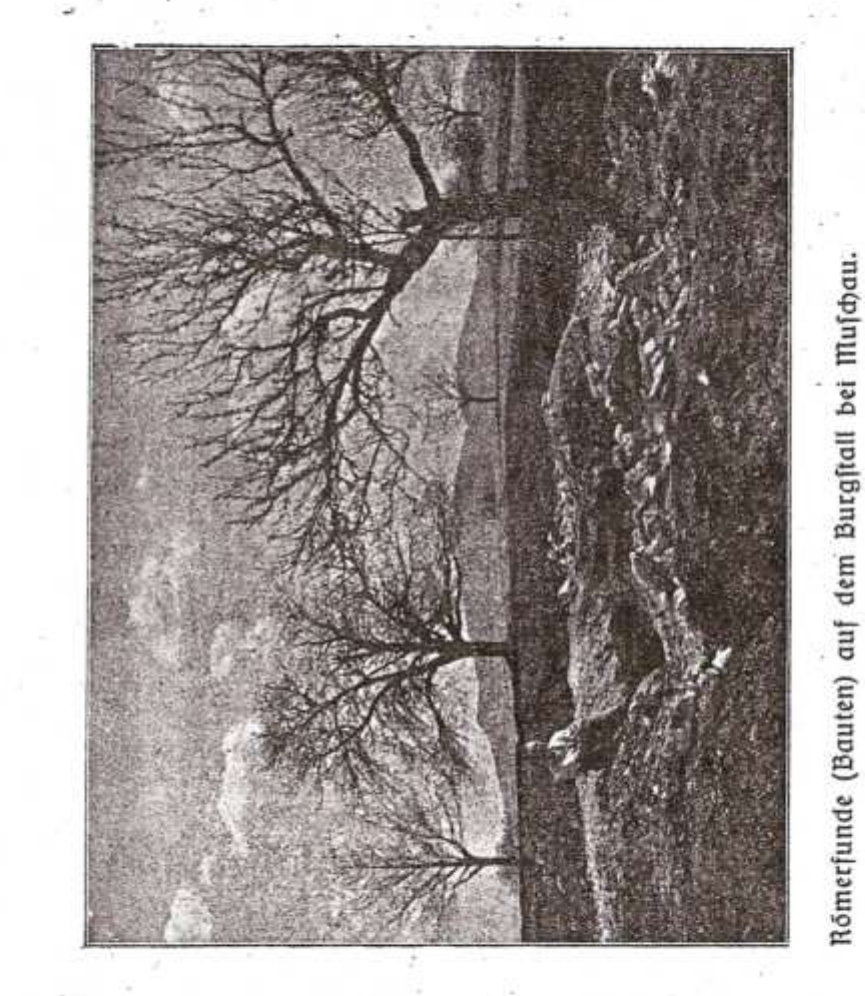

Gegen N., W. und S. ift er heute noch von einem steilen Wall umaeben.

Biel jünger ist der Taborgraben bei Muschau, w. von der Kirche an einem Thayaarme. Er liegt im Ueberschwemmungsgebiet und ist eine Verteidigungs anlage, bie zur Zeit der Suffitentriege (1419—1436) errichtet murbe.

Der Burgstall von Dürnholz auf dem Hochfeld (215 Meter), auch Schloßberg genannt, liegt iv. vom Orte an dem steil abfallenden W.-Sange des Sochfeldes, der in mehrere Hügelrücken ("Nasen") übergeht. Auf der am weitesten gegen W. vorspringenden "Rase", ö. von bem \$. 185 (Brüdel), liegt der Burastall. Er ist berhältnismäßig klein, aber sehr gut erhalten, hat nur eine Stufe, die ziemlich breit um ihn herumführt und etwa 280-300 Schritte im Umfange mißt.

Die Heidenstatt "Pohanska", etwa 31/2 Kilometer f. von Lundenburg, ift ein Ringwall von ellip= tischer Gestalt, bessen Längsachse über 600 Meter mißt. Sein Wall ift fehr aut erhalten. Am S.-Ende des Ringwalles lieat das Fürft Liechtensteinsche Jagoschloß "Vohansta" (S. 48) und ein Teich. Zu ihrer leichteren Berteidiaung konnte das Vorfeld der Heidenstatt unter Wasser gesett werden. Der Ringwall ist auf der Spezialfarte "Landsbut und Sohenau" eingezeichnet.

## Die Ruinen, Burgen, Schlöffer und fonftigen Baudenkmäler.

Die Ruine Neuhäusel auf dem Resselberge (485 Meter) bei Ober=Wisternitz dürfte am wenigsten bekannt sein. Wenn man vom Orte die almartigen Bergwiesen gegen den mächtigen NW.-Abbruch des Kesselberges, die "Martinswand", ansteigt, gewahrt man im linfen Teile der Band, an ihrem höchften Punkte, ein Bäumchen. Unter diesem und etwas weiter rechts sieht man aus der Nähe an zwei Stellen einige Mauerreste. An der O. Seite des Keffelberges, gegen die Klaufe zu, ist auf einer ziemlich langen Strecke ein Wallgraben zu erkennen. Die weite Gipfelfläche, welche der Bera mit feiner Kallkuppe einnimmt, bot zwar vielmehr Ausbreitungsmöglichkeit als alle anderen Burgberge. Auch war ber Berg leicht zu verteidigen, da er nach allen Seiten steil abfällt. Diese Umstände würden dafür sprechen, daß hier die größere, die bedeutendere Burg ftand. Urfundlich ift aber darüber fein Nachweis zu führen und auch die porhandenen Refte find viel zu gering, um diese Ansicht zu bestätigen. Bloß im Jahre 1376 wird die Burg unter bem Namen "Nova domus" erwähnt, icheint aber ichon bamals eine Ruine gewesen zu sein. Heute noch wird der Reffelberg vom Volke Neuhäuselberg genannt.

Die Maidenburg auf dem Maidenstein (428 Mes ter), urfundlich 1222 das erfte Mal erwähnt, war ein landesfürftlicher Belit und hatte eigene Burggrafen. Eine Beit war fie im Befitse des Saufes Liechtenstein und gehört seit 1575 zur Herrschaft Dietrichstein. 1645 wurde sie von den Schweden erstürmt und in Brand gesteckt, beherbergte dann noch bis zum Jahre 1784 einen Wächter, der Gewitter und Brände durch Glockenläuten meldete. Die Glocke kam dann in die Klentniter Kirche. Die SO.-Mauer und das Vorwerk der Burg find noch in gewaltigen Reften erhalten.

Die Rosenburg\*) auf dem Rosenstein (437 Meter), auch Burg Waisenstein, nach dem Geschlechte der

\*) Eine ausführliche Beschreibung der Rosenburg und ihre Geschichte bringt Prof. Josef Makura in der "Deutschmährischen Seimat", Jahrg. 8, 1922, Seft 4.

38

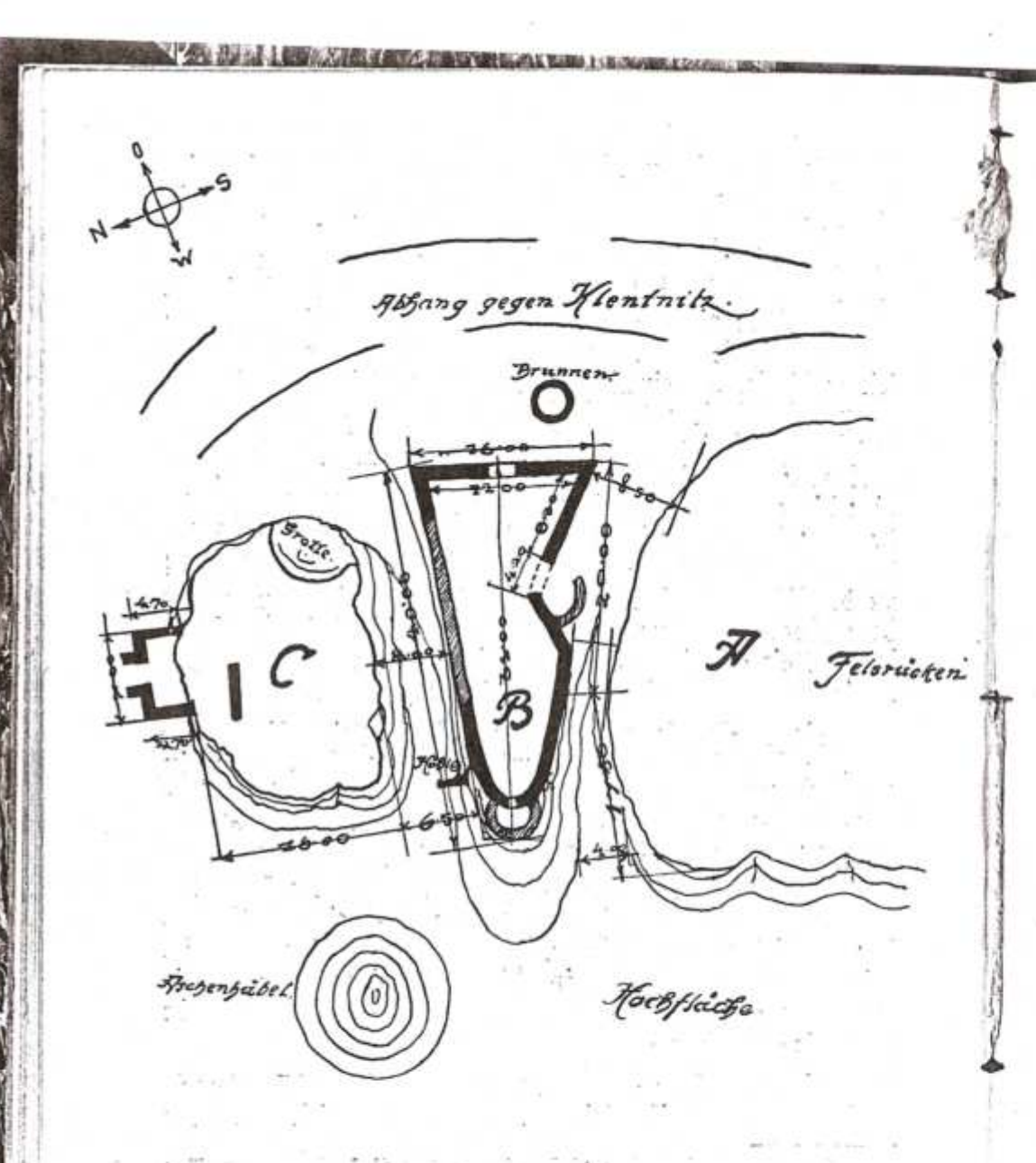

Plan der Rofenburg. 1:500. (Deutschmähr. heimat). A Selsplatte, B hauptburg, C Rordburg oder Stauenburg.

Waisen (Orphani) so genannt, wird urfundlich in den Jahren 1310 ("Seimlein, unser Burggraf von Rassenftein") und 1332 erwähnt. In verschiedenen Urfunden fommen aber auch Namen wie Raschenstein, Rastenstein, Wasenstein und Weißenstein vor.

Auf zwei, durch eine tiefe Kluft von einander ge= trennten Felstürmen errichtet, war die Verbindung zwiichen beiden Teilen, von denen der auf dem kleineren, n. Felsen stehende als Frauenburg bezeichnet wird, nur durch eine Brücke möglich. Auch die Rosenburg ist seit der Einnahme durch die Schweden, 1645, dem Verfalle dreisgegeben. An der O.-Seite ist der tiefe, in Fels gemeißelte Brunnen (Rifterne) freigelegt worben. Der auffallende "Aschenhügel" an der W.-Seite des Rosensteins, der vielfach als eine alte Opferstätte gedeutet wurde und von dem die Sage berichtete, daß er in seinen unterirdischen Räumen Schätze berge, wurde bei der Einebnung des Festplates des Turngaues "Südmähren" teilweise abgegraben und dabei festgestellt, daß er eine Aufschüttung von losen Trümmern eines dunkelgrauen, mergeligen Ge= fteins ift, das leicht verwittert und dann eine lichtaraue, cichenähnliche Farbe annimmt.

Schloß Nifolsburg auf dem Schloßberge, durch die Brünner Straße getrennt von dem Geißberg mit dem Wartturm (auch Pulverturm genannt), wird 1218 unter dem Burgarafen Stephanus von Micolau. Serr auf Mödlau, das erste Mal erwähnt, doch dürfte die Burg im 11. Jahrhundert erbaut worden sein. Als ber ältefte Teil der Burg ist der Bergfried, der heutige Flaggenturm, anzusehen. Das Schloß in feiner gegenwärtigen Gestalt entspricht nicht den ursprünglichen, alten Baulichkeiten, da nach dem Brande im Jahre 1719, beim Wiederaufbau im Barockstil, vielfach Aenderungen boroenommen wurden.

40

Von 1249-1560 war das Schloß im Belitse des Saufes Liechtenstein, um dann 1575 durch Rauf auf bas Geschlecht der Dietrichsteine überzugehen, in deren Besitz (Linie Dietrichstein=Mensdorf=Pouilln) es noch heute ist. Die bedeutendlie Perfönlichkeit dieses Geschlechtes war Kardinal Franz von Dietrichstein, Bischof von Olmüts (1570-1636). Sehenswürdigkeiten des Schloffes bilden der Ahnensaal mit den Deckenbildern aus dem Leben des Vorgenannten, der Thronsaal, die Schloßkapelle und die Bibliother (15.000 Bände, 900 Wiegenbrucke, zahlreiche Sandschriften). Geschichtlich intereffante Räume sind das Napoleonzimmer (Napoleon wohnte bier 1805), das Kbnia Wilhelm- und Bismarchimmer, das Friedensschlußzimmer (1866, Vorfriede von Nifolsburg). Auch das berühmte "Große Weinfaß" (41/2 Weter hoch, 61/2 Weter tief), 1643 vom Meister Christoph Specht aus Brünn erbaut, muß erwähnt werden. Das prächtige Gittertor wurde von Heinrich Forster aus Brünn angefertigt.

Die Besichtigung des Schlosses ist zeitweilig gestat= tet, jedoch vorherige Anfrage bei der Schloßverwaltung notwendia.\*)

Schloß Feldsberg wird urkundlich 1193 das erstes mal erwähnt, als Bischof Wolffer von Passau die Herrichaft Feldsberg gegen das Gut Gnas an den Truchsellen Wichard von Seefeld umtauschte. Am Freitag den 21. Mai 1227 traf Ulrich von Liechtenstein als "Frau Benus" auf feiner Minnefahrt in Feldsberg zum Turniere ein. Fürft Karl Eusebius hat um 1640 die mächtige Burg in ein Prunkschloß umgewandelt. Unter den Rürften Josef Johann Adam (1721-1732) und Alois I. (1781-1805) erhielt es seine heutige Gestalt und gilt. nunmehr als einer der schönsten Barockbaue. Seit dem

\*) Ausführliche Beschreibung des Schlosses von Prof. Josef Makura in der "Deutschmährischen Heimat", 1924, Heft 9/10.

Ende des 14. Jahrhunderts im Besite des Hauses Liechtenstein, ist es noch heute dessen Residenzschloß. Bekannt find die Prunkräume im ersten Stockwerke mit ihren Einrichtungen und Gemälden, sehenswert die Schloßkirche, das Theater, die Stallungen und die Reitschule, ber Bark und die Kellereien.

Die Besichtigung wird von der Gutsverwaltung ges ftattet.

Schloß Gisgrub. Die Brüder Adamarus und Libertus de Isgrube, welche 1222 urkundlich erwähnt werden, batten wohl schon damals eine Stammburg in Eisarub. 1575, beim Rückfauf der Herrschaft Eisgrub Lurch Hartmann II. von Liechtenstein, die bereits früher zum Besitze des Hauses Liechtenstein gehörte, wird von der Feste zu Eisgrub gesprochen. Selbstverständlich wurden oft Umbauten solcher Burgen vorgenommen, so auch hier 1766-1772, dann 1815 unter dem Fürsten Johann I. durch den Architekten Kornhäusel aus Wien und ichließlich 1846-1858 unter dem Fürsten Alois II., wobei das Schloß seine heutige Gestalt erhielt. Der einfache Renaissancebau wurde nach den Plänen des Architekten Georg Wingelmüller im englisch-gotischen Windsorstil umgebaut, mit zahlreichen Türmen, Giebeln, Erkern, Terrassen und offenen Hallen versehen und mit Statuen, Säulen, Ballustraden und Galerien geschmückt. An der S.=Seite steht in der Mitte der mächtige Fahnenturm, an den sich zwei Quertrakte anschließen. Am ö. Ende steht der Orangerietrakt, an den sich als Verbindung zum Palmenhaufe ein weiterer Flügel mit Gesellichaftsräumen anreiht. Den w. Flügel bildet die Pfarrund Schlostirche, mit Kreuzwegstationen nach Ad. Krafft. Bon den Räumlichkeiten des Schloffes seien erwähnt: der Familiensaal in hellem Studmarmor, die Bersammlungshalle mit hängenden Fächergewölben, der Speises

42

jaal und das aus Zedernbelz geschniste und getäfelte Stiegenhaus mit Wendeltreppe.

Mit dem Schlosse in Verbindung steht das Reitstallgebäude, an der Straße nach Kostel, ein prächtiger Bau der italienischen Hochrengissene mit Prachttoren und einer mächtigen Durchfahrtshalle. Zu beiden Seiten des Eingangs vom Park find steinerne Brunnen mit Bildhauerarbeiten, Säulen, Wappen und Figuren eingebaut. Die Zeit der Errichtung dieses großartigen Bauwerkes sowie auch der Name des Meisters sind unbefannt. Nach der Bauart dieses Gebäudes schließt man. daß es in der zweiten Hälfte des 17. Jahrhunderts etrichtet wurde.

Schloß Lundenburg. Die ursprüngliche Burg dürfte zu Beginn des 13. Jahrhunderts erbaut worden sein und war start befestigt. In der ersten Hälfte des 17. Jahrhunderts wurde sie durch die Truppen des kaiserl. Reldherrn Dampierre und durch die Schweden samt der Stadt niedergebrannt und dem Erdboden gleichgemacht, sodaß man heute den eigentlichen Standort der Burg nicht kennt. Das heutige Schloß dürfte aber wahrscheinlich auf dem gleichen Orte, wo die Burg einst stand, errichtet worden sein. Erbaut wurde es durch den Fürsten Karl Eufebius von Liechtenstein (1627-1684) in der zweiten Sälfte des 17. Jahrhunderts. Dem Baue wurde das Aussehen einer alten Burg gegeben, Mauerreste und eingestürzte Türme künstlich errichtet. Die Besichtigung ift gestattet.

Der Apollotempel, am Mühlteich gelegen, nach den Plänen des Architekten Kornhäusel 1817 erbaut, ift eine von 10 dorifchen Säulen getragene offene Salle mit einer Salbkuppel, in der fich ein Sochbild, darstellend Apollo (Phoebus) im Sonnenwagen, ein Wert Kliebers, befindet. Zu beiden Seiten des Wagens

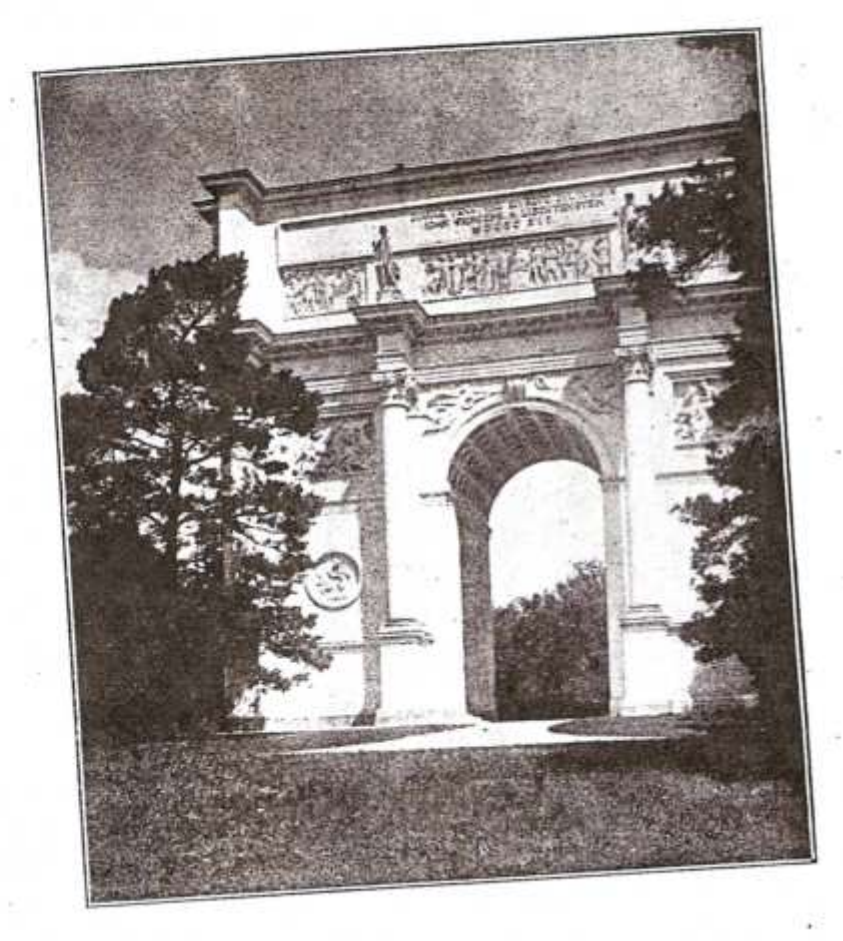

Dianatempel (Rendezvous).

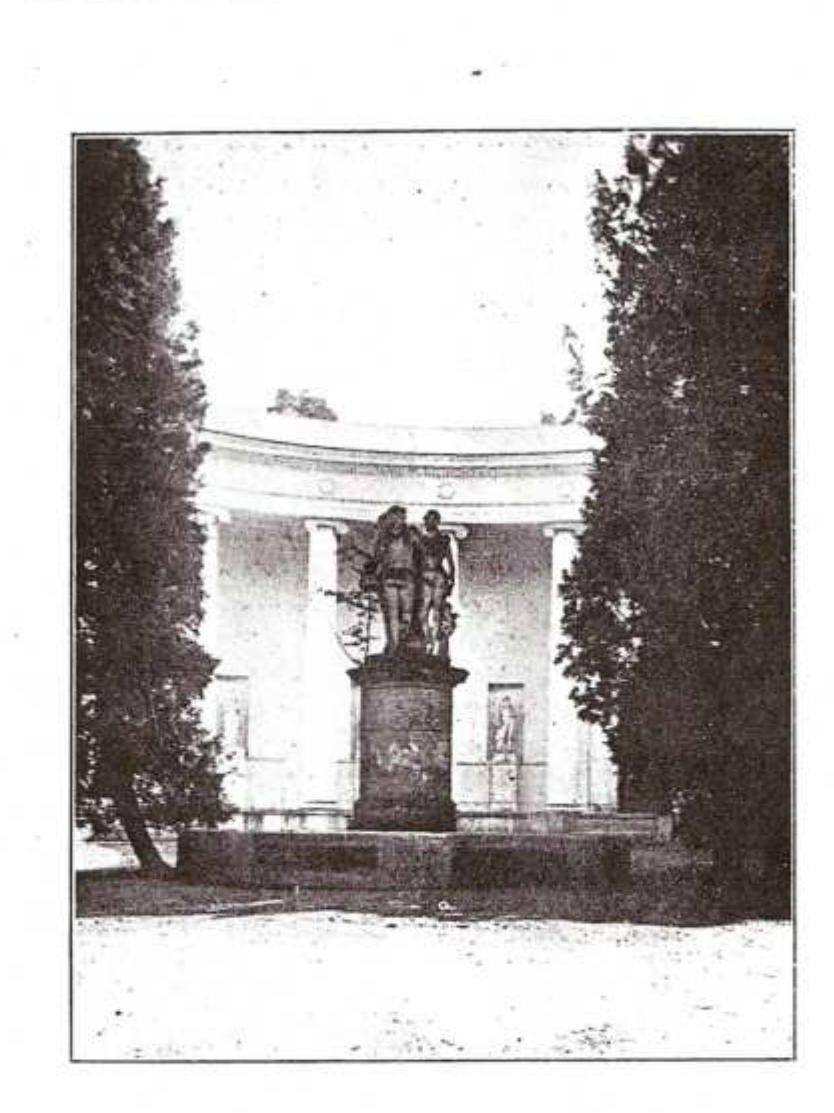

Die "Drei Grazien".

schweben die von Aurora geführten Musen. Vom flachen Dache hat man einen schönen Blick auf die Teichanlagen und eine weite Fernsicht. Die Besichtigung ist jederzeit gestattet. Der Wächter wohnt im Gebäude.

Der Dianatempel (Rendezvous), das schönste Bauwerk des Theimwaldes, ein Jagdschloß in der Art eines römischen Siegesbogens, wurde nach den Plänen des Architekten Josef Hardtmuth vom Architekten Josef Kornhäusel 1810-1812 unter dem Fürsten Johann I. erbaut.

Er ist der Jagd- und Mondgöttin Diana geweiht, 3 Stock hoch, enthält oberhalb des Bogens einen geräus migen Saal und bietet vom flachen Dache einen schönen Rundblick. Je 2 Säulen auf der Vorder- und Rückseite tragen Figuren, welche die vier Tageszeiten darstellen. Das Gesimse (Attika) und die Felder zu beiden Seiten des Bogens find mit prächtigen Hochbildern geschmückt. Jene des Gefimses (Attika) stellen verschiedene Jagdaruppen dar, die der Vorderseite gegen den Teich zur einen Kaun, den Bacchus Musik lehrend, Diana, einen Sund liebkosend, eine Hetziagd und eine Wildschweinjagd; die der Rückjeite: den schlafenden Endymion, eine Bacchantin, Diana und Aktäon, eine Bärenjagd. Auf der Vorderseite befindet sich die Inschrift:

"Dianae venatrici ejusque cultoribus. Joan. Princeps a Liechtenstein. MDCCCXII." (Dianen, der Jägerin und ihren Verehrern. Johann, Fürst zu Liechtenstein. 1812.)

Auf der Rückfeite:

"Has tibi, blanda soror Phoebi, sacravimus aedes, Intactus semper crescat tibi lucus honori."

(Dir, liebliche Schwester des Phöbus (Apollo) haben wir diefen Tempel geweiht.

Unberührt wachse immer, Dir zur Ehre, der Hain.)

Vor dem Tempel find prächtige Eiben gepflanzt und unterhalb der Wiese liegt ein kleiner Teich.

Die Besichtigung und der Aufstieg auf die Dachterrasse ist erlaubt. Eine Aufsichtsperson wohnt im Gebäube.

Zirfus der drei Grazien (Grazientempel), nach dem Plane des Architekten Engel im Jahre 1825 erbaut, ist ein halbkreisförmiger Bau, mit einem von 12 jonischen Säulen gebildeten Säulengang. In den Wandnischen des Ganges stehen Standbilder, Gestalten der Künste und Wissenschaften darstellend, geschaffen von dem Bildhauer Josef Klieber. Vor dem Säulengang steht in der Mitte eines kleinen, freien Plates, umgeben von Le= bensbäumen, das Standbild der drei Grazien, ein Meifterwerk des Bildhauers Martin Fischer, aus einem einzigen Steinblock gemeißelt. Auf einem kreisrunden Unterbau erhebt sich ein kurzer, runder Sockel, auf dem die drei Grazien, sich umarmend, stehen. Die eine hält den Helm der Minerva, die zweite hat Merkurs Flügel zu Füßen und die dritte hatte einmal Myrten in der Hand. Leider ist gerade dieses Standbild - der Wetterunbill vollkommen ausgesetzt - besonders arg hergenommen und an vielen Stellen start beschädigt. Unnötzg ist es aber auf jeden Fall, daß aus dem Sockel heraus ein fräftiges Birkenbäumchen wächst und so zur Vernichtung des Denkmals beiträgt. Das Standbild war früher im Eisgruber Parke aufgestellt. Im Gebäude befindet sich ein mit Marmor ausgekleideter Raum, in welchem eine prächtige Marmorfigur steht.

Die Hubertusfapelle ließ Fürst Alois II. im Jahre 1855 nach den Plänen des Architekten Georg Wingelmüller erbauen. Sie ist ein schöner, gotischer Bau aus Sandstein, umgeben von alten, mächtigen Föhren. In früheren Jahren wurde immer am 3. November im

Theimwalde eine Hetziagd veranstaltet, die bei der Subertustapelle begann, nachdem vorher die Teilnehmer an' derfelben einer dortfelbst gelesenen Messe beigewohnt hatten. In der Nähe steht ein nettes Blockhaus des Wächters. Rohe Unvernunft hat sich auch an diesem schönen Dentmale vergriffen und dasselbe an einigen Stellen befchädigt. Die Statue des heiligen Hubertus steht leider in der nach drei Seiten offenen Kapelle etwas zu hoch, so daß der Kopf des Standbildes unter dem gotischen Spitzbogen faum hervorschaut Zur Kapelle führen gepflegte Wege, und vor derfelben ist ein breiter, freier Platz angelegt.

Die Raisten = Kolonnade am Hohen Raisten (291 Meter) bei Feldsberg, in 282 Meter Höhe, das iconite und gewaltigite aller Bauwerke, die Fürst Johann I. von Liechtenstein im Bereiche von Feldsberg und des Theimwaldes errichtet hat. In den Jahren 1817 bis 1823 erbaut, bildet fie einen von 24 hohen forinthischen Säulen getragenen Bau, ähnlich dem Schönbrunner Gloriette, der in der Mitte einen Bogen bildet, an den fich zwei Seitenflügel (Galerien) mit je einem Ectpavillon anschließen. Die Vorderseite (N.) trägt die Inschrift:

"Der Sohn dem Vater, der Bruder den Brüdern."

[Sohann I. (1805--1836), Franz Sofef I. (1772--1781), Alois I. (1781-1805) und Philipp Josef (gest. 1802)], die Rückeite (S.): "Den Manen der Unvergeßlichen, der einzige überlebende Sohn." Die an der Vorderfeite in Rischen stehenden überlebensgroßen Standbilder stellen die vier Vorgenannten dar. Auf der Rückeite befinden sich vier Graburnen, ebenso je eine an der Seite der beiden Echavillons. Die einzelnen Hochbilder haben auf verschiedene Neigungen dieser Fürsten und ihrer Frauen Bezug. In einem der rückleitigen Hochbilder ist das Standbild der Drei Grazien dargestellt. Von der Plattform der Kolonnade genießt man einen prächtigen Blick

46

auf die Ruine Falkenstein, Nikolsburg, die Pollauer Berge, das Heldendenkmal, die Rosen- und Maidenburg, den Nimmersatt, auf Eisgrub, den Theimwald, Feldsberg und die Kleinen Karpathen. Der Aufftieg auf die Plattform ist gestattet und wohnt der Führer (Seger) wenige Schritte vor der Kolonnade.

Das Grenzschloß am W.-Ende des Bischofwarteroder Grenzteiches, ein großer, prächtiger Arfadenban aus dem Jahre 1816, vom Fürsten Johann I. von Liechtenstein errichtet. Es besteht aus einem Mittelteil, der in seinem Unterbau drei große offene Bogen aufweist, auf dem dann ein von dorischen Säulen getragener Vor= bau und hinter diesem ein ipiegelgeschmückter Saal steht. Im Saale befindet sich eine große Alabastervase. Vom Vorbau hat man einen wunderschönen Ausblick auf die drei Teiche. In den beiden Seitenteilen befinden sich kleinere Säle. Die unteren Räumlichkeiten sind zumeist leer oder werden als Vorratsräume verwendet. Zwei Walfischtinnbacken, die früher beim Fischerhäuschen im Eisgruber Part waren, find jett hier zu fehen. Das Gebäude trägt die Aufschrift: "Zwischen Oesterreich und Mähren", da ehemals mitten durch das Schloß und die Teiche die Grenze zwischen Niederösterreich und Mähren führte. Hinter dem Gebäude (w.), auf einer Wiese, befindet sich eine Gruppe aus Stein, darstellend eine Nymphemit Kind und Urne, aus welch letzterer der Grenzbach entspringt, der dann durch das Schloß in den Mitterteich fließt. (Sehr ftart beschädigt!) Besichtigung bes Schlosses gestattet, Führer im Schlosse.

Das Jagdschloß "Pohanska", s. von Lundenburg, ein prächtiger Arkabenbau, der 1810-1811 errichtet wurde. Das Schloß liegt am S.-Ende des Ringwalles der Heidenstatt "Pohanska", der noch gut erhalten ist. Das Hauptgebäude, im unteren Teile ein Artabenbau,

äuf dem, von jonischen Säulen getragen, sich ein breiter Vorbau erhebt, hinter welchem mehrere Räumlichkeiten liegen, steht in der Mitte, an das sich nach beiden Seiten wieder Arfaden anschließen. Schöne Hochbilder, im Saale besonders prächtige Studornamente, die aber in den letsten Jahren fast zur Gänze vernichtet worden find. Die Innenräumlichkeiten sind zumeist der Möbel beraubt und bieten einen troftlosen Anblick. Vom flachen Dache genießt man einen schönen Blick auf die parkartigen Waldungen (prächtige, alte Eichenbestände). Besichtigung möglich, da ein Wächter im Gebäude wohnt.

Das Lahnenschloß, fö. vom Jagdschloß "Pohansta", wird vom regierenden Fürsten Johann II. zeitweilig als Jagdaufenthalt benützt. Es liegt inmitten alter Eichenbestände und schöner Wälder. Zahlreiche Jagds beuten. Starke Hochwildbestände in den umliegenden Wäldern, vor dem Schloffe auf einem Baume ein Storchneft. Besichtigung zeitweilig gestattet.

Das Jagds oder Teichschloß am N.Ilfer des Mitterteiches, den Drei Grazien gegenüber gelegen, ift ein stockhohes Saalgebäude mit Artaden und wurde 1816 erbaut. Schöner Ausblick auf den Teich. Besichtigung gestattet.

Das Belvedere im Belvederewäldchen an der Eisgruber Allee, in der nächsten Nähe von Reldsberg, ist feit dem Brande im Jahre 1894 nicht wiederhergestellt, und können daher die Innenräumlichkeiten nicht besichtigt werben.  $\mathcal{L}_{\mathcal{F}}(\mathcal{L}_{\mathcal{F}}) = \mathcal{L}_{\mathcal{F}}(\mathcal{L}_{\mathcal{F}}) = \mathcal{L}_{\mathcal{F}}(\mathcal{L}_{\mathcal{F}}) = \mathcal{L}_{\mathcal{F}}(\mathcal{L}_{\mathcal{F}})$ 

... Zu diesen Bauten im Empirestil, einer Baurichtung, die sich stark an jene der Kassischen Römerzeit anlebnt, ware noch

das Jagdjaleti 5. von Eisgrub am Wege zur Hanfenburg zu zählen Das Haus hat einen auf gemauerten.

48

49.

Bogen stehenden Vorbau, der mit vier dorischen Säulen geschmückt ist. Epheu umrankt das Haus.

Die Hansenburg, ö. von Eisgrub an der Thaya gelegen, wurde im Jahre 1807 als Burgruine ers baut. Gegenwärtig von einem Heger bewohnt, kann dieselbe zwar besichtigt werden, jedoch nur auf eigene Verentwortung, da die Holzstiegen und Gänge schon vielfach morsch find. Vom Turm hat man einen schönen Blick auf die umliegenden Wälder, den Eisgruber Park und die **Rollauer Berge.** 

Der Obelisk, am Wege von Eisgrub nach Pritts lach, aus weißem Sandsteine, steht inmitten eines Rasenhügels, hat eine Höhe von ungefähr 23 Metern und enbet in einer Eisenstange, die einen vergoldeten, sechsectigen Siern an der Spite trägt. Errichtet wurde er im Jahre 1798 vom regierenden Fürsten Alois I., als Erinnerungsdenkmal an den Krieg Desterreichs gegen Frankreich (1792—1797), in welchem sich Fürst Johann 1. Liechtenstein als Reitergeneral wiederholt ausgezeichnet hatte. Das Denkmal trägt weber eine Inschrift noch eine Jahreszahl.

Der Neuhof, ein künstlerisch gebauter Meierhof aus dem Jahre 1809. An seiner NO.-Front hat er Arkaden und einen Kuppelbau mit einem runden Saal, aus dem man durch Glastüren in die Ställe kommt, die Futtertröge aus Marmor haben. Ursprünglich wurden hier Edelschafe gezüchtet, jetzt dient der Hof der Pferdezucht.

Das Heldendenkmal des Turngaues "Südmähren" bei der Rosenburg ist ein aus Bruchstein der Pollauer Berge errichteter Bau von 8 Meter Höhe, 6 Meter Breite, am Fuße 2 Meter, oben 1 Meter start. Der Entwurf stammt vom Bildhauer Friedrich Rudolf Benker aus Plauen i. B., der Bau selbst wurde vom

Mikolsburger Architekten Franz Czujan ausgeführt. In die obere Oeffnung ist ein großes, gußeisernes Kreuz eingefügt, darunter links und rechts die Jahreszahlen 1914 und 1918, in der Mitte die Inschrift: "Den Helden Südmährens die Heimat", umgeben von einem Eichenfranz aus Eisen von 1.60 Meter Höhe und Breite. Der Kranz ist ein Werk des Nikolsburger Kunstschlossers Heß. Die Einweihung erfolgte am Pfingstmontag den 1. Juni 1925. Vor dem Denfmal breitet sich der Feitplat des Turngaues "Südmähren" aus.

### Der Eisgruber Dark und die Teiche.

Der Eisgruber Park bestand zum Teile schon im 16. Jahrhundert. Denn als die Herrschaft Eisgrub, die schon früher einmal im Besitze des Hauses Liechtenstein gewesen war, am 17. März 1575 burch Kauf vom Kaiser Maximilian II. auf Sartmann II. von Liechtenstein überging, wurde in einer Aufschreibung des Besitsstandes auch vom Luft- und Frauengarten zwischen dem Schlosse und der Thana gesprochen. Um das Jahr 1660 lich Fürst Karl Eusebius einen Teil der bis ans Schloß reichenden Sümpfe trocken legen und in einen Garten umwandeln. Von größter Bedeutung waren die Erweiterungsarbeiten unter dem Fürsten Johann I. von Liechtenstein in den Jahren 1805-1811, bei denen 200 bis 700 Menschen ständig beschäftigt waren und die 2 Millionen Gulden erforderten. Der Park wurde nach dem Plane des Gartenkünstlers Fanti in eine Anlage nach englischem Stile umgewandelt, die fremdländischen Bäusme und Sträucher vom Botaniker Dr. von der Schott aus Amerika gebracht. Um das Schloß in seiner Gesamt-

50

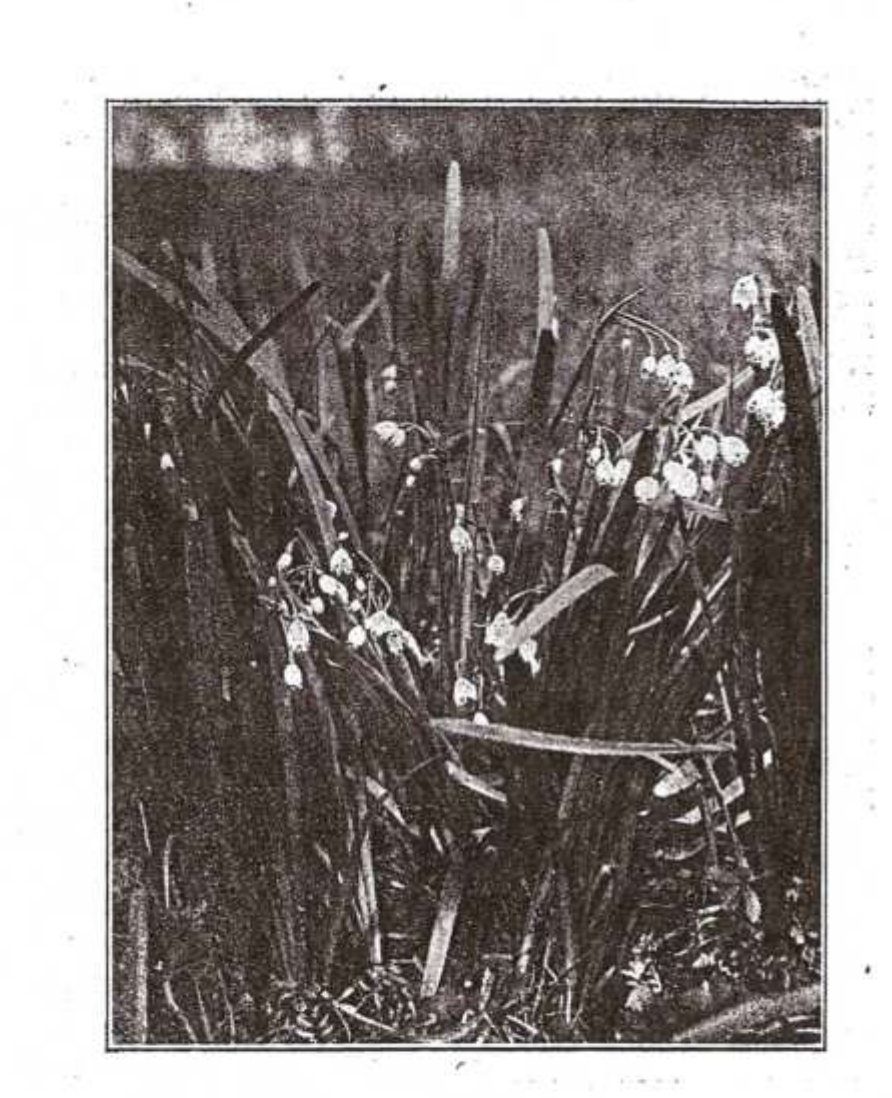

Sommer-Knotenblume (Leucojum aestivum).

wirkung beffer zur Geltung zu bringen, erwarb um 1880 der regierende Fürst Johann II. von Liechtenstein einen Teil der bebauten Ortsgründe um den alten Marktplats herum, ließ die darauf stehenden Baulichkeiten niederreißen und schuf hier große, von Bäumen eingefaßte Rasenflächen, Rhododendron- und Koniferenanlagen und Tarushecken. Hunderte von großen alten Bäumen wurden hiebei verpflanzt. Die prächtige, weit ausgedehnte Parkanlage von mehr als 200 Hettar mit vielen alten. fremdländischen Baumgruppen, von fcmalen und breiten Wasserläufen, die mehrere Inseln bilden und über welche zahlreiche Brücken führen, durchzogen, ist nicht nur eine Erholungsstätte für den Menschen, sondern geradezu ein Naturschutspark für Tiere, insbesondere für Wasfervögel. Befonders schöne Teile des Parkes bilden der Rhododendron- und Rosenhain, das Pinetum (seltene Nadelhölzer), die Roseninsel. Von Baulichkeiten im Parke wären zu erwähnen:

bas Palmenhaus, errichtet im Jahre 1846 nach den Plänen des Architekten Wingelmüller, eine Eisenkonstruktion von 92 Meter Länge, 13 Meter Breite und 10 Meter Söhe, mit prächtig entwickelten Palmen und sonstigen fremdländischen Pflanzen, das Boots= haus, die "Wasserkunft," eine Pumpanlage zur Wafferversorgung der ausgedehnten Gartenabteilungen, im maurischen Stile gehalten, auch ein Werk Wingelmüllers, der Aquäbult mit ber Grotte am W.-Wege von der "Wasserkunst" zum Turm. Der orientalische oder babhlonische Turm am N. Ende der Parkanlage, in 1.5 Kilometer Entfernung dem Schlosse gegenüber errichtet, wurde vom Fürsten Alois I. nach den Plänen des Architekten Josef Hardtmuth in den Jahren 1797-1802 erbaut. Der Bau ruht auf 500 Erlenpfählen von je 17 Meter Länge und 96 ftarken Eichenrosten. Der Turm ist in der Art eines Mi-

52

naretts errichtet, besteht aus einer von 12 Säulen getragenen, offenen Halle ober der sich verschiedene Gemächer mit orientalischen Waffen und Siegeszeichen befinden. Darüber erhebt sich dann der eigentliche Turm, der durch 2 Galerien unterteilt wird und oben in der Laterne mieber mit einer Galerie endet. Zu dieser führen 302 Stufen. Die Gesamthöhe beträgt 62.97 Meter, der untere Durchmeffer des Turmes 8.5 Meter, der obere 6.5 Meter. An der Spite befindet fich ein vergoldeter Halbmond. Von oben schöner Anblick des ganzen Parkes und Schlosses und weite Fernsicht. Weiters wären anzuführen der Springbrunnen und die Gewächshäuser (Orchibeen, Kakteen, Blütenpflanzen, Weinreben, Gut $f$ en).  $\cdots$ 

Die Gisarub-Reldsberger Allee wurde in der Res gierungszeit des Fürften Anton Florian (1712-1721) errichtet. Sie hat eine Länge von 6.6 Kilometern und ist pon alten Linden und Kastanien eingesäumt.

#### Die Teiche.

Der Steindammteich oder Nimmersatt bei Voitelsbrunn ist der arößte Teich. Er bedeckt eine Siläche von eina 600 Seltar, ift 31/3 Rilometer lang und mißt an der breitesten Stelle 11/6 Kilometer. Da er nicht elle Sahre vollgefüllt ift, verfumpft er an den feichten Stellen. Er weist einen gewaltigen Fischreichtum und ein großartiges Vogelleben (Sumpf= und Wasservögel) auf, insbefonders zur Brutzeit. Etwa 11/3 Kilonieter bom Orte Boitelsbrunn, an seinem N.-Ufer, Badegelegenheit.

Der Bischofwarter oder Grenzteich, Mitter=oder Eisaruber Teich und der Mühl= teich bilden einen gegen NO. sanftgeschwungenen Bogen in der Länge von 5 Kilometer. Die Teiche find bloß

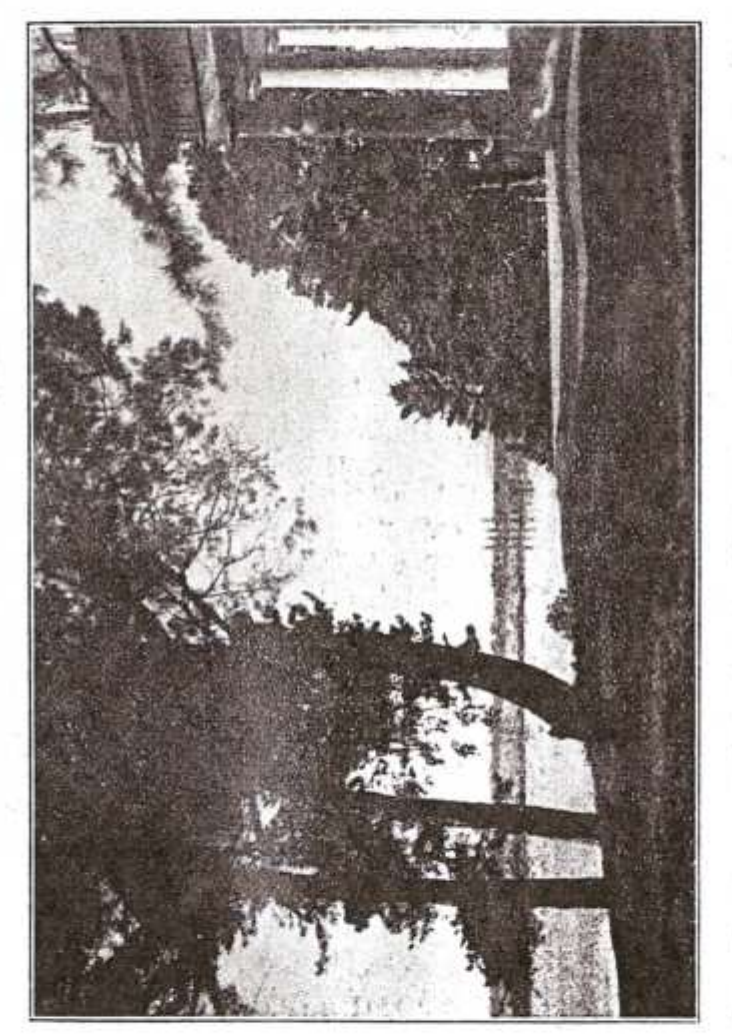

Eisgrub gegen Blick über den Mühlteich Apollotempel. Beim

durch zwei Dämme, über welche die Eisgrub-Feldsberger Allee und die Lotalbahn Eisgrub-Lundenburg führt, bon einander getrennt und durch Schleußen verbunden. Die burchschnittliche Breite beträgt über 500 Meter. Alle dienen der Fischzucht, zu welchem Zwecke jeder nach drei und Waffervögel. Schöne Badeplätze. Entlang der Eis-<br>gruber Teiche find wunderschöne Parkanlagen mit alten Baumriesen.

Die 7 Allachteiche erstrecken sich vom Mitterteich beim Drei Grazientempel gegen die Eisgrub-Felds-<br>berger Allee. Bloß der erste (beim Mitterteich), bierte<br>und siebente find nur zeitweilig wafferführend und dienen der Fischzucht.

**ALCOHOL** 

The second control

ALCOHOL: N. W. M. M. W. M. M. M. M. M.

në "I millima reshq", pr

THE R. P. LEWIS CO., LANSING MICH.

contact the property of the

 $\mathbf{A}=\left[\mathbf{A}\mathbf{C}\right]^{T}=\left[\begin{array}{cc} 0 & 0 \\ 0 & 0 \end{array}\right]$ 

**Contract Contract Contract** 

The province we

55

Delfse Seetofen. (Nymphaea alba). Beim Prittlacher Burgftall

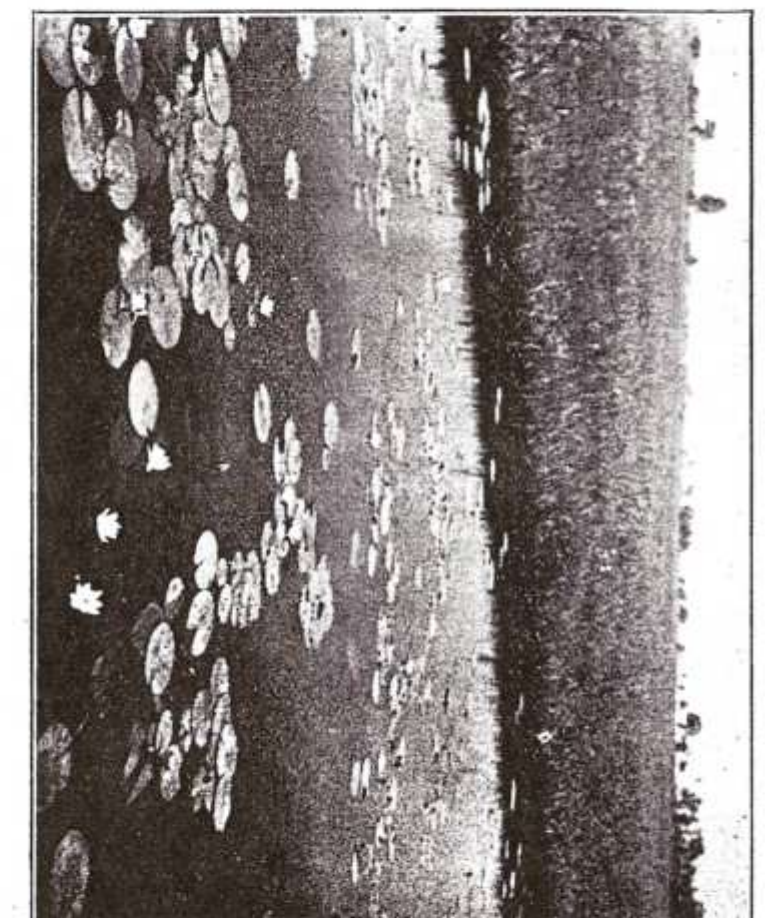

## Beschreibung der wichtigsten Orte.

Die Stadt Aufpits, 198 m, wird urkundlich erft im Jahre 1240 erwähnt. 1537 wird der Ort Aufpecz genannt und 1572 von Kaiser Maximilian aur Stadt erhoben. Während des 30jähr. Krieges wurde Auspitz wiederholt von feindlichen Truppen schwer heimgesucht, später wieder von den Türken und Tataren (1663). 1742 weilten bier die Breußen, 1805/6 und 1809 die Franzosen. Die Pfarrkirche ist teils spätaotisch, teils barod. An ihrer N.-Seite liegt die Johannestapelle, welche die ursprüngliche Kirche sein dürfte. Am Turmunterbau und in der Kirche find mehrere alte Grabsteine (16. Jahrhundert) angebracht. Die letzten Herstellungsarbeiten an der Kirche wurden 1905 durchgeführt. Sehenswert find die baroce 14 m hohe Dreifaltigfeitsfäule (1736 errichtet), der steinerne Brunnen auf dem unteren Stadtplatz aus dem Jahre 1595, der Bildstock an eber Straße nach Unter-Wisternitz aus dem 16. Jahrhundert. Erwähnenswert find einige alte Säuser wie am Stadtplat (Nr. 33) mit Bogengängen, das Apothekerhaus in der Unteren Serrengasse mit einem Renaissancetor (1594), am Sause Ede Untere Herrengasse-Bindergasse ein altes, steinernes Wappen. Aufpitz ist Endstation der Lokalbahn von Auspit E. St. und der Kraftwagenlinie von Nikolsburg.

1951 Deutsche, 1255 Tichechen.\*)

Unterkunft: Deutsches Haus, 10 Betten; Hotel "zur Krone" 4 Betten; Gasthaus Janetschef, 4 Betten; Gasthaus Stalisty (Nordbahnhof), 4 Betten.

(Siehe Beschreibung der Stadt im Seft 1/2, Jahrgang 1925, der "Deutschmährischen Heimat".)

Bergen, 240 m boch, am RB.-Hange des Rofensteins ges legen, bekannt durch feinen Wein- und Chitbau. Der Ort dürfte ichon im 13. Jahrhunderte bestanden haben; urkundlich wird er in der ersten Sälfte des 14. Jahrhunderts erwähnt. Die ursprüng-

\*) Aus dem statistischen Ortsverzeichnis für Mähren und Schlesien, herausgegeben bom Ministerium des Innern und bom staatlichen Statiftischen Amt, auf Grund des Ergebnisses der Volkszählung bom 15. Februar 1921.

liche Rifolaustapelle wird 1582 zu einer Kirche erweitert, 1690 ber Kirchturm erbaut. Für die an der Außenseite des Presbytes riums angebrachte Jahreszahl 1285 findet fich feine Erflärung. Das Bild des bl. Antonius aus der gerstörten Kapelle am W.-Fuk bes Reffelberges (erbaut 1652) wurde in der Bergener Kirche untergebracht. Bom oberen Dorfplat schöner Blid auf die Rosenbura. Das neue Wirtshaus, nw. bom Orte an der Reichsstraße, gehört nach Bergen. Kraftwagen-H.-St. der Linie Nifolsburg-Unter-Tannowit-Aufpit.

905 Deutsche, 21 Tichechen.

Unterkunft: im Gasthaus Beial 2 Betten.

Markt Düruholz an der regulierten Thaha, in etwa 200 m Seehöhe, mit einem auf den alten Burgmauern errichteten Schlosse bes einstigen Theresianischen Fondsgutes. Die Zeit der Ortsgrünbung ist nicht bekannt, doch dürfte sie in das 10. Jahrhundert zu verlegen sein. 1249 werden ein Wilhelm und Hermann von "Dhrnholz" urkundlich erwähnt. Zu den einstigen Besitzern der Herrichaft Dürnbolz gehörte auch das Haus Liechtenstein und Teuffenbach. Friedrich von Teuffenbach besiegte am 6. August 1619 den kaiserlichen Feldberrn Dampierre auf der Veterswiese bei Tracht. Dürnholz wurde 1276 von Truppen Rudolfs von Sabsburg besett, 1619 von den kaiserlichen Truppen unter Dampierre belagert, litt ftarf im 30jährigen Striege, wurde 1742 von preußiichem Militär, 1809 von Franzofen und 1866 wieder von Vreußen befest.

Das Batronat der Bfarre Dürnholz fowie auch der meisten fühmährischen Orte, gehört zum Nonnenpriorate Kanit. Die gegenwärtige Stirche wurde 1750-1757 errichtet, die Veitfäule 1718. Bu erwähnen wäre auch die Krieger- und Gedenklapalle 1914  $-1918.$ 

2624 Deutiche, 105 Tichechen.

Rraftwagen-S.-St. der Linie Dürnbols-Rnaim.

Der Ort liegt 434 km bon der E-St. Neufiedl-Dürnbola der Eisenbahnlinie Lundenburg-Grusbach. Diefe ist gleichzeitig auch Ausgangsstation der Lokalbahn Neusiedl-Dürnholz-Laa a. d. Thaha (Niederöfterreich).

Markt Gisarub in 172 m Sechöhe (Schloß), an dem bei der Neudeker Heidenstatt abzweigenden Thabaarme gelegen, berühmt durch das Fürst Liechtensteinsche Schloß und feine Barkanlogen (S. 43 u. 51). Die älteste geschichtliche Erwähnung des Ortes ist in einer Urkunde aus dem Jahre 1222 zu finden, auf der die Brüder "Adamarus und Libertus de Ksgrube" als Reugen genannt werden. 1244 werden die Dörfer "Bulgarn, Ribeke und

50

Nsarube" von Könia Wenzel an Sifrid den Waisen verliehen. 1249 wurde ein Teil Eisgrubs von Przemyll Ottofar an Seinrich von Liechtenstein übergeben und von 1601 an bis zum heutigen Tage gehört die Serrichaft Gisgrub dem Saufe Liechtenstein.

lleber die Eisaruber Bfarrkirche find aus älterer Reit keine Daten bekannt. Es bestand eine zu Beginn des 15. Jahrhunderts, die 1426 von den Suffiten zerftört wurde. 1495 wurde eine neue Rirche erbaut, 1579 diese bergerichtet und 1731 niedergeriffen, da fic bei der Barkerweiterung im Wege ftand. Fürst Franz Josef (1726-1781) erbaute sie neu als Pfarr- und Schloffirche im Renaissancestil an der beutigen Stelle und beim Umbau des Schloffes 1846-1859 wurde fie im aotischen Stile abgeändert und erweitert. Ru erwähnen ware noch das fürstliche Amtsgebäude. das 1880 vom regierenden Fürsten erbaute Ratbaus, der aotische Brunnen auf dem Ortsplate (errichtet 1898 anlählich des 40jähr. Regierungsinbiläums des Fürsten Johann II.) und die höhere Gartenbauschule und Mendel-Bersuchsstation. Endstation der Lofalbahn Lundenburg-Eisgrub. (Beschreibung der anderen Baulichteiten G. 41-50.)

1828 Deutsche, 522 Tichechen.

Unterkunft: Hotel Reisch, 4 Rimmer zu 2 Betten; Hotel Bittner. 5 Rimmer au 2 Betten. Außerdem in beiden Sotels Notloger für Massennächtigung.

Die Stadt Keldsbera, 195 m, foll eine Gründung bahrischer Rinsbauern fein, die vom Hochftift Paffau, das um 1056 mit den Gütern des Grafen Richwin, zu denen auch die Gegend von Reldsberg gebörte, belebnt wurde, bier angesiedelt worden find. Als Namen für die Ansiedlung wählten sie jenen ihres Seimats ortes Feldsberg bei Paffan. Der Ort steht geschichtlich im engen Zusammenbange mit der Burg. dem heutigen Schlosse und wird urkundlich 1193 erwähnt. Um 1200 kommt Feldsberg in den Befit der Herren bon Seefeld, Ende des 13. Jahrhunderts an die Kuenringer. 1227 traf bier Mrich von Liechtenstein als "Frau Benus" auf seiner Minnefahrt ein, 1278 weilte Rudolf von Sabsburg in Feldsberg. Gegen Ende des 14. Jahrhunderts faufte Johann von Liechenstein die Stadt und Felte Feldsbera. die von da ab im Besike des Hauses Liechtenstein blieb. Die Pfarrkirche, im Stile der Frühbarod, murde nach mehriährigem Baue 1671 bollendet. Den Hochaltar ichmudt eine Ropie des Rubensichen Gemöldes "Die Himmelfahrt Maria". Sowie Nifolsburg hatte ouch Feldsberg unter den Kriegen aller Jahrhunderte au leiden. Sehensmürdigkeiten des Ortes bilden: das Residenzschlose mit Bark (S. 42), bie Marienfäule, ein Werk des Wiener Bilb.

hauers Matthias Gunst (1680), Kirche, Kloster und Spital der Parmherzigen Brüder. Der Orden wurde 1605 nach Reldsberg berufen. Weiter wären zu erwähnen: das aufgelassene Franzis= fanerkloster (jetst tschechische Ader- und Weinbauschule), das Nathaus, der fürftliche Kreuzkeller am Wege zur Raistenböhe (ein fünftlicher Erdhügel über fich freuzenden Rellergewölben) und das städtische Bad. Die einzelnen Kunstbauten im Theimwald und auf der Sohen Raisten sind an anderer Stelle beschrieben (S. 45-47). Im einstigen Kinderashl der Kaiser Ferdinands Nordbahn find jett die Waisenkolonien der Stadt Brünn untergebracht. Reldsberg ist als Stadt der Ruheständler und als Sommerfrische bekaunt. E.St. und H.St. (beim Kinderashl) der Eisenbahn Lurdenburg-Grusbach-Znaim.

2285 Deutiche, 625 Tichechen.

Unterkunft: "Deutsches Haus" (Hans Watek), 5 Betten;<br>"Goldener Hirsch" (Franz Strouhal), 4 Betten; "Grüner Jäger" (Marie Prinz), 2 Betten; "Schwarzer Abler" (Franz Boigner), 2 Betten. Privatherbergen find in den Gasthöfen zu erfragen. Im "Deutschen Haus" Notlager für 5 Versonen. Während der Monate Juli und August Schülerherberge im Erziehungsbeim ber Stadt Brünn für 40 Schüler. Nächtigungsgebühr 1.50 Kc.

Gurdan, 280 m, mit seiner alten, befestigten Kirche wird 1286 urkundlich genannt. 1337 wird der Ort von dem Herrengefchlechte von Lippa erworben, feit 1390 besteht die Pfarre. Die Kirche ist ein spätgotischer Bau aus dem Jahre 1465 und war ebenso wie der dreistöckige, interessante Turm, der abseits von der Kirche an ihrer W.-Front lieat, berteidigungsfähig. Zwei Gloden tragen die Jahreszahlen 1476 und 1606. Das Taufbeden träat die Rahl 1493, die Ranzel ftammt aus dem Jahre 1522. Noch älter icheint die verfallene Allerheiligentavelle zu sein. Unter der Kirche befinden sich weitverzweigte Gänge. (Beschreibung der Kirche fiehe Seft 9/10, Jahrg. 1924, der "Deutschmähr. Seimat".)

881 Deutiche, 19 Tichechen.

Kleutuits, in 334 m Höhe, der höchst gelegene Ort des Nikolsburger Bezirkes, ein ausgesprochenes Bergdorf. Die Bebölkerung treibt bielfach Obstbau, in geringem Ausmaße auch Weinbau, da die Felder weniger ergiebig find. Bei der Erwerbung Nifolsburgs durch das Haus Liechtenstein 1249 fommt auch Klentnis in feinen Befit. 1332, 1348 und 1362 wird das Dorf "Glempticz" bezw. "Glamticz" urłundlich erwähnt. Nach Funden von Tongefäßen und Bronzegegenständen, die M. Koch der Keltenneit aufchreibt, leitet dieser den Ramen Klentnis (älteste Form

58

"Glamtic) vom keltischen "Glambus" gleich Schlucht, Spalte ab. welche Bezeichnung für den Einsturz zwischen Maiden- und Reffelberg, der heutigen "Klause", zutreffen würde. Die Kirche wurde 1783-1785 erbaut. Im Glodenturm hängt die Glode von ber Maidenburg. Eine Floriani=Statue an der Strake trägt die Inschrift: "Gewidmet von Josef Janka, Sohn des Franz, zum Andenken seiner Lebensrettung aus dem Schiffbruche auf der Donau bei Surfowa in der Nacht den 15./IV. 1853." Sehenswert ist die Rosenburg, das Heldendenkmal des Turngaues "Südmähren" an der W.=Seite des Rosenfteins, der Naturschutzgarten bei der Rosenburg, das Heimatmuseum in der Schule. Infolge feiner sonnigen und hohen Lage in staubs und rauchfreier Ums aebung ist der Ort als Sommeraufenthalt empfehlenswert. Gutes Trinfwaßer liefern das Jägerbründl, auch Sirfcbrunnen genannt, am O.-Hang des Keffelberges und die Quelle beim Gemeindeteich. Erholung bieten die Wälder der Vollauer Berge, des Waltersund Altenberges ö. von Klentnik. Allerdings macht sich der Mangel an einer Badcaelegenheit fühlbar.

615 Deutsche. 2 Tichechen.

Unierkunft: Hotel "Waldesduft" (Florian Grech), 12 Betten und Notlager. Bei Privatleuten oegen vorberige Anmeldung bei Herrn Bürgermeisterstellbertreter Andreas Grech Nr. 11, Studentenherberge, Anmeldung bei Herrn Franz Böhm d. J., Nr. 77.

Millowitz, 177 m, an der Straße Bollau—Pulgram ge= legen, ein kleiner Ort, deffen Gründung allerdings weit zurück reicht. Nur soll er ursprünglich weiter östlich, näber beim Mühloraben, "Heine Thaba" genannt, gelegen haben. Urkundlich wird Millewit in den Jahren 1298 und 1332 erwähnt. Die letzte bauliche Aenderung an der Kirche, deren Erbauungsjahr nicht bekannt ift, wurde 1742 borgenommen. Ein Taufftein, der aber aus der Pulgramer Kirche ftammt, trägt die Jahreszahl 1581.

673 Deutiche. 4 Tichechen.

Unterkunft: Gemeindegafthaus (Johann Zauner), 2 Betten und 6 Notlager.

Der Markt Muschau, in 170 m Seehöhe, an den alten Thahaarmen gelegen — die Thaha felbst ist fw. vom Orte in einer Länge bon etwa 11% km reguliert — bietet im Frühjahr und Serbst, oder nach anhaltenden Regengüssen. wenn der Fluß ausgetreten ist, das Bild eines Inselortes. Bon den Bollauer Bergen sieht man dann filometerweite Wasserflächen und mitten darin Muschau, zu dem von S. ein heller Strich, die Reichsstraße führt. Die Auffindung von Bauresten eines Römerkastells auf dem Reifelberge (222 m) nw. von Muschau (S. 33) läht

auf die Bedeutung des Ortes als Thahaübergang und damit auch auf das Alter diefer Siedlungsstätte schließen, das wohl noch weit über die Römerzeit zurückreicht. Die Vermutung, daß hier der Standort der Stadt "Felicia" oder "Massowia" des Geographen Biolemäus (um 150 n. Chr.) zu suchen wäre, kann nicht ohne meiteres von der Hand gewiesen werden. Im Bergleiche zu diesem Alter der Ansiedlung sind die urkundlichen Erwähnungen Muschaus aus den Jahren 1332, 1348 und 1364 von geringer Bedeutung. 1805 und 1809 weilten die Franzosen in Muschau. Alle früheren Nachrichten über den Ort fehlen.

S. St. der Kraftwagenlinie Nifolsburg—Brünn. 707 Deutsche, 17 Хіфефен.

Neumühl an der Thaha war im Mittelalter als Sit der Miedertäufer bekannt. Der Ort ist nach Prittlach eingepfarrt. Statue des Johann von Nepomul aus dem Jahre 1738. Schöne Rürst Liechtensteinsche Jubiläumsschule. Fähre über die Thaya auch für Wagen. Badestellen beim Webr.

220 Deutsche, 26 Tichechen.

Unterkunft: Gasthof des Rudolf Schneller, 7 Betten (im Sommer weitere 12 Betten).

Die Stadt Nifolsburg, in 248 m Seehöhe, am W.=Fuße des Heiligen Berges (363 m), auch Sebastiansberg genannt, im N. vom S.-Abfall des Turold (385 m) eingeengt, nach S. und W. sich ausbreitend, ist eine der schönsten Städte Südmährens. Mit ihrem prächtigen, das Land gegen S.O. und W. weithin beherrichenden Schlosse auf dem inmitten der Stadt sich erhebenden Schlogberge und ihrem Beschützer, dem Heiligen Berge, diesen beiten Wahrzeichen der Stadt, übt sie auf die Besucher einen mächtigen Eindruck aus. Die Geschichte der Stadt hängt natürlich innig zusammen mit jener des Schlosses (S. 41) und dürfte der Ort auch im 11. Jahrhunderte entstanden sein. 1362 wird Ritolsburg schon als Stadt genannt. Biel hatte der Ort unter Kriegs= ereignissen und Bränden zu leiden. Rein Jahrhundert verging, in welchem nicht Nikolsburg von fremden Truppen besetzt ges wesen wäre. 1364 wurde der Ort von böhmischen Truppen besett, 1424 brannten die Huffiten die Stadt nieder, 1645 wird fie bon den Schweden eingenommen, 1742 durch die Preußen, 1805 und 1809 hausten hier durch längere Zeit Franzosen und 1866 wieder die Vreußen. Auch litt die Stadt oft durch Brände, gulett 1924 und ganz besonders durch den Brand am 30. April 1926, bei dem 100 Häuser bernichtet wurden. 1526 kam der Wiedertäufer Balthafar Hubmaher nach Nifolsburg, worauf sich fast in allen Gemeinden Südmährens die verschiedensten Sekten bildeten.

60

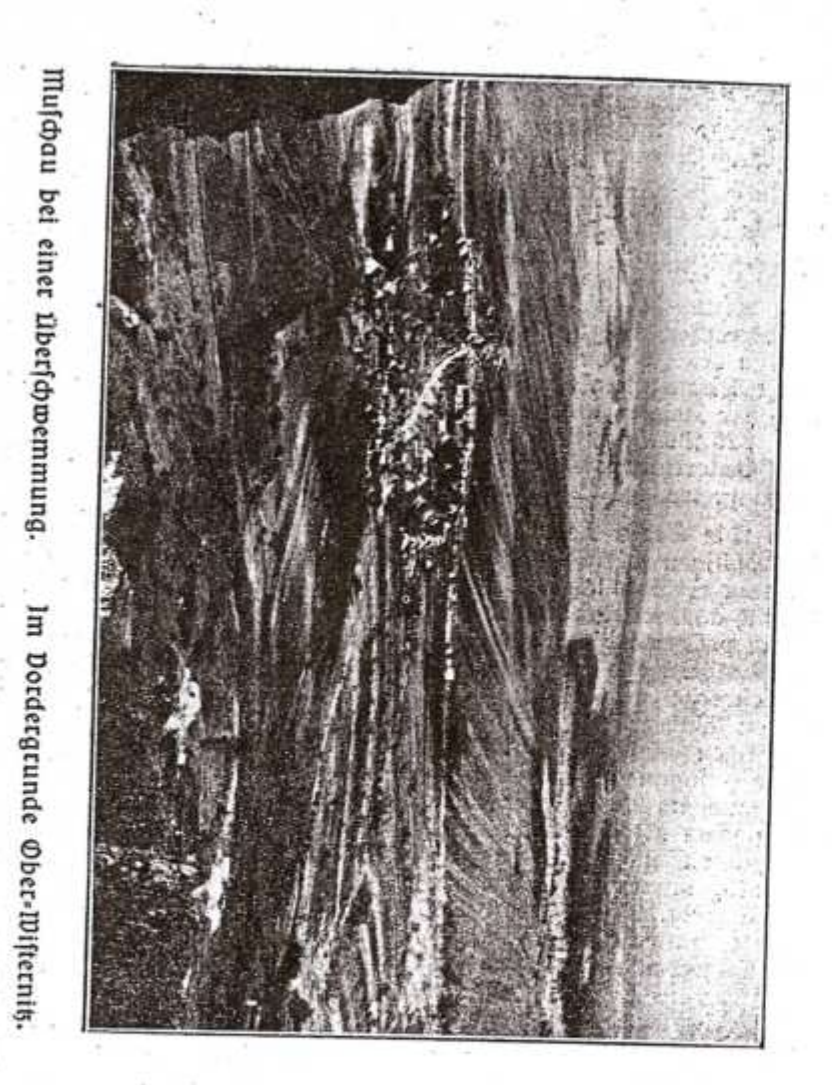

 $62$ 

Schon im 11. Jahrhundert dürfte in Nikolsburg eine Pfarrfirche zum hl. Wenzel bestanden haben, die sich aber nicht am gleichen Orte befand wie die heutige, die Probsteitirche. Diese war ursprünglich gotisch, wurde dann barod erneuert und 1768 der Turm mit einer Galerie erbaut. In der Kirche find alte Grabsteine, ein schönes Taufbeden aus Marmor, den Hochaltar schmückt ein Elfenbeinkreuz. Sehenswert find die 1784 abgestrannte zweitürmige Gruttlirche mit einer Lorettokapelle und Flachreliefs von Lengelacher am Giebel (Frontispiz), die St. Johannfirche in der Unterstadt aus dem Jahre 1784 mit der davorstehenden Johannesstatue von Lengelacher (1740), die prächtige, nach dem Entwurfe, des Malers Anton Prenner im Jahre 1723 errichtete Dreifaltigkeitssäule (ausgebessert und erneuert im Jahre 1925) fowie das Sgraffitohaus am Stadtplats. Auf dem Seiligen Berge stehen die bom Kardinal Franz v. Dietrichstein 1630 erbaute Sebastiantirche, ein Kuppelbau, 16 Vaffionsstationen und ein heiliges Grab. Abseits der Kirche steht der Glockenturm mit einer 4312 kg schweren Gloce.

Badeanstalt bei der Marienmühle. Bei der Bezirkshauptmannschaft Paßstelle, E.-St. der Strecke Lundenburg-Grusbach-Znaim am GQ3.-Ende der Stadt. Ausgangspunkt der Kraftwagenlinien Nifolsburg—Pohrlits—Brünn und Nifolsburg— Unter=Tannowit-Unter=Wifternit-Auspitz. Wochentags täglicher Verkehr, auch an Feiertagen, Sonntags blok auf der Auspitzer Linie.

6359 Dentiche, 626 Tichechen.

Unterkunft: Hotel "Rofe", Stadtplatz 18 Zimmer zu 1 und<br>2 Betten; Gafthof Hahnreich bei der Bahn, 5 Zimmer mit 11 Betten, Gasthof Raufcher, Schillerplat, 1 Zimmer und 2 Betten. Im Gasthaufe "Weißes Rössel", Frau Johanna Straschil, nur Retunterfunft. Pribatquartiere find zu haben. Studenten= und Schülerherberge (Anmeldung im Waisenhaus).

Pardorf, 229 m, am SB. Fuße des Tafelberges, ist ein fauberer, von Gärten eingesäumter Ort. Bei der Nebergabe der Herrfchaft Nifolsburg an Heinrich von Liechtenstein im Jahre 1249 wird der Ort bereits genannt. Die Kirche wurde 1740 erbaut. In Pardorf besteht eine Schaumweinfabrik. H.-St. der Kraftwagenlinien Nifolsburg—Brünn und Nifolsburg—Auspitz an der Reichsstraße.

462 Deutsche, 2 Tichechen.

Unterkunft: Im Gemeindegasthause, 5 Betten.

Markt Pausram, 176 m, liegt am Rande großer Auwaldungen. Der Ort "Puzrams" (auch Puzdram) wird 1239 in

einer Schenkungsurkunde erwähnt. Am 29. Juli 1553 starb hier "Wolf Chriftof Serr -bon Liechtenstein von Nicolsburfh" infolge eines Reitunfalles. Um 1550 bildete fich in Bausram eine Wiedertäufergemeinde, die großes Ansehen genoß und Reichtum bejah. Die Kirche treift die Jahreszahl 1498 auf, doch wird ihr Alter noch höher geschätt. Die Gipsornamentit und die schönen Altarfiguren find ein Werk Lengelachers (1748 und 1749). Der Turm hat Schießscharten. Zwei Häuser in der Nähe des Gemeindegasthofes iind mit Inschriften aus den Jahren 1597 und 1610 berfehen. Die Statue des hl. Johannes von Nepomuk trägt die Johreszahl 1715. In der Pfarrei ist eine Bibliothek mit 1500 Vänden, darunter ältere Werke, auch Wiegenbrucke.

903 Dentiche, 226 Tichechen.

H.-St. der Eisenbahnstrede Brünn-Lundenburg.

Pollau, 246 m, am SO.-Fuße des Maidensteines, etwa 80 m über der Thahaniederung gelegen, ist durch feinen Wein befannt. Obgleich der Ort urfundlich erft 1334 erwähnt wird, reicht feine Gründung jedoch gewiß in viel frühere Zeiten zurück. Einmal fchon im Zusammenhange mit der Maidenburg, ganz befonders aber wegen feiner bevorzugten, für eine Ansiedlung befonders geeigneten Lage, wofür ja auch die unweit gelegene Mammutjägerstätte spricht. Die heutige Kirche entstand aus etner Rapelle durch Erweiterungsbauten, die in den Jahren 1740 und 1829 vorgenommen wurden. Um die Kirche stehen alte Bürgere häufer, im untern Dorfe ein "Tempelhof" benanntes Haus, davor eine Floriani-Statue (schönes Motiv gegen die Maidenburg, das schon von dem bekannten Wiener Aquarellisten Rudolf Alt verwertet wurde). Im Orte befindet sich auch ein Brüderhof. Pollau leidet zeitweilig durch Erdrutschungen.

1107 Deutsche, 5 Tichechen.

Unterfunft: Gasthof "zur Maidenburg" (Johann Beigl), 8 Betten; Gemeindegasthaus (Stephan Kraus), 4 Betten, 15 Strohfäde, Studentenherberge im Gemeindegasthof.

Poppitz, 189 m, ein langgestrecktes Dorf, H.-St. der Eifenbahnstrecke Brünn-Lundenburg, bekannt durch seinen Wein- und Süßholgbau, sowie auch als Ausgangspunkt für Wanderungen in die Pollauer Berge. Oberhalb der Kirche der Poppiser Burgftall (S. 35).

1302 Deutsche, 32 Tichechen.

Prittlach, 175 m, am S.-Fuße des Prittling (292 m), an einem toten Arm der Thana gelegen, ein alter Ort, der schon 1222 eine Pfarre besaß. Der Glocenturm steht abgesondert von

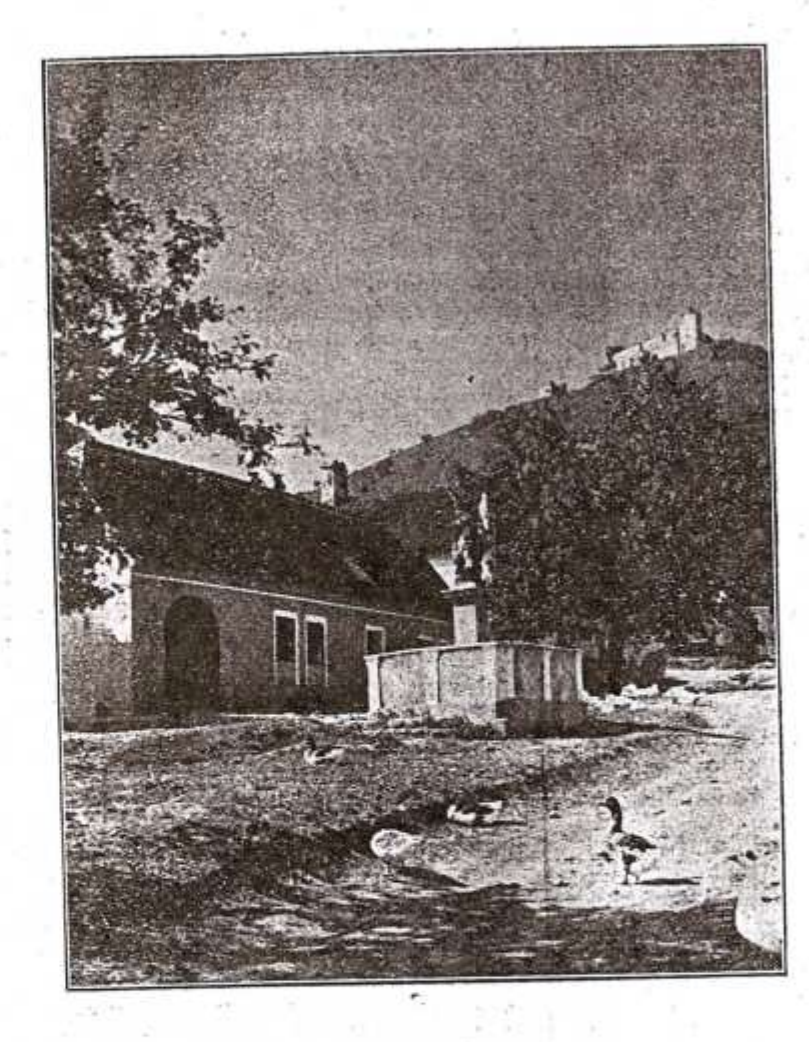

65

Beim "Tempelhof" in Pollau.

5

der barocen Kirche und wurde 1765 hergerichtet. Die füdl. des Ortes gelegenen Wiesen sind alljährlich überschwemmt und bilden dann kilometerweite Seen. An der Thana liegt der Brittlacher Burgstall (S. 36), am Wege nach Eisgrub der Obelist (S. 50). Der Prittlacher Wein zählt zu den besten Südmährens. Die Eichberg-Weingärten find Fürst Liechtensteinscher Belit.

782 Deutsche, 30 Tichechen.

Pularam, 175 m, an ber Thaha gelegen, wird 1244 gufammen mit Neudek und Eisgrub erwähnt, später dann des öfteren in Kaufverträgen und Schenkungsurkunden. Die Kirche wurde 1750 errichtet; borher bestand nur eine Kapelle. Am NQS. bom Orte, am Wege noch Klentnit, Liegelei, bekannt als Fundort bon tertiären Fossilien, etwas weiter, an der Strake gegen die Frauenmühle, das "Dede Gichlößl" (S. 36).

979 Deutsche, 117 Tichechen.

Saits, in 248 m Höhe, auf dem Hügelzuge des Wundsberges (266 m) und Brittlings (292 m) gelegen, an feiner weitbin sichtbaren, rotgedeckten Kirche erkennbar. 1252 wird der Ort urkundlich genannt. 1508 errichtete der Gaarer Abt Beit die festungsartig ausgestaltete Kirche, die in den Jahren 1911-1913 ganz neu aufgebaut wurde. Ton der Kirche hat man eine weit= reichende Fernficht. Am SW.-Ende des Ortes ist der Saiter Burgstall (S. 36). E.St. der Eisenbahnstrecke Brünn-Lundenburg und der Lofalbahn Saik-Gr. Rawlowit, Der Bahnhof liegt 2 km nö. bom Crte.

1319 Deutsche, 118 Tichechen. Unterfunft: Gaithof des Guitab Tits, 1 Bett.

Markt Unter:Tannowits, 189 m, an der O.Geite der Tannowitzer Hügelkette, zählt zu den größten Ortschaften dieses Gebietes. Obgleich der Ort erft 1245 und 1246 in Urfunden borfommt, ift er bedeutend älter, und dürfte feine Gründung bis ins 10. Jahrhundert reichen. Nach der Bauart zu schließen ist die Stirche im 16. Jahrhundert errichtet worden. 1764 wurde fie bergrößert, 1804, 1845 und 1849 vollständig hergerichtet. Der Ort litt ftark durch die verfchiedenften Kriegsereigniffe der letzten Jahrhunderte. Schönes Kriegerdenfmal 1914—1918. H.-St. der Kraftwagenlinie Rifolsburg-Auspits.

2515 Deutsche, 28 Tichechen.

Unterkunft: Gasthof zum "weißen Rößl" (Franz Dubowy), 3 Betten, Notlager; Gafthof zum "schwarzen Abler" (3. Schauer), 2 Betten, Notlager.

66

Tracht, 171 m, aller Wahrscheinlichkeit nach einer der ältesten Orte Südmährens, hat seit 1301 eine Pfarre. Am Marttplat Einzelhöfe mit Walmdächern (vier Dachflächen, vier Traufen in gleicher Söhe mit einem First). Südl. von Tracht die "Peterswiese" (S. 35). Bei Hochwaffer find die gangen Auen im 28. und S. des Ortes überschwemmt, manchmal auch stellenweise die Tracht—Unter=Bifterniker Straße. Kraftwagen=H.-St. der Linie Aufpits—Unter=Tannowits—Nifolsburg.

898 Deutsche, 84 Tichechen.

Unterkunft: Gasthof "zum blauen Löwen, 4 Betten.

Boitelsbrunn, 179 m, am Steindammteich, bekannt durch den "Boitelsbrunner" Wein und das Schwefelbad. 1332 wird der Ort "Fondaspru" erwähnt, 1362 auch das Bad. In der Kirche ein alter Taufbrunnen mit der Jahreszahl 1585. Das Waffer der Schwefelquelle hat nicht von Natur aus die hohe Temperatur, fondern wird fünstlich erwärmt. Das heilfräftige Bad wird nicht nur bon der Bevölkerung der umliegenden Ortschaften aufges sucht (insbesondere an Sonn- und Feiertagen), fondern weist alljährlich auch ständige Bade- und Kurgäste auf. Aeußerst lohnend ist ein Besuch des 31/2 km langen und 600 ha großen Steindammoder Nimmersatt-Teiches mit seiner hochinteressanten Vogelwelt. (Fernglas mitnehmen!) Salzsteppenflora auf den Wiesen zwischen dem Babndamme und dem Orte. H.-St. der Eisenbahnlinie Lundenburg-Grusbach-Rnaim.

933 Deutiche, 159 Tichechen. Unterkunft: Gaithof und Badehaus Ulram.

Ober=QBisternit, 200 m, ein langgestrecktes Dorf, das sich bon der Unter-Wisterniter Straße in sö. Richtung gegen den Reffelberg erftredt, der nach dem ehemaligen Bergschloffe Neuhäusel (S. 38) auch Neubäuselberg genannt wird. Der Ort wird 1334 erwähnt, die Kirche wurde 1769 errichtet. Weite Fernsicht in die Ebene gegen N. und B. Schöner Anblick des gegen den Berg ansteigenden Ortes. Biele Häuser mit Walmbächern (bier Dachflächen, vier Traufen in gleicher Höhe, ein First) und Krüppelwalmdächer (wenn die Traufen der Walme höher als die der beiden andern Dachflächen liegen). H.Gt. der Kraftwagenlinie Nifolsburg-Unter-Tannowit-Aufpit.

703 Deutiche, 18 Tichechen.

Unterfunft: Nur Rotlager (Heuboben).

Markt Unter=Qifternit, 171 m, am rechten Ufer der Thaya und dem N.-Fuke des Maidenbergs gelegen, bekannt als Aus-

 $5^*$ 

gongspunkt für Wanderungen in die Pollauer Berge. Obgleich der Ort erft 1334 urkundlich erwähnt wird, zählt er, da am Thahaübergang gelegen, sicherlich zu den ältesten Siedlungen diefer Gegend. Als Pfarre wird der Ort 1400 erwähnt. Die fpätgotifche Kirche wurde 1582 erbaut und 1724 umgebaut. Auch Unter-Wisternit hat einen Brüderhof. Am W.-Ende des Ortes das Fürst Dietrichsteinsche Forstamt (bier werden die zum Besuche der Pollauer Berge notwendigen Erlaubnisscheine ausgefolgt). Bei der Mühle alte Toreinfahrt mit Floriani-Statue. Am linken Ufer der Thaya, knapp vor dem Orte, ein Ringwall, "Hober Garten" genannt (S. 35). Kraftwagen-H.-St. für Fahrten zur E.-St. Auspitz und nach Rifolsburg bei der Bräuhausgastwirtfchaft. Badestellen beim aufgelassenen Wehr und am "Gänsehäufel" (Sandbant).

#### 659 Deutsche, 10 Tichechen.

68

Unterkunft: Gemeindegasthof (Fr. Froschauer), 3 Betten und Notlager; Bräuhausgasthof (Otto Wagner), Saal als Notlager bei vorheriger Anmeldung; Gasthaus Elisabeth Eifen, 6 Betten.

₹

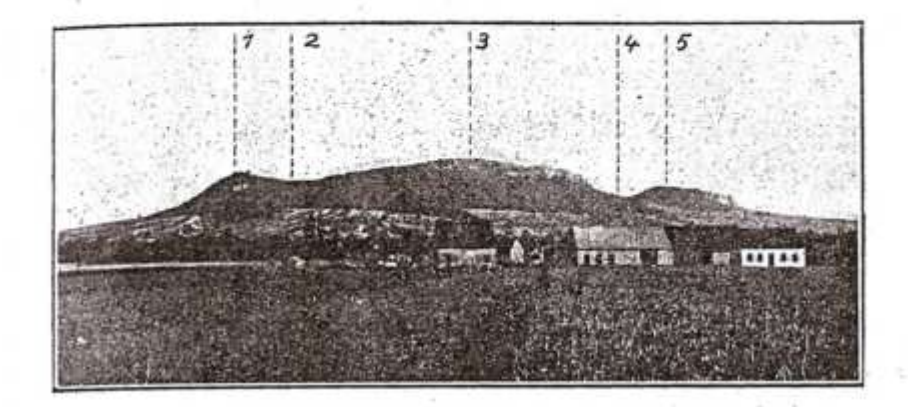

Die Dollauer Berge von Tracht.

1. Maidenstein mit Maidenburg, darunter die Drei Maiden. 2. Maidenfattel.<br>3. Maiden= oder hauptberg. 4. filaufe. 5. fieffelberg.

### Wanderungen.

#### I. Teil.

#### Grenzen des Ausflugsgebietes:

Ant R. die Linie Branowit-Gurdau bei Aufpit:

im C. Gurdau-Gaig-Qundenburg:

im S. Lundenburg-Feldsberg-Aifolsburg-Neufiedl;

im 28. Neufiedi-Dürnbolz-Gibis-Branowit.

#### Bufahrten und Ausgangsstellen:

Gifenbahnlinie Brünn-Qundenburg: Ausgangspuntte die Gtationen und Salteftellen Branowit, Bausram, Poppit, Aufpit, Sait, Kostel und Lunbenbura.

Lofalbahn nach Aufpit-Stadt: Aufpit.

Lotalbahn Lundenburg-Eisgrub: Gisgrub.

Eifenbahnlinie Lundenburg-Grusbach-Schönau-Zuaim: Feldsberg=Stadt, Feldsberg, Voitelsbrunn, Rifcleburg, Bratelsbrunn, Neusiedl-Dürnholg.

Eifenbahnlinie Brünn-Grusbach-Schönau: Friichau.

#### Rraftwagenlinien:

Brünn-Nifolsburg (Berkehr bloß an Wochen= und Feiertagen): Muschau, Nifolsburg (doch wird auf Wunsch auch bei den Orten Bergen und Pardorf angehalten und können die Ausflüge von dort begonnen werden).

Aifolsburg—Unter=Tannowit—Aufpit: Orte Nifolsburg, Pardorf, Bergen, Ober=Bisternit, Unter=Bister= niz, Tracht, Auspit, (Berkehr teilweise auch am Sonniag.)

Rebstbei verkehren gegenwärtig Kraftwagen auf den Linien Dürnholz—Leipertik—Frischau—Znaim (blok Donnerstag und Samstag) und Dürnholz—Nifolsburg (Dienstag und Freitag).

#### Bujammenftellung der Wanderungen.

Als Ausgangsstellen der folgenden Wanderungen kommen nicht nur die vorerwähnten Eisenbahnstationen und Haltstellen in Betracht, sondern auch noch die Orte Klentnis, Millowis, Pollau, Bulgram und Unter-Wisternit, der Apollotempel am Mühlteich und für den Theimwald der Dianatempel. Die meisten dieser Orte find vielfach auch Endpunkte einzelner Wanderungen. Mit dieser Art der Zusammenstellung der Ausflüge wird der Zweck verfolgt, dem Wanderer freie Wahl in der Zusammenstellung seines Ausfluges zu belassen. Denn die meisten der angeführten Wonderungen find bloß als Teile ganztägiger Ausflüge gedacht. Von jedem Endpunkte, den der Wanderer nach Verlauf einer der beschriebenen Wanderungen erreicht, hat er die Möglichkeit, sich ein weiteres Ziel aus den bon diesem Orte ausgebenden Ausflügen zu wählen.

Die Gehzeiten sind mit Berücksichtigung des Geländes, durch welches der Weg führt, angegeben, und zwar so, daß die Wege wohl von jedem normalen Geher in fürzerer Zeit zurückgelegt werden können. Es entfallen auf einen Kilometer 12 lis 15 Minuten. Die jeweiligen Zeitangaben beziehen sich entweber auf die Entfernung vom Ausgangsorte oder von jenem Punkte, bei welchem zulett eine Zeitangabe gemacht wurde.

Q118 QBanderbehelfe fommen in Betracht: Die "Karte der Pollauer Berge", zusammengesett aus Teilen der Spezialfarten des militärgeographischen Inftitutes in Prag (Maß= ftab 1:75.000), Blatt "Aufpig-Rifolsburg", Nr. 4457 und "Lundenburg-Göding", Nr. 4458, mit eingezeichneten Wegmarkierungen und sehenswerten Punkten, herausgegeben vom Verein "Deutschmährische Heimat in Brünn", bezw. die vorgenannten Einzelblätter "Aufpit-Nifolsburg", Nr. 4457, "Lundenburg-Göding" Rr. 4458, weiters die Blätter "Miltelbach" 4557 und "Landsbut-**<u>Фоћенаи"</u>** 4558.

70

Auch die geologische Spezialkarte "Auspitz und Rikolsburg", herausgegeben von der Geolog. Reichsanstalt in Wien (R. Lechners Buchbandlung, Wien), leistet gute Dienste.

Selbstberständlich ist auch die Mitnahme eines Kompasses und Fernalases empfehlenswert, ja notwendia.

Für den Befuch der Bollauer Berge muß die Erlaubnis im Forstamt in Unter=Wisternit, für den Kolbenwald beim Forstamt in Bausram (ebent. fcriftlich) eingeholt werben.

Markierungen wurden vom Berschönerungsverein in Rikolsburg auf den nachstehenden Wegen durchgeführt: Poppis H.-St.-Unter=Wisternit-Rlause-Rlent= nits—Nifolsburg-Bahnhof weiß=rot. the common common and the common Ablürzungsweg: Bildstod a. d. Klentnits-Ailolsburger Straße-Nifolsburg-Bahnhof . . weiß=rot. 1Inter=Wifternit — Maidenburg — Maidenberg— Klause (zur weiß-roten M.) . . . . gelb=rot. Maidenburg-Fürstenweg (NW-Seite des Maigelb=grün. denbergs)—Klause (zur weiß-roten M.) Maidenburg — Promenadeweg (SO.-Seite des Maidenbergs) — J. H. Reu-Fichl — Klause (aur weiß-roten M.)  $3.3.1.3.3.3.3$ gelb=blau. Klentnis-"Drei Brüder"—Pulgram blau=rot. Rifolsburg=Bahnhof-Rotes Kreuz-,Drei Brü=  $\text{ber}''$ — $\mathfrak{M}$ illowi $\mathfrak{b}$  . . . . . . grün=weiß. Nikolsburg=Bahnhof-Rotes Kreuz-Pulgram blau-weiß. Rifolsburg-Bahnhof -Schanzallee-Marienmühle —Janitfchberg rot=arün. Rikolsburg-Bahnhof, durch die Stadt-Seiliger Berg (Rundweg) gelb-weiß. the contract of the contract of the Verbindungsweg: Bom Rundweg zur Kuppe-Rundweg gelb-weiß. Boitel&brunu-Hoched-"Drei Brüder" weiß-schwarz.

Die Wegzeichen sind in der Rautenform

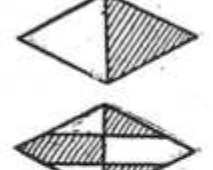

ausgeführt. Form der Ablürzungs- bezw. Berbindungsmarken

Die Martierungen find falledst erhalten und trifft man biel= fach noch die früheren Wegzeichen (Rechtedform) an.

Grenzübertritt. Von den nachstehenden Ausflügen führt feiner über die Staatsgrenze. Immerhin dürfte es von Intereffe fein, an welchen Stellen der Grenzübergang nach Oefterreich boll= zogen werden fann. Boraussetzung biefür ist natürlich der Besitz eines ordentlich ausgestellten, mit Sichtvermerk verfehenen Baffes.

Im Bereiche des im "Führer" besprochenen Gebietes von Südmähren kommen für den Grengübertritt bloß die nachstehenden Eifenbahnstationen und Zollstraßen in Betracht: Lundenburg, Reusiedl-Dürnholz und Grusbach; die Straßen Unter-Themenau —Bernhardstal, Unter=Themenau—Reintal, Feldsberg—Reintal, Reldsberg-Kakelsdorf, Feldsberg-Schrattenberg, Nifolsburg-Drafenhofen und Höflein-Laa a. d. Thaya.

Für die Bewohner der Grenzorte bestehen Erleichterungen im sogenannten "kleinen" Grenzverkehr.

Wanderzeit. Als Zeitpunkt für die Ausführung der nachstebenden Ausflüge kommen wohl alle Jakreszeiten in Betracht. Immerbin find aber die Frühjahrs- und Herbstmonate am besten hiefür geeignet. Denn im Hochsommer, bei der drückenden Site, find Wanderungen in einem waldarmen Gebiet kein Hochgenuß. Und dann die Gelsenplage! Sie macht ein Betreten der Auwälder und der Niederungen an den Alüffen und Teichen zur Unmöglichkeit. Im Vorfrühling und Spätherbst sind klare Fernsichten verhältnismäßig häufig. Ein besonders eigenartiges Landschaftsbild bietet die Gegend um die Pollauer Berge zur Reit der Ueberschwemmung, wenn die Thaha, Schwarza und Jael nach anbaltendem Herbstregen oder zur Zeit der Schneeschmelze aus den Ufern treten.

Das Hauptziel der Wanderungen bilden wohl die Pollauer Berge im engeren Sinne, die fich "fremdartia und rätselbaft mit ihren steilen, weißen Kalkiteinwänden" aus dem Talgrunde erheben. "Wie ein gigantischer Wächter verwebren sie dem Wanderer den Weg über die Grenze." So spricht bon ihnen Prof. Raebak. Und Karl Sans Strobl, unfer heimischer Schriftsteller, nennt sie in seinen "Mährischen Wanderungen" einfach "unfere Pollauer Berge", "das Wahrzeichen Südmährens" 380 m boch überragen fie gegen N. zu ihr Vorland und ihr Bild im Schattenriß - ein steiler, fpiper Regel, an den fich ein breiter. langgezogener Bergrüden anschließt, dem, durch einen Einschnitt getrennt, ein mehr gedrungener Hügel folgt - es wird zum Wahrzeichen.

Im nachstehenden sollen einzelne beachtenswerte Vunkte, "Schaustücke" der Pollauer Berge, befonders hervorgehoben werden.

Auf dem Maidenstein, 428 m: die Felstürme der fagenhaften Drei Maiden (Jungfrauen) und die Spille (Spindel, fälschlich als Windspiel bezeichnet)\*) und die Maidenburg (prächtiger Tiefblick auf Pollau, Fernficht).

Auf dem Maidenberg, 550 m. die NB.-Abbrüche, fw. vom Kreuz (Fernsicht!) mit dem Felsgebilde der "Krone", gegen die Klaufe zu der "Drachenkopf", das "Sauloch" und die Mausen- oder Echowand.

In der Klaufe: J. H. Reu-Ffchl und der Hubertusstein.

Reffelberg, 485 m: die Mauerrefte der Ruine Neuhäusel oberhalb der "Martinswand", der Burgwall an der O. Seite gegen die Klaufe, der mächtige Abbruch des Keffelberges gegen Ober-Wisternit, die "Martinswand" mit dem vorgelagerten "Riefenstein" und dem eingeklemmten Riefenblock "Spund", die Kletterfelsen und Türme, darunter besonders der dolomitartige Turm des "Hochthrons" und die charakteristische Gestalt des "Bampo" und der "Flosse". Die Kapellenruine an der W.-Seite bes Reffelbernes.

Auf dem Rofenstein, 437 m: die Rosenburg, das Heldendentmal und der Naturschutzgarten.

Tafelberg, 459 m: die Türme der Pardorfer Felfen an der W.-Seite, darunter der "Tisch", ein aufgelagerter Blod, der Fensterlturm mit dem "Domini", der "Maturaturm". Im Steinbruch eine Einsturzhöhle und eine große Rutschfläche, der Reft eines Mallarabens an der RO. Seite des Tafelberges gegen das "Tischl". Unter den zusammengelesenen Steinen am RO.-Sang findet man Stüde ton gebranntem Lehm (Brandwall?).

#### II. Teil.

## Die Sernsicht vom Maidenberg.

Bon Ingenieur Otto Langer, Wien (Nifolsburg).

Der Maidenberg ist als hervorragender Aussichtspunkt alls gemein bekannt. Es ist auch des öfteren über die Sichtverhältnisse bon diesem Berge geschrieben worden, doch beschränkte man sich hiebei meistens nur auf eine flüchtige Aufzählung der wichtigsten Bunkte. Die Rernsicht vom Maidenberge reicht aber so weit und

\*) Siehe A. Oberleitner und J. Matura: "Südmährische Sagen aus den Pollauer Bergen", Berlag A. Bartosch, Rifolsburg.

 $72^{12}$ 

ift fo arokartia, dak es gewik am Blake ift, mehr darüber zu berichten.

Die Seehöhe bes Maidenberges beträgt 550 m und ragt er 380 m hoch über die Thahaniederung empor. Seine Lage macht ibn nicht nur zum Beherrscher Südmährens, sondern auch zum Gebieter über ein weites Stück Landes. Weit und breit kann lich fein Berg mit ihm an Höbe meffen; in einem Umfreis von 50 km erreicht kein Berg die Seehöhe von 550 m. Unbehindert dringt der Blid des auf feinem Gipfel ftebenden Wanderers über weites Flachland, über Hügel und Waldberge hinaus ins weite Land. Nur berbindern die atmosphärischen Berhältnisse zumeist die Fernficht, Dunstschleier verhüllen zu oft die Ferne. Ein großer Zufall ist es, wenn man einmal flare Sicht nach allen Seiten antrifft. Meist muß man sich zufrieden geben, wenn man nach einer Weltrichtung freien Ausblid hat. Was die Sichtweite betrifft, so ist diese nicht nur durch die Grenze des Sehvermögens beichränkt, sondern auch durch die Krümmung der Erdoberfläche behindert, die in einer gewissen Entfernung wie ein vorgelagertes Gebirge die Ferne verdeckt. Wird die durchschnittliche Höhe des umliegenden Gebietes mit 200 m angenommen, jo ergibt fich für ben Maidenberg eine Sehweite von 75 km. Die überschaute Landfläche beträgt rund 18.000 km². Berge in größerer Entfernung find nur dann fichtbar, wenn der Maidenberg felbst im Sehbereiche des betreffenden Berges liegt, wenn also diese Berge entiprechend höher find.

Die Erdkrümmung und dazwischen liegende Erbebungen laffen den Wiener Schneeberg (2075 m) 800 m unberdectt ers fcheinen, so daß er uns feine Form über 1300 m Seehöhe zeigt. Bei den Bergen des Wienerwaldes konnten nur 100 bis 200 m sichtbarer Höhe bestimmt werden, desgleichen bei den Voralpen. Die Rax und Schneealpe geben 400 m dem Blicke frei. Gibbel und Göller 300 m, der Ceticher 600 m, die Wachauerberge 200 m. Unberfürgt stehen die aus der Ebene ragenden, formenfchönen Kleinen Karpathen vor dem Belchauer. Die Weiken Karpathen werden durch ihre Vorberge stark verkürzt, mancher Gipfel fogar berdedt. Der Altvater berbirgt fich bereits hinter der Erdfrümmung.

In Harer, mondfreier Nacht sieht man ringsum ungezählte winzige Lichtlein, insbesonders aber die Lichter von Brünn und ihren Schein und über dem Tofelberg den hellen Lichtschein von Wien. Auch die Lichter des Wiener Kahlenberges sind sichtbar.

Der Maidenberg ist ein trigonometrischer Punkt erster Ordnung. Seine Lage wurde mit 48°52'12" nördl. Breite und 16° 39' 14" öftl. Länge von Greenwich bestimmt. Die Dreieds.

 $74<sub>1</sub>$ 

punkte erster Ordnung um den Maidenberg sind: der Brdo im Marsgebirge, Ezupi in den Weißen Karpathen, der Rachsthurn der Kleinen Karpathen, der Buschberg (Leifer Berg), Spittels mais im Znaimer Urgebirge und die freie Höhe von Rapotit im böhmisch-mährischen Söhenzug.

Im nachstehenden folgt nun die Aufzählung der wichtigsten sichtbaren Bunkte, streng fortlaufend von N. über O., S. u. 28. nach R. Bei den Orten ist meistens eine Zahl, die Luftlinie in km, bei den Bergen noch die Seehöhe in m' angegeben. Für die Lage des Ortes ist der Kirchturm maßgebend. Bei der Orientierung muß die Entfernung der einacinen Chiefte genau beachtet werden.

Nord: der Kirchturm von Tracht, 3.7 km, gibt die N.-Richtung au. Es folgt nun von I. nach r. der Heidenberg (Hadhberg), 39/423, Raniter Berg, 42/471, hochgelegen der Ort Babit, 46/459, Butschi bei Sloup, 63/654 und Stadler Berg, 46/500. Alle Punkte liegen über dem ö. Ortsteil von Tracht, über dem auch die beiden Kirchen von Nuslau, 16/192, sichtbar find. Proflest, 50/573, Malina, 52/574, Poppis, 7, die doppeltürmige Kirche von Posoris, 39, Stalečniť, 43/534, Roter Berg, 45/536, Holy vrch, 14/401, Aufpit, 10 und der Kreuzberg, 9/253.

Nord-Oft: Maidenburg, 1.1/428, Radlovec, 37/427 im Steiniter: Wald, Brdo, 59/587, der Scheitelpunkt des Marsgebirges, Schaftvig, 6, darüber Holy vrch, 47/532 und Ocafet, 50/553, St.-Steuerowit, 10/194, Pollau, 1.5, teilweise berdedt, Gr.-Pawlowit, 12, Wrbit, 175, Sait mit feiner hochgelegenen Stirche. 9/248, barüber am Horizont Lopenit, 84/912 und Lesna, 74/696.

Oft: Stl.-Javorina, 75/960, Gr.-Javorina, 75/968, Stobila, 59/582, Stadt Stalit, 43/186, Prittling, 9/292, Jaloftina, 58/618, Czupi, 52/570, Prittlach, 9, Holics, 38, Pedava, 60/575, Reumühl, 6, Stadt Roftel, 15, darüber Bradlo, 71/544; Zamcisto, 46/432, Slenova, 74/535 und Bratne, 73/576. Orientalischer Turm, 13, die Haufenburg, 15, über Millowit, 4, Eisgrub, 13. Nun beginnt der formenschöne Bergzug der Kleinen Karpathen mit dem Scharfenstein, 30/761; Lundenburg, 21, Reudek, 11, Apollotempel, 16/182, Wetterling, 66/724, das Jagdfchloß am Mitterteich, 14/185, der Neuhof, 15/189 und am Horizont der mächtige Rachsthurn, 64/748.

Ciib: Oft: Drei Grazien-Tempel, 14/186, Bifota, 65/754, Dianatempel (Rendezbouz), 17/202, Bernhardstal, 25, Certus fopec, 65/754, Smeled, 69/709, Pulgramer Leiten, 7/322, Rinderaipl in Feldsberg, 16/210, Szamarhöhe, 72/642, bie beiden doppeltürmigen Kirchen von Feldsberg, 16, darüber die Ahornberge, 77/585 und 73/585, ein ganz schmaler Streifen des Nimmersatt-

75.

Klentnitz mit Rofenburg<sub>2</sub>und Tafelberg. ij fintergrunde der fil. **Barg** 

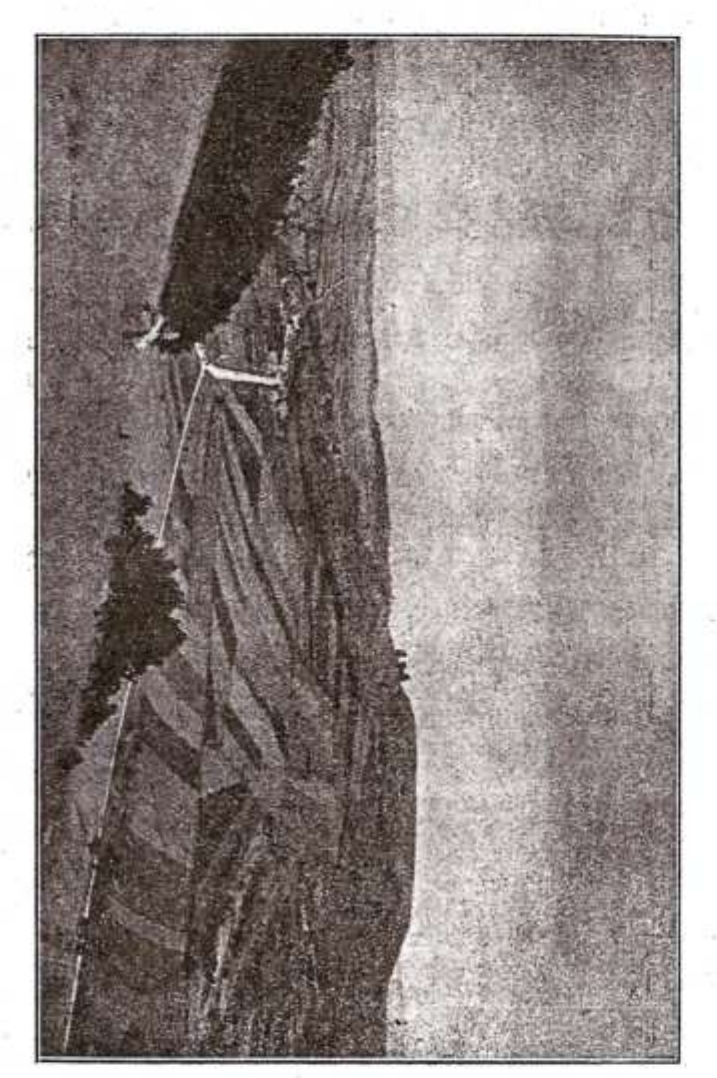

teides vor Feldsberg, Ballenstein, 74/546, Hochect, 8/308, Sutfaul, 25/274, Gemfenberg, 83/439, Hobe Raisten, 16/291, Thebener stogel, 79/514, die "Ungarische Pforte", Muschelberg, 9/240, ganz nahe der Altenberg, 4/252, Hundsheimer Berg, 84/476, Kaller Heide, 12/279, Janitschberg, 6.5/322, Steinabrunn, 13 und der Stalvarienberg, 7/363.

Süb: der Sattel des Seiligen Berges, darin der S. Puntt, der Kirchturm von Drafenhofen, 13, Heiliger Berg, Kirche und Glockenturm, 7/363, Leithagebirge, 109/480, Kabstein (Bottichftein), 45/363, Turold, 5/385, Stlentnit, 3/334, Rofaliengebirge, 126/710; über dem Tafelberg der Kegel des Schweinbarther Berges, 12/336, Galgenberg, 18/425, Refenburg, 28/437, Tafelberg, 3.3/459, über ihm Falkenstein, 17/400, Anninger, 96/674, Wechsel, 156/1738, Şaidberg, 19/419, das Föhrengebirge, 89/575 und Wiens höchster Berg, der Hermannstogel, 71/543. Cttental, 13/239, Wiener Schneeberg, 135/2075 über dem Michelberg, 55/408, diefer wieber über dem Annaberg, 5/268, Rar, 148/2009, Ruine Staat, 25/334, dann der Scheitelpunkt der Leifer Berge, der Buschberg, 38/492, darüber der Unterberg, 119/1341, Sanfelburgwald, 27/347, S.-Kuppe des Keffelberges, 1/462, die herrlichen Zacken der Schneealpe, 148/1905, Straße nach Pottenhofen, 13, das Horn des Gippel, 141/1667, der Göller, 146/1761, Ernstbrunner Wald, 40/347, Ort Wildendürnbach, 17/204, fein Galgenberg, 15/256 und die Phramibe bes Oetichers, 156/1892.

Süb-Weft: Laa, 26, dahinter der Schwarzwald, 40/371, Bratelsbrunn, 8, die N. Ruppe des Reffelberges (Neuhäufelbers ges), 1/485, Höftein, 24, Wachauer Berge mit Jauerling, 110/959, Buchberg, 42/416, Alt Prerau, 15, Sandlberg, 97/722, Guttenfeld, 10, Mannhardsberg, 73/536, Gföhler Wald, 89/644, Grafendorf, 20, Fröllersdorf, 14, Neufiedl, 12, Unter-Tannowit, 4.5 am Fuße des Johannisberges, 7/283, Grusbach, 19, Spittelmais, t2/479, Dürnholz. 12, Kollmisberg, 80/600 und die vieltürmige Stadt Znaim, 44/289.

PBeft: Die doppeltürmige Kirche von Lechwit, 30/232, Gulbenfurth, 8, Leipertit, 18, Frrit, 20, die Kirche von Cber-Wijternit, 2, darüber Trestowit, 17, Markusberg, 26/301 und Mißlit, 26, Kodauer Berg, 28/367, Weißstätten, 9, Wostit, 14, Mißtogel, 26/387, Grünberg (Zeleny lepec), 46/491, Muschau, 5 und Maria-Liff, 12.

Nord=West: der Kromauer Wald, 28/397, die Schwarzamündung in den Auen, 3, Gibis, 9, Rapotit, 45/513, Pohrlit, 16, die Kirche von Hina, 32/426 und die Aussichtswarte, 32/449, etwas näher Kanih, 25, Pribis, 13, Lindenberg, 42/476, Branowit, 11,

**Hummer** 

 $0<sup>o</sup>$ 

Pausram, 7, Baba, 37/415, Sichrob, 40/545, Steinberg, 36/383,<br>Kirche von Unter-Wisternitz, 2·1, Groß-Seelowitz, 19, dahinter der<br>Hegenftein (Babylom), 50/563 und der Brünner Spielberg, 38/288,<br>ein Grad ö. der Brünner Dom u

## III. Teil.

## Derzeichnis der Ausflüge.

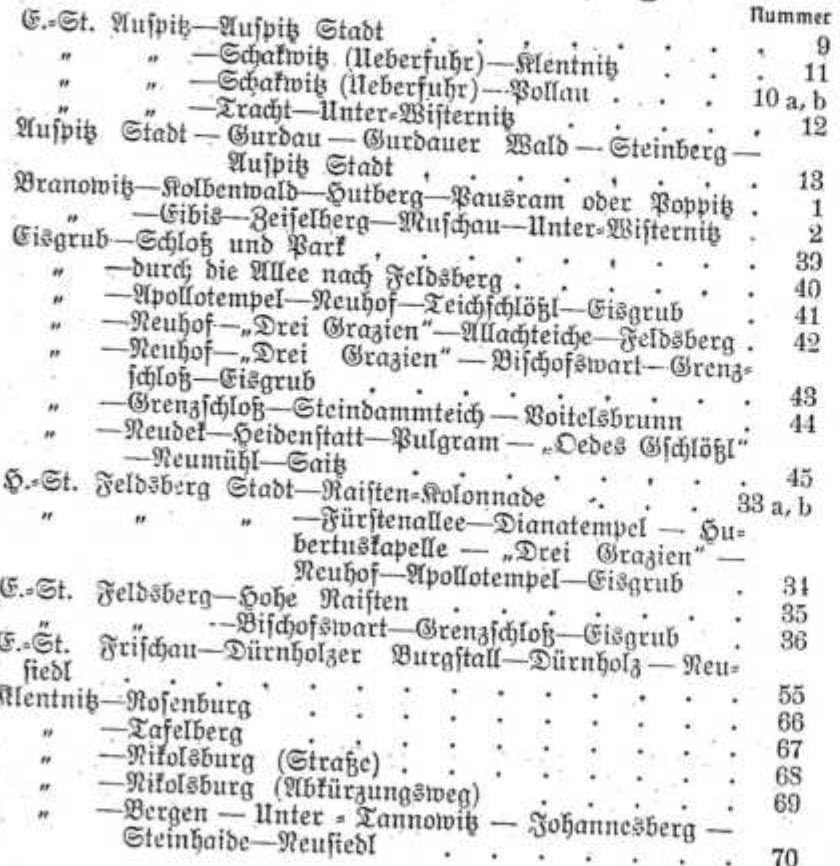

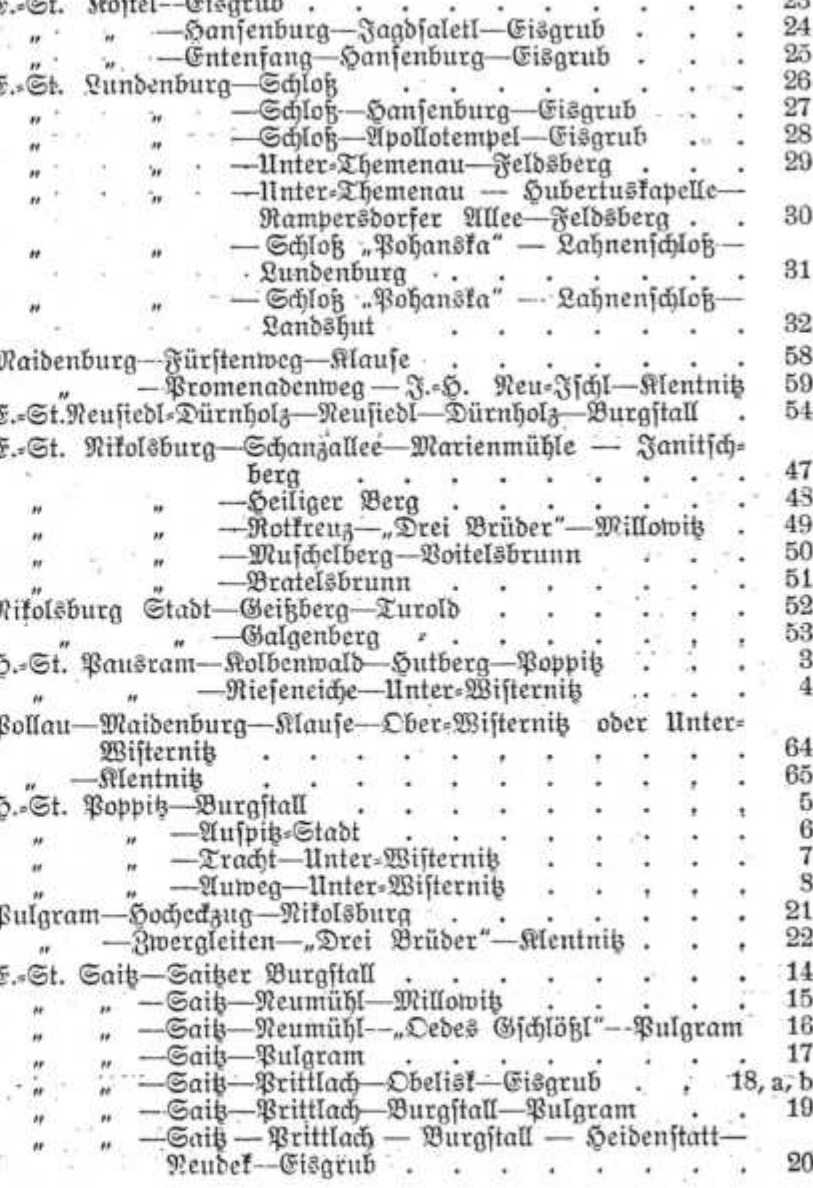

78

**Bummer** 

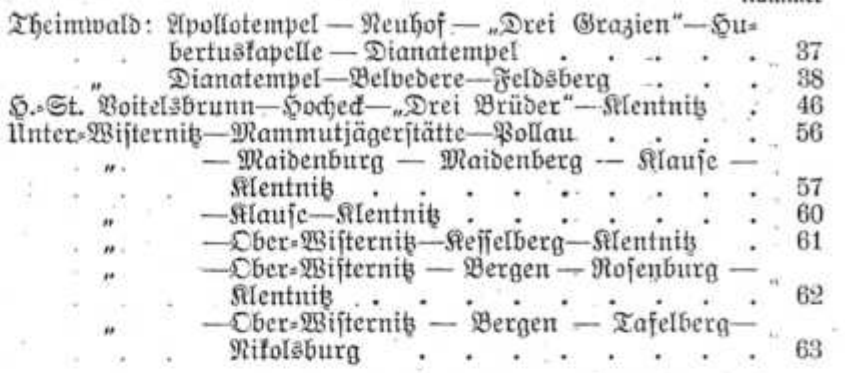

#### Don der E.=St. Branowit:

#### 1. In den Kolbenwald, auf den Hutberg und nach Pausram oder Poppis.

Vom Bahnhofe r. entlang der aufgelassenen Zuckerfabrit, um dieselbe I. zur Straße, auf dieser nach r., die Bahn überfetend, über eine Brücke, durch Auwald, über die Schwarzabrücke und unter der Bahnstrede durch zur Pausramer Mühle, 30 Min. (Bei Hochwaffer kann man nicht durch den Bahndurchlaß zu Fuß gehen.) lleber den Mühlgraben und gleich I. bei einem B.-H. (Pumpe), Fußsteig, zu einem Fahrweg entlang der Felder, später durch Buschwerk in den Kelbenwald. Reiche Frühjahrsflora. (Zum Besuche des Kelbenwaldes ist ein Erlaubnisschein des Forstamtes in Pausram notwendig.) Auf einem der Waldwege nach r. zur Höhe (308 m), am Waldrande Fußweg, später nur entlang der<br>Feldraine auf den Hutberg (294 m), 40 Min. Auf der Höhe em Kreuz. Frühiahrs=, besonders Steppenflora. Bon hier ent= weber auf dem SO. Abhange des Hutberges zur Straße und nach Poppis (Burgstall) und zur Haltestelle, 40 Min., im ganzen rund 2 Gtd., oder bom Sutberg auf Feldrainen zurück bis zu einem Karrenwege; nach I., jö. zu einer Ziegelei und nach Pausram (H.Gt.), 20 Min., im ganzen 1½ Etd.

#### 2. Nach Eibis-Muschau und nach Unter-Wisternis.

Vom Bahnhof r. entlang der Eifenbahn und unter diefer durch auf der Straße (Kirschenallee) nach Eibis, 1 Stde. (Borher,

beim J. H. "bei den Steinbüheln", I. Abzweigung auf schönen Auwegen, später durch Felder direkt zur Igelbrücke so. von Eibis.) Bei der Kirche in Eibis r. durch eine Dorfgasse, auf einer Holzbrüde über die Igel und auf einem Steg über einen Seitenarm derfelben, durch schönen Auwald, an einem J. H. vorbei zur Reichsstraße. Auf dieser I., so. zum sanft ansteigenden Zeifelberg. Oder von der Holzbrücke in ffö. Richtung auf Waldwegen durch den Auwald, später auf Feldramen direkt zum Zeiselberg, 40 Min. Auf dem Zeiselberg (222 m), Burgstall, Römerkastell (S. 36), schöner Blick auf den Höhenzug der Vollauer Berge von der Mais denburg bis zum Hl. Berg, auf die Bergdörfer Cher-Wisternitz. Bergen, Pardorf und auf Nikolsburg mit seinem Schlosse. Vom Zeifelberg am S.-Hang zur Straße und r. nach Muschau, 30 Min., bis hieher rund 21/4 Gtd.

Von Muschau auf der Staatsstraße in s. Richtung weiter bis zur Thayabrücke, über diese, dann I. auf einem Karrenwege noch Unter=Wisternit, 50 Min., im gangen 3 Gtb.

## Don der h.=St. Pausram: (1.)\*)

## 3. Zum Kolbenwald, auf den Hutberg, nach Poppitz oder zurück nach Bausram.

Auf der Straße I. die Bahn übersetzend, die Poppitzer Straße querend, Feldweg in nw. Richtung zur Ziegelei, durch einen Hohlweg hinter der Ziegelei ansteigend zur Höhe, nun 1. zum Kolbenwald (308 m), dann den Feldweg zurück und r. auf Feldrainen zum Hutberg (294 m), 40. Min. Reiche Frühjahrsund Steppenflora. Nun fo. am Hange des Hutberges zur Straße und en tweder I. nach Poppis (Burgstall oberhalb der Kirche), 40 Min., zuf. rund 1½ Std., oder r. die Straße nach Pausram zurück, 20 Min., zuj. 1 Stbe.

## 4. Zur Rieseneiche und nach Unt.=Wisternitz.

Bon der H.Gt. Pausram r. in den Ort, an der Kirche vorbei die Straße gegen Tracht ans S. Ende von Pausram, r. ab-

\*) Die bei einzelnen Ausgangsorten in der Klammer angeführten Zahlen bedeuten die Nummern jener Wanderungen, deren Endziel der betreffende Ort ift.

6

81

fteigend zu den Weinkellern. Vor den lehten Kellern abermals r. zu einer freistehenden Eiche und den von Eichen eingefäumten Dammweg in fjö. Richtung entlang des Auwaldes. Nach 1 km (etwa 12 Min.) biegt der Dammweg im rechten Winkel nach I. (Schleufe) und übergeht in einen von Pausram kommenden Feldweg. Diefen nun nach r. in fast f., dann ö., fchließlich in fö. Richtung entlang von Wiesen und an einer Lehmböschung vorbei bis zu einer Stelle, wo man bereits die Kirche von Tracht erblickt. Etwa 50 Min. von der H.-St. Pausram. Ein Fahrweg biegt r. Hand ab und führt im Bogen an 4 mächtigen Eichen vorbei in ffm. Richtung in den Auwald. Diesen Weg etwa 3-4 Min. entlang eines Schlages, dann auf eine breite, nw. fö. ftreichende Schneife. Auf diefer nach I. etwa 140 bis 150 Schritte und bebor man eine bereits sichtbare Baumschule erreicht nach r. wenige Schritte durch eine schmale Schneise zu einer fleinen, rechtedigen Waldwiese, auf der die Rieseneiche (I.) frei steht. 1 Stde. von der S.-St. Pausram.

Die Eiche mißt über 8 m im Umfang, doch find ihre Hauptäfte abgestorben und einzelne bereits abgebrochen.

Den Weiterweg nimmt man am besten fo, daß man die wenigen Schritte zur breiten Schneife zurückgeht und nun auf dieser nach r., fö. an der vorerwähnten Baumschule vorbei bis zu einer Teilung in 2 Schneifen. (Hieher kommt man auch, wenn man aus der I., f. Ede der Waldwiese, auf der die Eiche steht. einen wenig benützten Fahrweg entlang des Zaunes der früher genannten Baumschule verfolgt, der dann in einen Fußweg übergeht und auch in die breite Schneife einmündet.) Die r. der beiden Schneifen fast in der bisherigen Richtung (fjö.) weiter, einen parallel mit ihr führenden Fahrweg benützend, nach wenigen Min. auf eine Wiese (Blick auf die Pollauer Berge von der Maidenburg bis zum Reffelberg), über diese und einen Waffergraben zum Waldrand (der Wald bleibt I.), immer den ausgefahrenen Weg angesichts der Maidenburg, alle Windungen des Weges mitmachend, über das alte Flußbett, bei einer Wegteilung 1. (der r. abbiegende macht nur einen größeren Bogen und berenigt sich wieder mit unferem Wege), zur Tracht-Unter-Wisternitzer Straße und auf dieser r. über 3 Brüden nach Unter-Wifternig. 34 Sto. von der Eiche, im gangen 134 Std.

Nach Branowit durch den Kolbenwald 1' in entgegengesetzter Richtung.

A STATES

82

### Don der fj.=St. Poppitz: (1, 3.)

#### 5. Auf den Poppitser Burgstall.

Bon der H.-St. übers Geleise in den Ort, nach l. zur Kirche. Vor dieser r. Fahrweg oder furz vorher durch eine fleine Dorfgaffe, später Hohlweg, zum Friedhof, an diesem vorbei zu einer Weateilung, nun I. den breiten, ausgefahrenen Weg und den ersten I. abbiegenden Feldweg direkt zum Hügel, 15 Min. Schöner Blid auf den Ort und die Pollauer Berge. (S. 35.)

6. Poppits—Burgstall zum Sonnberg und nach Auspits.

Wie bei 5 zum Poppitzer Burgstall, 15 Min., dann Feld= weg im scharfen Bogen nach O. an einer Kapelle vorbei, nw. austeigend zum Sattel zwischen Pettler und Sonnberg (Kreuz), im O.= und S.=Hang des Pettlers (292 m) eine Mulde umgehend und in onö. Richtung nach Auspits. Im ganzen 11/2 Gtd.

#### 7. Nach Tracht und Unter=Wisternit (weiß-rote M.).

Bon der H.-St. vom Ort weg fiw., angesichts der Pollauer Berge einen Feldweg zum Hügelrücken der Schoßfelder ansteigend, oben einige Schritte nach I., einen Hohlweg, bei einem Bildstock zur Auspits-Trachter Straße und auf dieser r. nach Tracht. Oder ohne Markierung auf dem Hügelrüden der Schoffelder nach r. und den ersten Feldweg I. zur Straße und nach Tracht, beziehungsw. noch weiter auf dem Hügelrücken bis zu einem Bildstock (Preußengrab) und dann wieder nach I. einen Feldweg direkt in den Ort. 40 Min.

Durch den Ort zur Kirche, die Straße entlang eines Aus waldes und durch Wiesen über 5 Brücken zum Mariensee. Hieher fommt man auch (ohne M.!) auf dem fog. Auweg von Tracht. Gleich am Ortsbeginn I. die Dorfgaffe gegenüber dem Friedhofseingange, eine zur Kirche führende Gasse querend, durch eine Wiese und entlang eines kleinen Wassergrabens in den Auwald. Einen Wassergraben nach r. übersetzend auf den Damm der "Peterswiese" (S. 35), zum Waldrand und nun den Wassergraben wieder nach I. übersetzend, durch eine Wiese und beim Marienfec zur Straße. Diefer Weg ift allerdings unbegebbar nach starken, anhaltenden Regengüssen und bei Hochwasser, wenn die Thaya aus den Ufern getreten ist; dann überflutet fie oft fogar die Straße nach Unter=Wisternit an einigen Stellen. Nun

6\*

 $R3$ 

I. auf der Straße wieder die M., über 3 weitere Brücken (r. Hand aweigt ein Kahrweg in die Wiesen und aur Riefeneiche bei Pausram ab, I. Hand liegt in der Wiese der Ringwall des "Hohen Gartens", S. 35). Nach weiteren 2 Brücken kann man entweder r. Sand zwischen dem Fluß und Mühlgraben über eine Solzbrücke in den Hof der Mühle und zur Bräuhausgastwirtschaft gelangen, oder über eine lette, die 11. Brücke, in den Ort und zur Stirche. 30 Min., auf. rund 114 Gtb.

#### 8. Aunea nach Unter-Wisternit.

Wie bei 7 die weiß-rote M., aber nur bis zum Bildstock auf der Aufpits-Trachter Strake, diese übersetzend und in aleicher Richtung Feldweg zum oberen Auspits-Trachter Fahrweg. Auf diesem nach r. bis zu den ersten Häusern von Tracht, nun nach I. zum Feldweg entlang des Krummsees ("Gaulace" genannt), dem unteren Aufpits-Trachter Weg (die Teilung in oberen und unteren Fahrweg erfolgt beim Rotfreuz, S. 168). Auf diesem nur wenige Schritte nach I., dann r. über eine Brücke, einen Fahrweg durch eine große Wiese bis zum zweiten, nach r. abzweigenden Wege (Durchschlag), eine kurze Strecke durch Auwald, dann wieder auf eine Wiese (I. Tümpel, Blid auf die Maidenburg) und über diese und entlang der Thaya, am "Hohen Garten" vorbei zur Strake und über 2 Brüden in den Ort. 11/4 Std. (Nur ratfam, wenn die Wielen troden sind, ansonsten aber ein schöner und abwechslungsreicher Weg.)

Rach Branowit über den Hutberg-Kolbenwald 1 in entgegengesetzter Richtung.

Nach Pausram über den Hutberg 3 in entgegengesetzter Richtung.

#### Don der E.=St. Aufpits:

#### 9. In die Stadt Auspits.

#### (Lotalbahn E. St. Aufpis nach Aufpis Stadt.)

Bom Bahnhofe r. entlang der Bahnhofanlage, nach wenigen Schritten I. die Strake übers Geleise der Lokalbahn zur Unter-Wisternits—Auspiteer Straße und auf dieser in nuw. Richtung. Die Etrake fenkt sich und an der Soble der Senkung zweigt r. ein ansteigender Reldweg als Abkürzung des weiteren Straßenweges

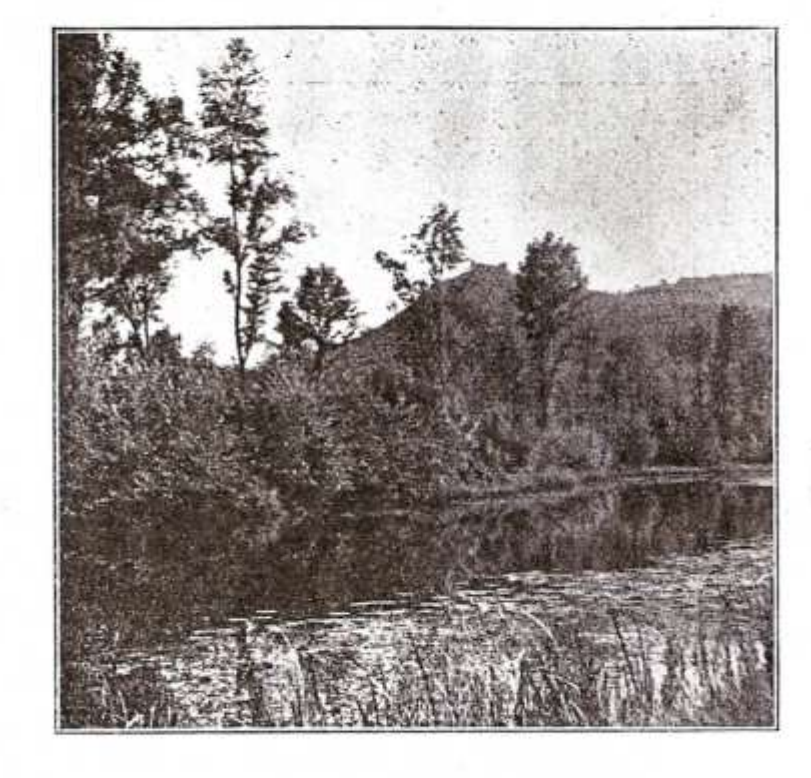

Die Maidenburg vom Auweg nach Unt.=Misternits.

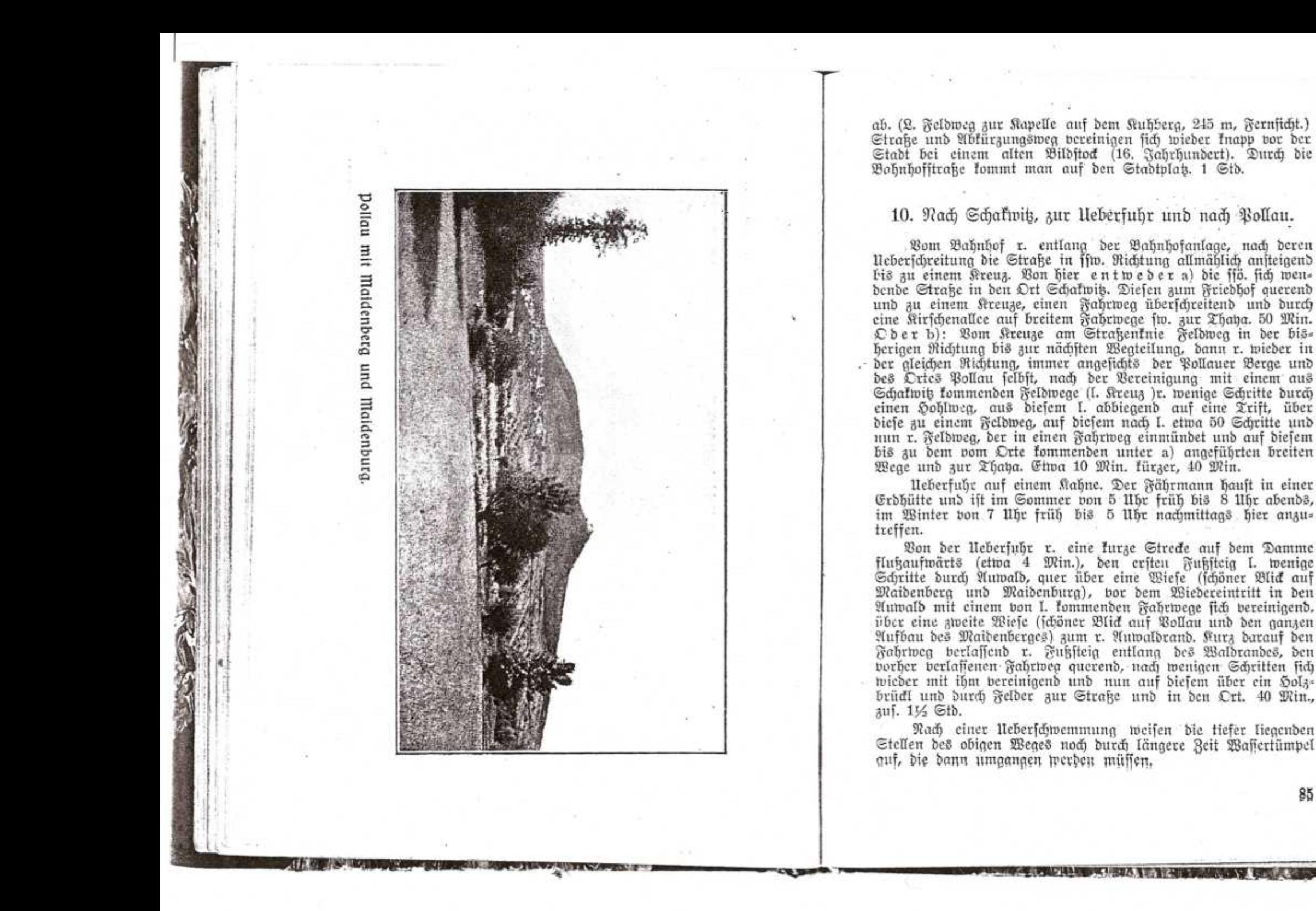

## 11. Nach Schaftvit, zur Ueberfuhr und nach Klentnit.

Wie bei 10. a) oder b) zur lleberfuhr. Am r. llfer flußabwärts bis zur nächsten Flußwindung (etwa 10 Min.), dann r. abbiegend in f. Richtung durch Auwald und Wiesen zu auffallenden Holzstößen und zur Vollau-Millowiter Straße, dann r. zu einer von der Straße abseits gelegenen Wegteilung bei einem Rreuz, beim "Oberfeld" der Spezialkarte (r. nach Pollau), den I. Weg zu einem zweiten Kreuz (H. 184) und nun im Tale in fö. Richtung an einer Ziegelei und zwei r. abzweigenden Wegen borbei zum Standbild des SI. Leonhard, an diesem r. oder I. vorbet ansteigend nach Klentniß. Von der Neberfuhr 134 Gtd., zuf. rund  $2\frac{1}{2}$  Ctb.

#### 12. Ueber Tracht nach Unter-Wifternit.

### (Bon der E.-St. Aufpit Kraftwagenberkehr nach Unter-Wisternit.)

Vom Bahnhofe r. entlang der Bahnftrecke, diese überschreitend, einige Schritte auf der nach Schafwitz führenden Straße und den ersten, r. abzweigenden Feldweg. Anfangs parallel mit der Bahn bis zu einem Holzbrückel. Bor diesem nach I. entlang eines Waffergrabens, auf einer kleinen Neberbrückung über diesen zu einem Holzbrückel und Kreuz. (Knapp vorher mündet von r. ein Feldweg ein, der von der Aufpits-Trachter Straße kurz nach der Uebersetzung des Bahngeleifes abzweigt und um den G. Sang des Galgenberges führt.) Neber das Holzbrückel zu einem schon von weitem sichtbaren hohen Holgkreug (Rotkreug). Hier Wegteilung: Der r. obere Feldweg führt durch die Felder zu den ersten Häusern von Tracht an der Auspitzer Straße, der I., untere Feldweg an Kopfweiden und den Thabawiesen vorbei (schöner Blid auf die Pollauer Berge), entlang des Krummsees ("Ganlade") zur unteren, zur Kirche führenden Dorfzeile von Tracht. 1 Stbe. Weiter wie bei 7 a) ober b) (Straßen= ober Auweg) ober bei 8 nach Unter-Wifternit. 1/2 Gtb., auf. 11/2 Gtb.

## Don der Stadt Aufpits: (6, 9.)

13. Nach Gurdau, in den Gurdauer Wald und zurück.

Bom Stadtplat die Untere Herrengaffe, durch die Friedhof= gasse, am Friedhof vorbei in nw. Richtung die ansteigende Straße nach Gurbau. (Am halben Wege zwischen Friedhof und dem Orte

aweigt bei einem Bildstock I. ein Hohlweg zum Steinberg ab.) Bor Gurdau erreicht die Straße einen Sattel, von dem sie sich bann langsam gegen den Ort fentt. Aus dem Gattel fchöner Blid auf die alte Kirchenfeste Gurdau mit ihrem freistehenden Turm. In den Ort 34 Std. Bon der Kirche wenige Schritte nach r., dann gleich in nw. Richtung am Friedhof vorbei einen Sohlweg zum Wald ansteigend. Schöner Blick auf die Pollauer Berge. Der Gurdauer Wald ist ein junger Eichenbestand mit vereinzelten Kiefernaruppen. Zuerst hat man den Wald bloß zur I. Hand. Sobald er dann auch bon r. an den Weg berankommt, biegt man bei einer Wegteilung I. ab und umgeht die große Mulde zwischen Altenberg und Soln Brch, indem man allmählich ansteigend einen stark ausgefahrenen Weg benützt und sich anfangs in nnw., bann beinahe w. Richtung hält. Eine kurze Strede um die Mulde herum gehen 2 Wege parallel und vereinigen sich wieder. Aus dem Walde tretend geht es in nw. Richtung zum Holh Brch (401 m), 50 Min. Fernficht nach SB. und N. Brächtige Frühjahrsblumen. Steinbrüche. Am NB.-Hang des Selh Brch zur Straße nach Diwak absteigend. Nach I. bei einem Kreug die Straße verlassend, auf einem nicht erhaltenen Fahrweg zum Steinberg, 341 m. Verfallene Kapelle, Frühjahrsblumen. 40 Min. Im Abstieg zu dem schon erwähnten Bildstock an der Gurdauer Straße und auf dieser r. nach Auspit. Unterwegs stets prächtiger Anblick der fich mächtig aufbauenden Pollauer Berge. Bom Stadtplats die Bahnhofftraße, Töpfergasse zum Lotalbahnhof. 1 Gtd., im gangen 31/4-31/2 Gtb.

Nach Poppit wie bei 6 in entgegengefetter Richtung. Zur E.-St. Aufpit wie bei 9 in entgegengesetter Richtung.

#### Don der E.=St. Saits:

#### 14. In den Ort Sait und zum Burgstall.

Bom Babnhof lalte, nicht crneuerte Marfierung weik=arün (Rechtedform) nach Pulgram] die ansteigende Straße in den Ort Sais (2 km, 25-30 Min.). Querung einer I. zur Dorffirche, r. zu einer Kapelle (5 Min.) führenden Dorfgaffe. Bon der Kapelle schöner Rundblick. Die Straße weiter ans SW.-Ende des Ortes, I. an einem Tümpel borbei, einen Grabenweg zu einigen Säusern, nach r. zu eingefriedeten Feldern, durch den Zaun und über die Felder auf den Burgstall (siehe S. 36). Im ganzen 34 Std.

86

### 15. Nach Saits-Neumühl-Millowit.

Wie bei 14 ans SW.«Ende von Saitz (I. Hand Burgitall, fiehe S. 36), nun absteigend zur Straße Prittlach-Reumühl und diefe nach r. in den Ort Neumühl.

Oder noch bor der Erreichung der obigen Straße Abaweigung beim Kilometerstein 4.8 nach r. auf einem Ablürgungsweg zur Straße nach Neumühl, die man beim Kilometerstein 02 erreicht. Auf dieser nun bis zum Kilometerstein 1-, dann I. durch die Wiefen (Abfürzung), bei einem schiefstehenden Bildstock (I.) vorm Ort wieder auf die Straße und nach Neumühl, 1 Stde. Ans W.-Ende des Weilers und zur Thaya (Wehr), entlang dieser flukaufwärts zur Neberfuhr (Fähre für Wagen, Badestelle beim Wehr und bei der Neberfuhr, schöner Blick auf die Pollauer Berge), quer durch die Wiesen zu einer Holzbrücke (falls die Wiesen unter Waffer stehen I. halten und entlang eines Waffergarbens zur Holzbrücke). Ueber diese, den Fahrweg querend, einen Fußsteig bis zu einem Reldweg, diesen r. zur Straße und nach Millowitz, 30 Min., 3uj. 11/2 Gib.

Nach einer Neberschwemmung oder nach starten Regengüssen ist der Wea Neumühl-Millowit nicht begehbar.

#### 16. Nach Sait-Neumühl, zur Frauenmühle, "Debes Gicilor!" und nach Vularam.

Wie bei 15 über Sait-Neumühl bis zur Fähre. Am r. Ufer ber Thaya I. wenige Schritte zum Waldrand und zu einem Holzbrüdel. Neber dieses und einen Fahrweg, der nach einer kurzen Strecke in einen breiten, stark verwachsenen Schlag einmündet und nun in diesem, in ffö. Richtung weiterführt. Immerfort durch den Schlag zu einer Wiese, zusammen mit einem von I. kommenden Wege, ein kurzes Stück durch Wald und auf eine große Wiese, an 2 alten Eichen vorbei und zur "Frauenmühle", jest Segerhaus. 25 Min. von der Neberfuhr. Wilder Anwald, mit mächtigen, alten Eichen. Durchs Haus mit Erlaubnis des Oberhegers zur Pulgramer Straße. Die Straße aufteigend bis zu ihrem höchsten Punfte. L. Sand, gegen die Thaya, in einem dichten Afazienbeltand liegt der Burgstall von Pulgram, das sogenannte "Oede Gichlößt". (Siehe S. 36.) Die absteigende Straße macht bei der Ziegelei vor Pulgram einen Bogen, der auf einem Fußsteig abgeschnitten werben kann. 25 Min. in den Ort Bulgram, im ganzen rund 2 Stb.

17. Nach Saitz und durch die Thayawiesen nach Pulgram. (Früher weiß grüne R., Rechtedform. Einzelne Beichen jind noch deutlich fichtbar.)

Wie bei 15 zur Prittlach-Neumühler Straße. Nach Neberichreitung der Straßenbrücke r. Feldweg in fio. bis f. Richtung durch Wiesen (schöner Blid auf die Pollauer Berge im W., im S. auf den flachen Raistenberg bei Feldsberg mit Kolonnade, im S.C. auf den orientalischen Turm im Eisgruber Park), I. u. r. vom Weg weite Wiesenflächen (im Frühjahr und Herbst Sumpf- und Waffervögel), Hestitde über einen kleinen Tümpel, kurz vor Pulgram im Auwald (fö.) alte Eiche, über eine Steinbrücke über die Thaya in den Ort. 1½ Std. Zur Zeit der Neberschwemmung, oder nach länger anhaltendem Regen ist dieser Weg nicht begehbar.

18. Nach Saig, Prittlach, zum Obelist und nach Eisgrub.

Wie bei 14 nach Saik. Durch die I. zur Kirche führende breite Dorfstraße aus ö. Dorfende, r. von der Kirche einen Karrenweg, bei der ersten Wegteilung aber entweder

a) I. in der Richtung auf einen Bildstock, zusammen mit einem von I. kommenden Wege zum vorerwähnten Bildsfod ans fteigend (schöner Ausblick gegen O. u. S.). dann absteigend an einem großen Fürst Liechtensteinschen Weingarten und einer Kapelle vorbei zur Kirche in Prittlach. 1 Stb. Um diese herum die absteigende Dorfgasse zur Statue des Hl. Vendelin, Uebergang über den Ortstümpel (Brett auf Ziegeln liegend) oder um diesen I. herum zur Brücke über das Bruckwasser, 15 Min.

Oder b) Bei der Wegteilung hinter der Kirche in Sait r. zu einem aufgelassenen Steinbruch (die auf der Spezialkarte an dieser Stelle eingezeichnete Kapelle besteht nicht mehr), zu einem Kreuze, hier I. w. vom H. 292 des Prittlings zu einem zweiten Kreuze und vor diesem r. entlang eines Grabens zur Straße absteigend (Kilometerstein 6.00) und I. nach Prittlach, 1 Stb. Am Ortsbeginn r. von der Straße abbiegend, an einigen Häufern vorbei, durch die erste nach r. führende Dorfgasse, entlang von Zäunen aus dem Orte, über eine alte Ziegel- und Solzbrücke auf die Wiese und schräg I. in sö. Richtung zur Brücke über das Bruckwaffer. 15 Min. Nun in fö. Richtung weiter, nach 10-12 Min. Wegteilung I., den Fahrweg von Rakwit querend, weiter in ofö. Richtung an mehreren Tümpeln vorbei, durch eine Allee, zu dem r. Hand aus einem Rafenhügel sich erhebenden, 23 m hohen Obeliske (S. 50) und über eine Ziegelbrücke zum J. H. (Nach

88

Hochwaffer, oder falls durch ftarke Regengüsse diefer Weg nicht begebbar wäre — was in Brittlach zu erfragen ist — verfolgt man bei der Wegteilung 10-12 Min. nach dem Bruckwaffer den r. Feldweg am Burgstall vorbei bis zur Thaya, um dann flußabwärts entlang derfelben zum Obelist zu gelangen.) Von hier zur Kostel-Gisgruber Straße und auf dieser r. über eine Eisenbahns brücke, entlang der Barkmauer, am Reitstallgebäude vorbei (im Hofe r. gutes Quellwaffer) nach Eisgrub. 1½ Std., zuf. 2½ Std.

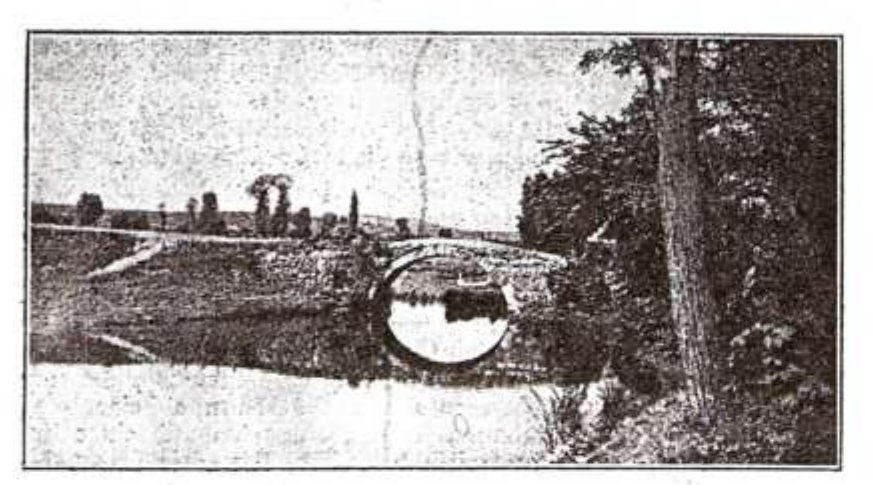

Bei Prittlach.

#### 19. Nach Sait, zum Prittlacher Burgstall und nach Bularam.

Wie bei 18 a) oder b) bis zur Wegteilung 10 Min. nach der Brücke übers Bruckwaffer und r. den Feldweg nach weiteren 10 Min. zum Burgstall, oder den Eisgruber Weg bis zur Kreuzung mit dem Rakwitser Fahrweg und nun diesen nach r. zum Burgstall (S. 36). Bon Prittlach 1/2 Gtd. Den Rafwitser Frabrweg weiter entlaug des Burghalls bis zum Walde — oder bei Neberschwemmung der Wiesen im Frühjahr und Herbst den Bergstall an seiner S.-Seite umgehend zur Thaya und zum borerwähnten Walbe — nach wenigen Min. im Walbe bei einer Schneife Wegteilung. (L. zur Brücke über die Thaha und nach Neubek. Die Brücke ist in der Spezialkarte nicht hier, sondern

ciwa 34 km flußabwärts falsch eingezeichnet, wurde aber in der "Karte der Pollauer Berge", herausgegeben vom Berein Deutschmährische Seimat, richtiggestellt.) R. übergeht der Fahrweg in eine breite Waldallee mit Telephonleitung und führt in nw. Richtung an einem Forsthaus in schöner Lage (mächtige, knorrige Eichen) vorbet, über ein Holzbrückel, um dann nach I. biegend, wobei man immer auf dem breiten, start befahrenen Wege bleiben muß, zur großen Thana-Steinbrücke und über diese nach Pulgram zu führen. Von Prittlach 11/2 Gtd., zus. 21/2 Gtd.

## 20. Nach Saitz und Prittlach, zum Burgstall, nach Neudet und Eisgrub.

Wie bei 19 zum Prittlacher Burgstall (S. 36) und weiter zur Wegteilung bei der Thayabrücke. 50 Min. von Prittlach. (Die Brücke ist in der Spezialkarte schlecht eingezeichnet.) L. über die Brüde, dann in fis. Richtung durch Wiesen, an einem J.-H. und einer Liechtensteinschen Fischereianlage vorbei über eine Brücke in den kleinen Ort Neudel. 20 Min. Beim J.-H. r. Hand Weg zum Ringwall, der fog. Neudeker Heidenstatt (S. 36). Von Neudek fiö. zur Ziegelei (Hockergräberstätte, siehe S. 33), bei einem Bilbstock zur Straße und diese I. nach Eisgrub. 40 Min., zus. rund  $3$   $Stb.$ 

## Don Pulgram: (16, 17, 19, 45.)

## 21. Ueber den Hocheckzug nach Rifolsburg (weiß-blaue M.).

In Pulgram zur Schule (Kriegerdenkmal), hinter dieser beim W.B. die Straße nach r., die erste Seitengasse r. zur Kirche, an dieser I. vorbei zu den Weinkellern, I. ans Ende der Kellerzeile, nun in fw. Richtung an zwei, bei einem weißen Bildstode r. abs zweigenden Feldwegen vorbei in eine Genke. Feldweg zum Waldrand, kurz darauf an einer Wegteilung I. und r. vorbei, etwas ansteigend — ein Waldweg (Schneise) stoßt sentrecht auf unsern Weg-nach wenigen Schritten bei einer Wegteilung I. ansteigend durch einen Eichenwald zum Rekorsch, einem Satiel im Hochedzuge, 13% Std. Bildbaum (mit gelungener Darstellung der Hölle), Kreuzung mit der schwarz-weißen M. Boitelsbrunn-"Drei Brüder". Rach Querung des Kammes zum Waldrand (Blid auf den Bug der Pollauer Berge vom Hl. Berg bis zur Maidenburg).

99

Durch einen steilen Hohlweg in ein Tal, dieses querend, auf einem Feldwege in w. Richtung ansteigend, an der Ziegelei vorbei zum Motkreug beim Janitscherg, 34 Stb. Gemeinsam mit der weißgrünen M. von Millowit auf der Straße bis zu einem Durchlaß. vor diesem I. einen Promenadenweg am Janitschberg, zum Gedenkstein für Dr. Johann Liedermann, durch die Nafe-Anlage wieder zur Straße, die Lazarethgasse zur Pollauerstraße, in die Stadt und zum Bahnhof. 34 Std., im gangen 3 Std. (Im Sommer ift dieser Weg nicht empfehlenswert, da er wenig Schatten bietet.)

## 22. Von Pulgram über die Zwergleiten und den Alten= berg nach Klentnis (rot-blaue M.).

Bon Pulgram die Pollauer Straße ans NW. Snde des Ortes bis zur Straßenbiegung, dann I. den Feldweg w. zur Ziegelei (Fundstätte von tertiären Versteinerungen). Bei einer Wegteilung nach r. in einen Hohlweg (knapp vorher zweigt noch ein Feldweg nach I. ab) und in nw. Richtung durch Felder und Weingarten zu einem Buschwald. (Etwa 25 Min. vom Ortsende.) Bei diesem Dreiteilung des Weges. Den mittleren in den Wald wnw. gegen die Spitleiten, I. Buschwald, r. Jungwald (Achtung auf die seltenen Markierungszeichen!), dann fast rein w. gegen die Zwergleiten ansteigend. Der Weg wird breit und vereinigt sich nach weiteren 30 Min. mit der von r. kommenden grün-weißen M. von Millowit. Nun ansteigend nach wenigen Minuten zu den "Drei Brübern" (3 Gfchenbäume mit Bild). 134 Stb. von Pulgram. [Bon hier beginnt die schwarz-weiße M. übers Hoched nach Voitelsbrunn (fiehe 46), 134 Stb. im Abftieg.] Weiter die rot-blaue M. auf dem arg zerfahrenen, breiten Wege (die grün-weiße M. biegt nach wenigen Schritten I. in den Wald ab und führt nach Nitolsburg, 11/2 Stb., fiehe 49), nach etwa 200 Schritten Wegteilung; den r. Karrenweg in einem Hohlweg ansteigend, alle Waldschläge nicht berücklichtigend, zumeist in w. Richtung, an einer Baumfcule vorbei, furz darauf bei einem Bildbaum einen Weg querend und nach wenigen Schritten zum Waldrand. Run r. entlang desfelben, nach einer Wegteilung durch Felder in der Richtung auf Klentnit, an einem Bild, dann Bildstock vorbei zum S.-Ende des Ortes und r. in den Ort. 1 Gtb., im ganzen 214 Gtb.

*History College Broad* 

Nach Gais 17

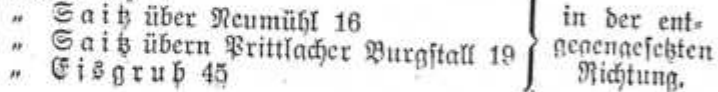

in der ent-

#### Don der E.=St. Roftel:

#### 23. Nach Eisarub.

Bom Babnbofe einige Schritte zum fchräg l. gegenüberliegenden Gasthause, an diesem I. vorbei Reldweg zur Strake und in ben Ort. An der intereffanten Kirche (erbaut 1791—1794) und der unterirdischen Ehrill- und Methudkapelle mit einem Brunnen (fehr autes Trinkwaffer) borbei. Der Sage nach sollen hier Chrill und Methud gepredigt und getauft haben. Die Kapelle wurde 1845 neu erbaut. Nach I., den Ortsplatz zur Apotheke querend und bei dieser r. durch eine schmale Gasse absteigend — r. der Tempel über eine Holzbrücke auf die Straße, über 6 weitere Brücken und um die Barkmaner nach Eisarub. 11/2 Gtd. Im letzten Teile ist die Strake von prächtigen, hohen, schlanken Pappeln, wie man sie ichon felten fieht, eingesäumt. Bon der vorletzten Brücke, die über einen Arm der Thaha führt (die Teilung in Arme erfolgt bei der Neudeker Heidenstatt; der andere Arm fließt durch den Bark gewahrt man im Frühighr und Herbst, wenn die Bäume nicht belaubt find, durch die Allee r. Hand in nnw. Richtung den Chelist.

Oder: eine kurze Strecke nach Neberschreitung der 5. Brücke (von Kostel an gerechnet) öffnet sich I. Hand ein breiter Schlag, durch welchen 2 Wege führen. Den r. verfolgt man in jw. Richtung bis zur abgetragenen Thahabrücke und dann einen Fußweg flußabwärts bis zum Zaune am Beginne des Ortes. Diesen Steig erreicht man auch später noch von der Straße, und zwar dort, wo die Ziegelmauer des Varkes ganz nabe an diese kommt.

In den Park gelangt man am besten vom Ortsplatse, oder bon der Kosteler Strake durch das Reitstallgebäude.

#### 24. Bon Kostel zur Hanjenburg, Jagdfaletl und nach Gisarub.

Wie bei 23 ans S.-Ende des Ortes und auf die Eisaruber Straße. Nun entweder nach Ueberschreitung der Holzbrücke am letzten Haufe von Kostel an dieser Strake vorbei, die Strake nach I. verlassend auf einem Fußwege in fiw. Richtung über eine Wiese, später durch Auwald bis zu einer Ziegelbrücke (15 Min. von der Straße). Oder falls dieser Weg wegen Neberschwemmung nicht begehbar ist, verfolgt man die Strake weiter bis über die 5. Brücke. Knapp binter dieser I. auf eine kleine Wiese und bei einer Wegteilung wieder I. Nun auf einem aufgeschütteten Wege in ö. Richtung über eine große Wiese. Schräg r. gewahrt man

 $92$ 

大きい湯

jenfeits der Wiefe ein großes Heustadel, an dem man borkeikommen muß. Nach einem kurgen Stüd durch Wald gelangt man zur obtgen Ziegelbrücke. Neber diese r. in fw. Richtung auf breitem Fahrwege durch Auwald, am vorerwähnten Heuftadel (Teufelsschopfen) vorbei, auf eine fleine Wiese bei einer Brücke über die Thaha. R. Hand gewahrt man bereits die Hansenburg, die man nach wenigen Schritten erreicht. 1-114 Std. (Hansenburg siehe S. 50.)

Bon der Hansenburg zurück zur Eisenbrücke und nun ents weber am I. Üfer bleibend Fahrweg zum "Entenfang" bei Rampersdorf (interessante Fanganlage) 30 Min. und weiter wie bei 25, oder über die Thaha auf eine Wiese. Weiter entweder über die Wiese nach wenigen Schritten zu einer breiten Allee mit Telephonleitung (diefe fieht man schon bon der Wiese), Mühlweg genannt und in diefer r. zum Jagdfaletl. Ober von der Wiese über der Brücke r. einige Schritte flußaufwärts, bei einer Gruppe von amerikanischen Roteichen (wunderschöne, große Gicheln!), Wegteilung I. durch eine Wiese, zum Mühlweg und zu dem am Waldrand gelegenen, epheubewachsenen Jagdfaletl. 15 Min. Auf der breiten Allee in wiw. Richtung an das O. Ende von Eisgrub, durch die Untere Gaffe, entlang der Parkmauer zur Schloßallee und durch diefe zur S.-Seite des Schlosses, 30 Min., zuf. 134 bis 2 Gtb. (JagdfaletI G. 49.)

## 25. Bon Koftel zum Entenfang bei Rampersdorf, zur Sansenburg und nach Eisgrub.

Wie bei 23 durch Kostel und ans S.-Ende des Ortes über die Holzbrück. Nach dem letzten Haufe an der Eisgruber Straße den ersten Karrenweg I. in fö. Richtung durch die Wiese und bei H. 161 über ein Brüdel, nun ffö. und mit einem von I. tommenden Karrenweg sich vereinigend, wieder über eine Brücke auf einen von r. (von der Hanfenburg) kommenden Fahrweg und I. nach wenigen Schritten Brude über den Mühlbach und zum J. H., 1 Stde. Die Besichtigung der interessanten Fanganlage ist zur Zeit des Entenfanges (August) nicht gestattet. Die in der Spezialfarte w. vom J. H. angezeichnete Holzbrücke über die Thaya besteht nicht. Vom J. H. entweder flußaufwärts am I. Thahaufer Fahrweg, an der Thahabrücke vorbei und nach wenigen Schritten zur Hanfenburg, 30 Min., und weiter wie bei 24 zum Jagdfaletl und nach Eisgrub, 45 Min., im ganzen 214 Gtd.

Oder beim J. H. mittels Kahn über die Thaya und w. den Mühlweg (breiter Fahrweg mit Telephonleitung) an der Brücke zur Hansenburg vorbei, zum Jagdfaletl und nach Eisgrub, 1 Stbe., 3uf. 2 Stb.

 $01$ 

## Don der E.=St. Lundenburg:

#### 26. Bum Lundenburger Schloß.

Vom Bahnhofaebäude die Bahnhofftraße in die Stadt, über die Thanabrücke, die Palackhstraße und den Platz zur Kirche, hinter diefer durch ein schmales Gäßchen über eine kleine Gifenbrücke in den Schlokgarten, an der Mühle I. und dem Bräuhaus r. borbei, über eine zweite Eisenbrücke und zum Schlosse. (S. 44.) 20 Min.

#### 27. Zum Lundenburger Schloß, durch den Tiergarten zur Hansenburg—Jagdsaletl—Eisgrub.

Wie bei 26 zum Schloß, 20 Min. Von hier den breiten Karrenweg, über eine Ziegelbrücke, alle I. abzweigenden Wege vermeidend bis zu einer Wegteilung. Nun r. in einem Bogen (aleich bei der Teilung Fußweg als Abkürzung) an einem J. H. in schöner Lage in einiger Entfernung r. borbei, durch den Saus garten, wieder zu einer Wegteilung, wobei der l. Weg eine Abfürzung bildet. Der r. Weg selbst biegt dann in nw. Richtung ein (alle r. abzweigenden Wege werden nicht beachtet), um sich vor einer Eisenbahnbrücke mit dem I. Ablürzungsweg wieder zu vereinigen. 25 Min. Neber die Brücke, den gleich I. abzweigenden Weg nicht beachtend, fondern am breiten befahrenen Wege bleibend, entlang eines toten Flußarmes, bis sich nach etwa 8 bis 10 Min. der Wald lichtet, wobei man I. auf der Wiese eine Telephonallee erblick. Nach weiteren 10 Min. fommt man in größerer Entfernung an einem J. H. vorbei und über eine Holzbrüde zu einem Holzplatze, quert die Rampersdorfer-Feldsberger Allee, geht den I. Fahrweg (stark befahren) über eine Wiese, eine Ziegelbrücke über einen Wassergraben, worauf der Weg einige Windungen macht, um dann über eine Holzbrücke zu einer Wegteilung zu führen. Bisher wurde fast durchwegs eine nnw., bezw. nw. Richtung eingehalten. Knapp vorm Waldrand Wegteilung. Auf bem r. Fahrweg (immer noch der stark befahrene, breite Weg) überquert man nach wenigen Schritten eine breite Allee mit Telephonleitung ("Mühlweg", nach r., O., zum "Entenfang", nach I., 28., nach Gisgrub) und kommt auf eine Wiese. Neber diese und eine große Eisenbrücke (Thaha) und nun nach I. wenige Schritte zur Sanfenburg. 40 Min. bis hieher 134 Std. (Man trachte, bom Schlosse angefangen, immer auf dem stark ausgefahrenen, breiten Karrenwege zu bleiben. Seine Fortsetzung in n. Richtung führt nach Kostel.) Nach Eisgrub weiter wie bei 24, 45 Min., im ganzen  $215$  Ctb.

#### 28. Zum Lundenburger Schloß-Apollotempel und nach Cisarub.

Wie bei 27 zum Schloß, weiter am J. H. im Saugarten borbei bis zur ersten Eisenbrücke, 45 Min. Neber diese und gleich nach wenigen Schritten I. abbiegend einen schlechten Waldweg etwa 5 Min. bis zum Waldrand und nun entlang desselben die sogenannte Telephonallee, durch Wiesen, ein zweites J. H. bleibt r. liegen, in nwn. Richtung wieder zum Walde. Unterwegs sieht man in wnw. Richtung den Apollotempel aus den Bäumen herausragen. Nach eiwa 70 Schritten vom Waldrand Wegteilung bei einer alten Eiche, nun I. nach etwa 8 Min. zur Rampersdorf-Reldsberger Allee und auf dieser I. über eine Holzbrücke und Wiese zur Themenau-Eisgruber Straße. Vom Lundenburger Schloffe bis hieber 11/4 Gtb.

R. auf der Straße gegen Eisgrub etwa 8 Min. bis zu einem fleinen Häuschen (Kantine r. an der Strake), nun I. ab blok einige Schritte einen Fahrweg zum Mühlteich und abermals I. einen "Privatweg" ansteigend nach 3 Min. zum Apollotempel. Bis hieher 134 Std. Zur Straße zurück und auf dieser I. am Mühlteich vorbei nach Eisgrub, 40 Min., im ganzen rund 2½ Std.

#### 29. Lundenburg-Unter=Themenau-Reldsberg.

Wie bei 26 zur Kirche, nun I. die Strake über 7 Brüden nach Unter-Themenau, an der Kirche (bunter Schamottesiegelbau) und dem in der gleichen Bauart ausgeführten Pfarrhaus vorbei, 35 Min. Awischen den beiden Gebäuden Fahrweg zur Tonwarenfabrik, vor der Babnstrede r. Feldweg bis zur Unter=Themengu— Feldsberger Waldftraße und nun auf dieser, die Eisgruber Bahn übersetzend zu einem J. H. Von hier auf der schnurgeraden Straße durch den Theimwald nach 50 Min. zu einem zweiten J. H. und nun entweder die Straße weiter oder vor dem J. H. r. durch die Fürstenallee (prachtvolle Kastanienbäume), die sich vor der Stadt wieder mit der Straße vereinigt, die Lundenburg-Reldsberger Bahn überschreitend nach Reldsberg. Im ganzen  $2\%$  Gtb.

#### 30. Lundenburg — Unter=Themenau — St.=Hubertus -Rampersdorfer Allee-Feldsberg.

Wie bei 29 nach Unter=Themenau, zur Feldsberger Wald= ftraße und zum ersten 3. H., 1 Stde. Von hier etwa 6 Min. auf der Strake bis zum Theim, 181 m, dann r. ab zwischen eingesäunten Reldern in nw. Richtung in einen Heinen Föhrenwald, dann Mischwald, mehrere Wege querend, etwa 12-15 Min., worauf man auf einen in ow. Richtung verlaufenden Fahrweg, die frühere Reitallee, auch Rennbahn genannt, stößt. Man berfolgt nun entweder I. den Reitweg, der nicht mehr gepflegt, start verwachsen und versandet ist, stets in w. Richtung, etwa 20 Min., bis zu einem Holzschlag (gegenwärtig Felder und Baumschule). Dabei bleiben alle abzweigenden Wege unbeachtet. Man hat die Stelle erreicht, wo einst ein hölzernes Gloriett stand. Bloß zwei I. und r. vom Wege aufgeworfene Erdhügel tennzeichnen den Ort. Nun den r. abzweigenden Waldweg. Der nach etwa 4 Min. von l., SW., vom Dianatempel kommende Waldweg wird gequert und nach weiteren 6 Min. kommt man zur St. Subertustapelle (S. 46). Vom J. H. 45 Min., 3uf. 134 Stb.

Oder man quert die Reitallee und geht den bisherigen Weg in nw. Richtung (etwa 3 Min. von der Reitallee) bis zum nächsten von r. kommenden, grasbewachsenen Waldweg. Diesen nach I. in wnw. Richtung bis zu einer Waldlichtung, auf der sich ein cingezäuntes (dreiediges) Feld (Baumschule) befindet. Entlang seiner Schmalseite etwa 150 Schritte in den Wald, den ersten, sentrecht auf die bisherige Richtung I. abzweigenden Weg zum Waldhäuschen des Wächters und zur Hubertustapelle. Von Lundenburg 134 Std.

Von St. Hubertus wie bei 34 zur Rampersdorfer Allee (Stizze!) Auf dieser I. schnurgerade in fw. Richtung aus dem Walde tretend durch eine Rußbaumallee und ein Tor, an der St. Annakapelle vorbei, die Bahnstrecke übersehend zur Eisgruber Straße, an der Kirche der Barmherzigen Brüder borbei, durch die Lundenburger Straße auf den Stadtplatz von Feldsberg, 1 Grbe., zuf. 234 Gtb.

#### 31. Lundenburg—Schloß Pohanska—Jagdschloß Lahnen und murlid nach Lundenburg.

Aus dem Bahnhofgebäude tretend I. Haud fw. die Straße, unter der Bahn durch zur Lundenburger Zuderraffinerie, bei der Straßenteilung r. die Waldgaffe (Lesná ulice). Die erste Wegteilung r. über ein Brückel, durch eine Weidenallee in fim. Richtung (etwa 10 Min.) zum Walde. (Hier, bei einer großen Eiche, trifft von r. ein Fußweg ein, der gleich nach Verlassen des Bahndurchlasse in Lundenburg r. Hand abzweigt und über Wiesen ols Abkürzung hieher führt). Nun nach I. (ö.) einen breiten Fahrweg, der nach wenigen Schritten f. zu einem Tor einer Unt-

 $\overline{7}$ 

96

97

 $_{\prime}$ 

friedung führt. (Hieher kommt man auch bom Baldbeginn auf dem als "Privatweg" bezeichneten Fußsteig.) Durchs Tor (fchließen!) auf einem Brückel über einen kleinen Wasserarm zu einem Holzverlagsplat (prächtige, alte Eichen), weiter in der bisherigen Richtung zu einem auffallenden Damm, der eine weite Wiefenfläche, an deren S.-Ende das Schloß Pohanska liegt, umschließt. Es ist dies der Wall der alten Heidenstatt "Bohanska" (S. 38). Nun entweder den I. Karrenweg oder r. den Wallweg züm Schloß. Schöne Lage des Schloffes an einem Teiche an der S.-Seite (S. 48). 1 Stb. D. bom Schloffe Karrenweg über den Teich in f., später fö. Richtung, nach Neberschreitung eines Wafferarmes (in der Spezialkarte eingezeichnet) Wegteilung. Nach I., ofö. eine kurze Strecke durch Jungwald, dann wieder über Wiesen mit Gruppen bon alten Eichen, die der Gegend Parkcharakter berleihen, zum Lahnenschloß (S. 49). 30 Min., im ganzen 114 Stb. (Auf diesem Wege sich ruhig verhalten, weil man oft Hochwild zu sehen bekommt.) Beim Schlosse auf einer Giche ein Storchneit.

Als Rückveg nach Lundenburg nimmt man entweder den gleichen Weg, oder man verfolgt vom Lahnenschloß bis zur "Pohansta" den Weg entlang der Telephonleitung und vor Lundenburg die Abkürzung (Fußsteig) durch die Wiese. 1½ St., ins= gefamt 3 Gtb.

#### Zum Schloß Pohansta-Lahnenschloß und nach 32. Landsbut.

Wie bei 31 bis zum Lahnenschloß. Bon hier dann an der O. Seite des Schlosses Fahrweg durch Wiesen in nnö. Richtung über ein Steinbrückel und eine Feldbahn (Holztransport), dann wieder über ein Holzbrückel, einen breiten Waldfahrweg mit Telephonleitung in ö., bezw. nnö. Richtung an den Waldrand. Nun entweder um eine eingezäunte Wiese und durch Felder ober gleich nach Verlassen des Waldes r. durch eine Wiese, über eine Stiegenleiter aus der Umzäunung heraus, über ein Betonbrückel zum obigen Feldweg und ö. nach dem bereits sichtbaren Orte Landsbut (schöne Bolkstrachten, buntbemalte Häufer). Durch den Ort an der Kirche vorbei und zu dem nö. außerhalb des Ortes gelegenen Babnhof. 1½ Std., zuf. 3 Std.

#### Don der fj.=St. §eldsberg=Stadt: (29, 30, 35, 39,  $41.42.$

#### 33. Bur Raisten-Kolonnade und auf den Raistenberg (Sobe Raiften), 291 Meter.

Bur Kirche der Barmherzigen Brüder, durch die Lundenburger Straße auf den Stadtplat und nun a) entweder guf der in w. Richtung nach Garschöntal führenden Straße bis eiwas über den Kilonieterstein 13 -, dann entweder am Baldrande oder wenige Schritte daneben durch schattigen Eichenbestand zum J. O. bei der Raisten-Kolonnade. 45 Min.

b) Ober vom Stadtplatz durch die Rofenfeldgasse I. an einem Tümpel vorbei ans W. Ende des Ortes, am Fürst Liechtensteinschen Kreuzkeller vorbei (I.), durch eine Pflaumenallee ansteigend und an Weingärten vorbei zum J. H. Hier wohnt der Wächter der Kolonnade. Wenige Schritte zu dem prächtigen Bauwert (S. 47), 40 Min. Von hier dann zur Hohen Raister (291 m) weitere 5 Min. Greuze zwischen Cesterreich und der Tichechoflowakei. Au der N. Seite Promenadeweg. Zurück einen der be den Wege in bie Stadt, 30. Min., zuf. 114 Std.

#### 34. Feldsberg - Fürstenallee - Dianatempel ("Riendezpous") — St. = Hubertustapelle — Drei Grazientempel-Neuhof-Apollotempel-Cisarub.

Bon der H.St. an der Kirche der Barmherzigen Prüder (diese trägt das Wappen der Dietrichsteine) I. vorbei die Lendenburger Straße ans O. Ende der Stadt. Auf dem Scheltelpunkte der Straße zweigt von dieser I. eine prachtvolle Kastanienallee die Fürstenallee - ab. Durch diese, die Bahnstrecke übersetzend. in der Allee weiter bis zu einem Heinen Föhrenbestand. Hier I. abbiegend (man sieht bereits den Dianatempel durch die Bäume ichimmern) über eine blumenreiche Biese (im Frühjahr Anabenfraut und violette Königsterze) zum Dianatempel (S. 45). Beim Betreten der Wiese r. Hand ein kleiner Teich. 1 Gtd. Auf der S. Seite des Tempels stehend, den Blick nach dem Teich gerichtet, wendet man sich nach I. und verfolgt bei der ersten Wegteilung den I. Weg. Nach Ueberschreitung eines breiten Fahrweges geht man in der Richtung auf einen Eichenbestand und durch diesen, alle abzweigenden Waldschneisen und Waldsteige nicht beachtend, in rein nö. Richtung durch den Theimwald, zwei Waldfahrwege fnapp bon ihrer Vereinigung querend und weiter in der bishert-

 $7^*$ 

98

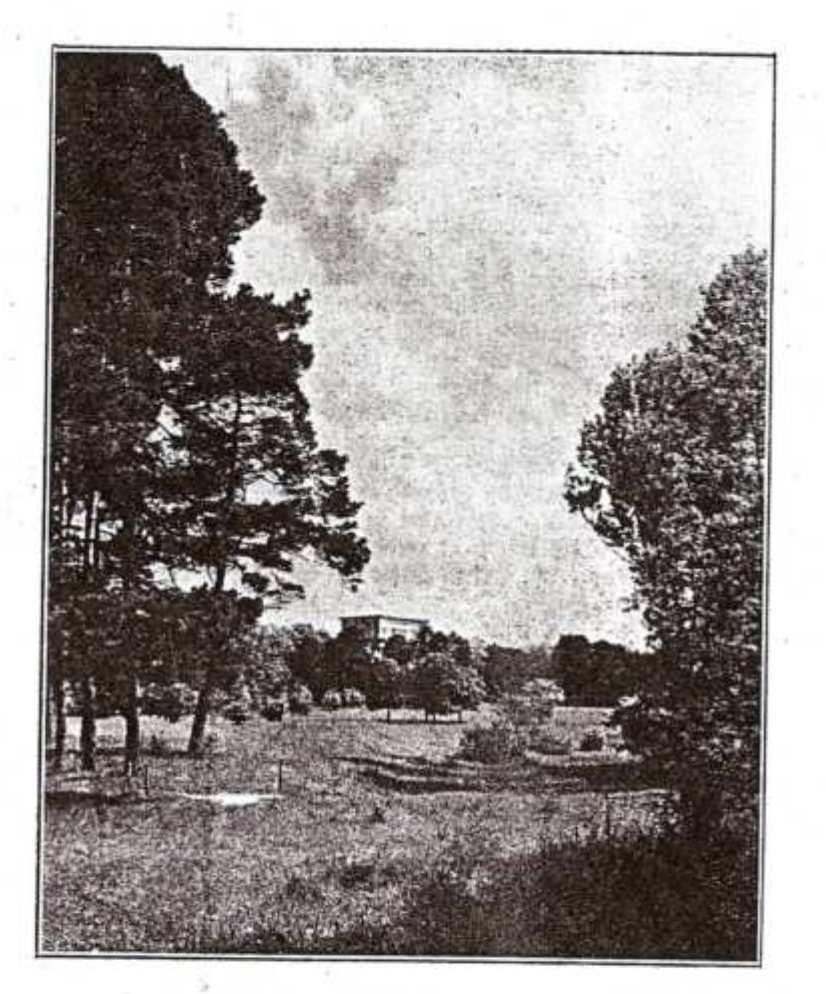

#### Im Theimwald - der Dianatempel.

100

gen Richtung bis zu einer breiten Allee (Reitallee). Diefe in der aleichen Richtung querend in einen Föhrenbestand, von wo man, por sich auf dem Wege, die Umzäunung einer Vaumschule sieht, aber noch bor ihrer Erreichung auf einen gepflegten Weg ftößt, ben man nach I. verfolgt und zur Subertustabelle, die man bereits bor fich fieht, gelangt, 30 Min., zuf. 11/2 Etb.

Bon der Subertustapelle I., nw., einen gepflegten, breiten Weg nach wenigen Schritten an einem I. abzweigenden Rahrwege und an mehreren Schneifen vorbei und in 10-12 Min. zur Rampersdorfer Allee. Diese erreicht man gerade (egenüber der Einmündung der Neuhofer Allee, wobei zugleich ben r. noch ein aweiter Waldweg in die Rampersdorfer Allee einmündet (fiebe Weaffizze). Etwa 150-160 Schritte auf der Neuhofce Allee, dann den ersten Waldweg L, ter kurz nachber einen Karrenwea kreuzt, der etwas weiter oben als der Waldweg von der Neuhofer Allee abzweigt, nach 10 Schritten einen I. abzweigenden Weg nicht berüdsichtigend, entlang des vierten, zeitweilig wasserführenden Machteiches zu deffen Damm, nun etwas ansteigend auf die G. Seite des Grazientempels (S. 46), 20 Min. (1 Stbe. 50 Min. von Reldsberg). Auf der N. Ceite die "Drei Grazien", Blick über den Mitterteich auf das Jagd- oder Teichschlöst.

· Von den "Drei Grazien" wenige Schritte n. zu einem Fahrweg (I. zur Feldsberg-Gisgruber Allee, 15 Min.), auf diefem r. entlang einer eingegäunten Waldparzelle (I. Pferdeweiden) nach wenigen Min. zur Neuhofer Allee und nach I. zum Meierhof Neuhof (S. 50), 10 Min. (2 Stb.). Durchs r., f. Tor auf feine N.C.-Seite, einen als "Privatweg" bezeichneten Fußweg r., um einen<br>eingefriedeten Weideplat, die Eisgruber Bahn überschreitend, durch einen Akazienbestand in einiger Entfernung vom S.=Ufer des Mühlteiches zum Apollotempel (S. 44), 20 Min. (2 Gtd. 20 Min.). Weiter wie bei 28 nach Gisgrub, 40 Min., insgefamt 3 Gtb.

Nach Lundenburg 29 und 30 In den Theimwald 38 und 42 Nach Cisgrub 40 und 42

in entgegengesetzter Nidstung.

#### Don der E.=St. Seldsberg:

#### 35. Bur Raisten-Kolonnade und nach Feldsberg.

In der Richtung gegen die Stadt entlang der Bahnstrede bis ans Ende der Bahnhofanlage, das Geleise übersehend, durch eine Kirschenallee in sw. Richtung ansteigend, einen Feldweg

guerend und von da an nur mehr einen Ruksteig entlang eines Grabens zur Reldsberg-Garschöntaler Strake, auf dieser r. bis. zum Kilometerstein 13 - und weiter wie bei 33 a), 35 Min. Zur Stadt einen der Wege wie bei 33 a) oder b), 30 Min., zuf. 1 Stde.

#### 36. Nach Bischofswart, zum Grenzschlog-Bischofswarter Teich-Eisarub.

Bom Bahnhof die Straße nach Feldsberg bis zum Entwässerungsgraben, dann I. durch eine kleine Allee, den ersten Reldweg r., an einem Kreuz vorbei, durch Relder, dann in einem Soblweg ansteigend, durch Bischofswart an S.-Ufer des Bischofswarter oder Grenzteiches und zum Grenzschloß (G. 48), 1 Gtb. Entlang des N.-Ufers nach Eisgrub wie bei 43, 1 Stde., zuf.  $2C$   $E<sub>b</sub>$ .

#### Im Theimwald: (29, 30, 34.)

#### 37. B.m Apolletempel zum Neuhof-"Drei Grazien"-St. Subertustapelle-Dianatempel ("Rendezvous").

Bom Apollotempel gegen den Mühlteich blickend I., fw. einen schänen, ebenen Weg zwischen Akazien, die Eisgruber Bahn übersetzend, an einem eingefriedeten Weideplate vorbei zum Meierhof Neuhof (S. 50). Der Weg ist auf einer Tafel als "Privatweg" bezeichnet. 20 Min.

Durchs I. Tor zur fiw. wärts führenden Neuhofer Allee bis zur Einfriedung. Noch innerhalb des Drahtzaunes einen Fahrweg nach r. entlang der Umzäunung, etwa 5-6 Min. und I. durch ein Tor zum Grazientempel (S. 46). 10 Min., zuf. 30 Min.

Von der Wohnung des Hegers an der S.-Seite des Tempels den fo.swärts führenden Waldweg (Fußsteig nach I. nicht beachtend), etwas absteigend zum Damm des zeitweilig wassers führenden bierten Allachteiches, zusammen mit einem von r. kommenden Wege einen zur Neuhofer Allee führenden Karrenweg guerend, bon 2 Wegen den I. ausgetreteneren zur Renhofer Allee. Auf dieser r. 150-160 Schritte bis zur Kreuzung mit der Feldsberg-Mampersdorfer Allee, 15 Min. (fiche Sfizze!).

Nach der Neberschreitung der Rampersdorfer Allee den r. gepflegten Weg (sticht von dem andern, grasbewachsenen deutlich ab), anfangs in f., dann in fö. Richtung ohne Rücksicht auf I. oder r. abzweigende Wege und Schneifen zur St. Subertuskapelle (S. 46), 10 Min., gui. 25 Min., bom Abollotempel rund 1 Stb.

Bon der Hubertustapelle nur wenige Minuten den fö. zur Reitallee führenden gepflegten Weg bis zur Kreuzung mit einem Querweg (bis zu dieser Stelle wird der Weg gepflegt). Auf dem Querweg nach r. ununterbrochen in fw. Richtung (man blidt weit vor sich in der schnurgeraden Schneise), nach wenigen Schritten die Reitallee querend, die bisherige Richtung treuzende Fahrwege und Schneifen nicht berücksichtigend, nach eina 25 Min. einen breiten fim.sund. führenden Fahrweg querend zu dem nun schon sichtbaren, etwas r. liegenden Dianatempel ("Rendezvous"). Beschreibung S. 45, 30 Min., insgefamt 11/2 Gtb.

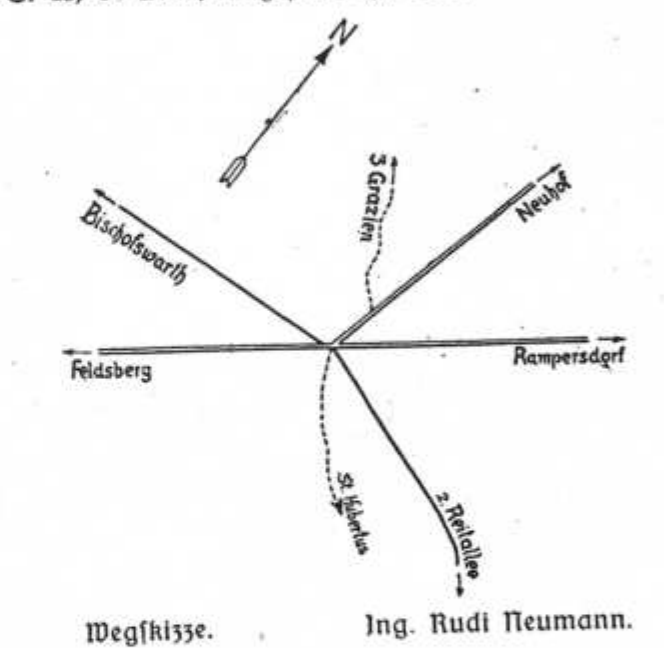

38. Dianatempel ("Rendezvons")-Belvedere-Feldsberg.

Bom Dianatempel den Weg r. Hand wnto., später nahezu w. über einen Heinen Waffergraben; hier Wegteilung. Nun r. in eine Föhrengruppe, dann Waldblöhen, einen Fahrweg querend zu den Feldern, am Rande eines kleinen Föhrenwaldes unw., durch ein Tor der Umzäunung auf die Feldsberg-Rampersdorfer Allee, auf dieser 10 Scritte nach I. und gleich den r. abbiegenden Feldweg, die Annakapelle I. liegen laffend, parallel mit der Allee,

102

dann entlang der Bahn zum Friedhof und zur Eisgruber Straße. Ueber diese hinüber in den Park, bei einer Weateilung I. nach 2-3 Min. zum Belvedere (S. 49), 35 Min. Zur Allee zurück, nach r. an der Waisenanstalt vorbei, über die Eisenbahnstrecke und nach Relbsberg, 15 Min., im gangen 50 Min.

#### Don Eisgrub: (18, 20, 23-25, 27, 28, 34, 36.)

#### 39. Eisarub. Schlok und Parf.

Die Besichtigung des Schlosses und Parkes ist an Sonn- und Feiertagen freigegeben. An Wochentagen muß die Erlaubnis in der Gartenbaudirektion eingeholt werden. Für die Besichtigung des Schlosses (S. 43) ist ein Führer notwendig, ebenso fürs Valmenhaus (S. 53) und den Part (S. 51). Es melden sich aber gerne einheimische Burschen als Führer durch den Bark.

Sinter dem Valmenhaus zur Wafferkunst (Vumpanlage für die Wasserleitung des Parkes), entlang der W.-Seite des Parkes über eine Holzbrücke (Glöckerlbrücke), I. dabon Boots= häuser, zu aguäduktartigen Torbögen mit einem berfallenen Raume und zu einer aus unbehauenen Blöden aufgeführten Mauer mit Grotte. Auf dem Teiche zahlreiche Wildenten und Wasserbühner, aber auch andere seltenere Wasservögel. Ueber 2 weitere Brücken w. zum orientalischen Turm (S. 53), 20 Min. Un der O.=Seite des Teiches zur Wasserkunst zurück, zur Rofen= infel, zum Rofenhain, Springbrunnen und Pinentum (ausländische Nabelhölzer), weiter zu den verschiedenen Treibhäusern.  $4-5$  Gtb.

#### 40. Bon Eisgrub durch die Allee nach Reldsbera.

Bom Ortsplat die Reldsberger Straße, am Krankenhaus vorbei, oder von der S.-Seite des Schlosses durch den Park zur obigen Straße. Kurz darauf zweigt I. die Straße zum Bahnhof ab. Nun eine prachtvolle, schattige Allee, gebildet von alten Linden und Kastanien (S. 54), mit einem besonderen Wea für Fußgänger und Radfahrer, in fö. Richtung zum Damm zwischen Mitter- und Bischofswarter Teich, 30 Min. (R. Parkweg am N. Ufer des Bifchofswarter Teiches zum Grenzichloß, 40 Min., I. zum Jagdschlößl am Mitterteich, 10 Min.) Neber den Damm die Straße weiter (I. Karrenweg zu den "Drei Grazien", 10 Min. von der Strake, r. Strake nach Bifchofswart, 25 Min.) Vor der Erreichung

der Bahnstrecke r. Hand das Belvedere (S. 49) und die Brünner Waisenanstalt, dann die H.Gt. Feldsberg-Stadt, an der Kirche und dem Spital der Barmherzigen Brüder vorbei, durch die Lundenburger Straße zum Stadtplatz. 11/4 Stb., im ganzen 134 Gtb.

## 41. Apollotempel-Neuhof-Teichschloß-Eisgrub.

Wie bei 37 zum Neuhof oder vom Apollotempel zum S.-Ufer des Mühlteiches, entlang desselben (viele Wasservögel) zum Damme zwischen Mühl- und Mitterteich, über diesen neben der Lokalbahnstrecke, nach I. ans N.-Ufer des Mitterteiches und entlang desselben, auf einem r. abzweigenden, ansteigenden Fuß. weg zum Jagds oder Teichschloß, 40 Min. Zum Teich wieder hinunter, den Weg in der bisherigen Richtung zur Eisgruber Allee und nach Eisgrub. 35 Min., im ganzen 114 Std. Am Teich fcone Motive, zahlreiche Waffervögel.

## 42. Eisgrub-Reuhof-Drei Grazientempel-Allachteiche -Goldbründel-Feldsberg.

Von Eisgrub die Feldsberger Straße, nach etwa 10 Min. die erste nach I. abbiegende, gepflasterte Straße zum Bahnhof der Lokalbahn Eisgrub-Lundenburg. An diesem vorbei, das Geleise übersehend, Feldweg, an einem Kreuze vorbei, dann neben der Bahnstrede über den Damm zwischen Mühl- und Mitterteich, r. zu den Wirtschaftsgebäuden, I. zum Meierhof Reuhof mit feinen schönen Arkaden und Ställen (S. 50), 34 Stb. Zwischen dem Neuhof und den r. liegenden andern Wirtschaftsgebäuden hindurch 2 Min. auf der breiten Neuhofer Allee, die in ihrer Fortsehung zur Rampersdorfer Allee führt. Vor einem Tor den nach r. führenden Fahrweg entlang einer eingefriedeten Waldparzelle (I.) und an Pferdeweiden (r.) vorbei, durch eine Tür in der Einzäunung I. zum Drei Grazientempel (S. 46), 10 Min., zuf. 1 Gib.

Von der S. Seite des Tempels Waldweg in fö. Richtung abwärts zum Damm des vierten Allachteiches, der zeitweilig Waffer führt. Nach r. über den Damm aufs w. Ufer, entlang des troden gelegten dritten Teiches, durch ein Gittertor, dann am Gitter (bleibt I.), einen Karrenweg nach Bischofswart, der auf dem Damm zwischen dritten und zweiten Teich führt, querend. weiter entlang des zweiten Teiches in einen Akazienbestand und Kiefernwald, bei einer Wegteilung I., aus dem Wald tretend ents

104

lang des ersten Teiches (gegenwärtig auch ohne Wasser!) und nun durch Felder zur Eisgrub-Feldsberger Allee. Knapp vor derfelben fieht man I. Hand bei einem auffallenden Erdhügel, Goldberg genannt, die mit einer Ziegelmauer eingefaßten beiden Golds bründeln, 1/2 Stb. Die Allee erreicht man an der Stelle, wo bei einem Bildstock (auf der anderen Straßenseite) ein Fahrweg nach Bischofswart abzweigt. Nun die Allee I., sw. nach Feldsberg, 1/2 Gtb., im ganzen 2 Gtb.

# 43. Eisgrub—Neuhof—"Drei Grazien"—Bischofswart—<br>Grenzschloß-–Eisgrub.

Wie bei 42 zum Neuhof und zu den "Drei Grazien", 1 Std. Den Karrenweg in w. Richtung fortsetzend, über eine Ziegelbrücke, aus dem Walde tretend entlang des Waldrandes (Blick auf den Maidenberg und Maidenburg) zur Eisgrub-Feldsberger Allee, 15 Min. Die Allee querend, in der bisherigen Richtung die Straße nach Wischofswart, 20 Min. Vor der Kirche r. durch eine Gittertür ans S.-Ufer bes Bifchofswarter Teiches und zum Grenzschloß, 10 Min., bis hieher 1% Stb. Zurück entlang des N.-Ufers des Teiches (ein prächtiger Parkweg, zahlreiche Wasserbögel, schöne Motive!) zur Eisgruber Allee und I. nach Eisgrub. 1 Ctb., im gangen 234 Gtb.

## 44. Eisgrub-Grenzschloß-Steindammteich-Voitelsbrunn.

Wie bei 40 zum Bischofswarter Teich. An feinem N.-Ufer einen prachtvollen Parkweg durch blumenreiche Wiesen mit alten Linden, Pappeln und anderen Bäumen und Sträuchern (auf dem Teich lebhaftes Treiben von Sumpf- und Waffervögeln) zum Grenzschloß (S. 48), 1 Stb. An der W.-Seite des Schlosses auf einer Wiese Figurengruppe (stark beschädigt), darstellend den Ursprung des Grenzbaches.

Vom Grenzschloß I., w. einen Parkveg, durch eine Tür, den von Bischofswart kommenden Fahrweg querend über eine Holz= brüde, in eine Jungkastanienallee und zum Damm des "Rimmerfattes" (Steindammteiches) mit dem Fischbaus. 15 Min.

Run r. um den Teich an deffen R. Ufer, entweder den Karrenweg oder nach 5 Min. Fußsteig direkt am Ufer (überaus reiches Vogelleben!). Badegelegenheit. Bei der letzten Baumgruppe vereinigt sich der Steig mit dem Karrenweg und führt nach Voitelsbrunn. Neber den Anger (Salzsteppenflora) zum Bahnhof, 114 Stb., insgefamt 214 Stb.

106

#### 45. Eisgrub--Neudef, zur Heidenstatt-Bulgram-Gaib.

Aus Eisgrub w. wärts die Neudeker Strake bis zu einem Bildftoc und r. durch Felder zur Ringofen-Ziegelei. 1⁄2 Std. Da= jelbit in der jog. Gitätten Fundort von Hođergräbern (zahlreiche Knochen, Tongefäßen, Flußmuscheln), S. 83. Bon der Ziegelei den Feldweg weiter nach Neudek, 10 Min., die Dorfftraße zur Mühle (die aleiche Bauart wie die der Mühle in Unter=Wisternit, Erkertürme). Ueber eine Holzbrücke, am Fischerhaus vorbei (mehrere Behälter für die den Teichen bei Eisgrub entnommenen Fische), etwa 300 Schritte den Fahrweg, bis I. ein Weg in die Wiese führt. Diesen etwa 6-8 Min., bis man der r. liegenden Auwaldspitze am nächsten kommt. Nun r. etwa 100 Schritte nnw.= wärts zum Wallgraben der Heidenstatt (S. 36), 30 Min., im gangen 11/4 Stb.

Burüð ben gleiðsen Beg bis zur Neubeker Kirðse; nun r. (nw.) durch eine Seitengasse und entlang des r. Ufers des Mühls grabens (eigentlich eines Flußarmes der Thaba), dann Fußsteig zu einer Ziegelei, die in der Karte nicht eingezeichnet ist. Bevor man zur Ziegelei kommt am Wege ein Grenzstein aus dem Jahre 1739. Durch die Ziegelei, dann weiter Fahrweg zur Pulgramer Straße, die man bor dem Kilometerstein 128 erreicht. (Auf der anderen Straßenseite ist auch eine Liegelei, die nicht eingezeichnet ift.) Die Straße r. weiter nach Pulgram, 40 Min. Durch den ganzen Ort an sein nnw. Ende, an einer scharfen Straßenbiegung r. Ziegelei (I. biegt die rot-blaue M. nach Klentnis ab), 2½ Stb.; die ansteigende Straße, bis man am höchsten Punkte r. an zwei im Feld liegenden Sandgruben (Warnungstafel!) vor= beikommt. Etwa 80 Schritte weiter von der aufgelassenen Grube bemerkt man r. im dichten Akazienwalde ein Lichtung, den Zugang zum "Oeden Gschlößl" (S. 36). Etwa 120 Schritte weiter<br>gegen Pulgram erreicht dann der Afazienwald die Straße, 20 Min. Die Straße hinunter bis zur aufgelassenen Frauenmühle, jett J. H., mit Erlaubnis des Oberhegers durch den Sof und auf die Wiese, durch deren Mitte ein Fahrweg führt. Vor dem Eintritt in den Wald an zwei alten Eichen vorbei, nur kurz durch den Wald, wieder zu einer Wiese, hier Wegteilung; I. in den breiten Schlag, nnw., in diesem immer fort zu einer Holzbrücke. (Wilder Auwald mit prachtvollen alten Gichen.) Ueber die Brücke und wenige Schritte über eine Wiese (schöner Blick auf Tafelberg und Rofenburg und den weiteren Zug der Pollauer Berge) zur Neberfuhr, 25 Min. R. entlang des Fluffes nach Neu-

mühl und weiter wie bei 15 in verkehrter Richtung nach Gait und zum Bahnhofe, weitere 11/4 Gtb., insgesamt 4 Gtb.

Nach Sait über Prittlach 18 a oder b)

- Sait über Neubel und Prittlach 20
- Roftel 23
- Roftel über die Hansenburg 24
- Ko stel fiber die Hansenburg und Entenfang 25
- Lundenburg über die Hansenburg 27
- Lundenburg über den Apollotempel 28
- Feldsberg über Apollotempel-"Drei Gra= sien"-Subertustapelle-Dianatempel 34
- Feldsberg übers Grenzschloß und Bischofswart 36, alle Wanderungen in entgegengesetzter Richtung.

## Don der fj.=St. Doitelsbrunn: (44, 50.)

## 46. Nebers Hocheck-,,Drei Brüder" nach Klentnig.

Vom Bahnhof entweder die weiß-schwarze M. auf der Straße ans W.-Ende von Voitelsbrunn, nun einen Feldweg in nnw. Richtung zu einem Rotkreuz. Ober vom Bahnhof übers Geleife, einen Fußweg über einen Steg und den Dorfanger (Salzsteppenflora!) schräg I. zum Garteneingang des Gasthofes und Schwefelbades Muram und durch den Garten oder eine Ortsgaffe zur Schule. An diefer r. vorbei einen Feldweg zum obigen Rottreuz. Von hier die schwarz-weiße M., den von r. kommenden, gegen das Strafhaus auf dem Muschelberg führenden Karrenweg querend, an zwei r. abbiegenden Feldwegen vorbei, hierauf gleich bei einer Wegteilung entweder r. durch einen Graben oder ben l. Weg ansteigend — beide bereinigen sich wieder — jede weitere Abzweigung nach r. nicht beachtend, abermals zu einer Wegteilung. Beide Wege bereinigen sich aber wieder knapp vor der Hocheckstraße (Automobilstraße). Die Straße an der scharfen Krümmung querend verfolgt man einen Feldweg in der bieherigen Richtung gegen den Wald. Schöner Blid gegen S. und O., insbefonders auf Mikolsburg und den Slg. Berg. Im Walde immer in fast n. Richtung auf dem ausgefahrenen Wege bleibend. Diefer bereinigt sich nach etwa 10 Min. mit einem von r. kommenden Fahrwege. Nun auf diesem immer nur den fast ebenen Fahrweg benütend, der zu beiden Seiten von Unterhol4, bestehend aus Ahorn, Hollunder, Hedenrosen, Geißblatt, weißem Hartriegel, Schneeball und eingelnen hohen Eichen, begleitet wird.

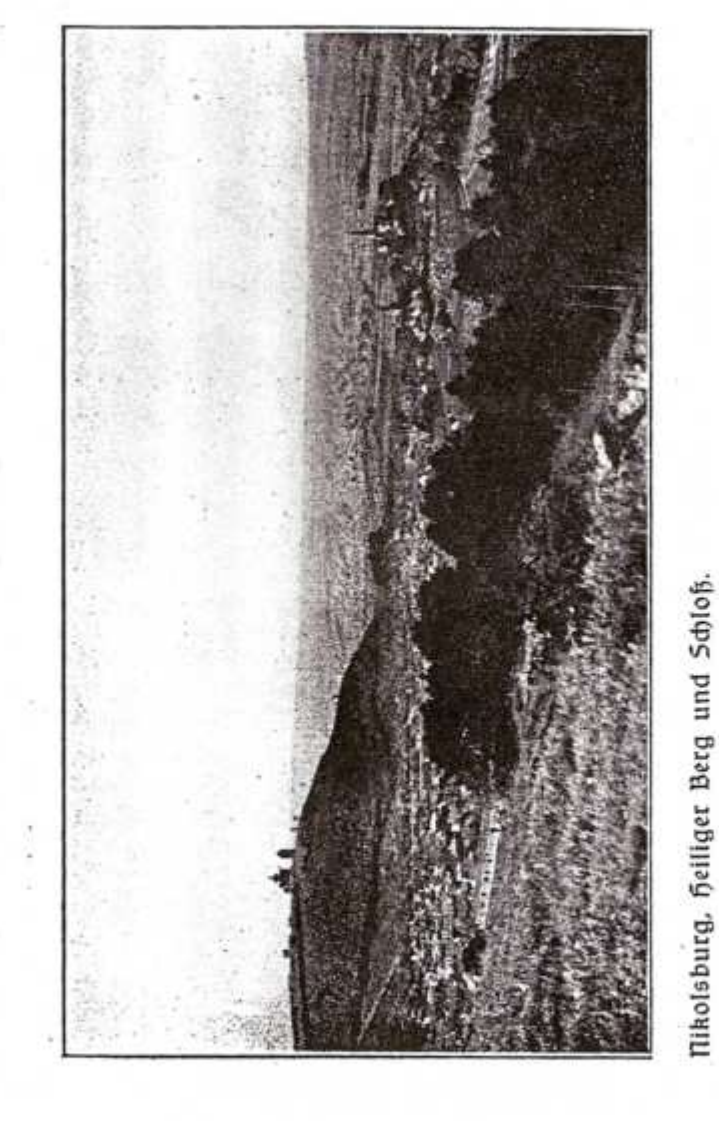

Cangerfiein

Zur Kreuzung mit der weiß-blauen M. von Bulgram nach Nifolsburg, Bildbaum r. (töftliche Darstellung der Hölle!), 11/4 Gtd. Nun etwas ansteigend (schöne Frühjahrsflora!), einen bon r. kommenden und nach I. sich sentenden Waldweg querend, r. geschlagener Wald, alle von r. einmündenden Wege und Steige nicht berüdsichtigend, dann I. in w. Richtung einbiegend zu den "Drei Brüdern" (3 Eschenbäume), 40 Min. Zusammentreffen der<br>Marken weiß-schwarz, weiß-grün und rot-blau. Von hier in w. Richtung die rot-blaue M. nach Klentnis wie bei 22, 1 Gtd., zuf. rund 3 Gtb.

Nach Eisgrub am Steindammteich und Bischofswarter Teich borbei 44 in entgegengesetzter Richtung.

Nach Rifolsburg übern Mußchelberg 50 in entgegengesetter Richtung.

### Don der E.=St. Nikolsburg: (21, 63, 68, 69.)

#### 47. Schanzallee-Neubergallee-Marienmühle-Ranitschberg (rot-grüne M.).

Bom Bahnhof zur evang. Kirche, bei diefer r. durch die Seitengaffe zur Pottenhofener Straße und nach I., dann r. ents lang des Fasangartens und durch die Schanzallee zur Straßenteilung (r. Drafenhofen — I. Voitelsbrunn). L. von der Voitelsbrunner Straße weiter durch die Neubergallee, an einem I. abzweigenden Feldwege und den Kellereien vorbei bis zu einem Kreuze. Durch einen Hohlweg, der in einen von r. kommenden Fahrweg übergeht und sich dann mit dem früher I. abgebogenen Feldwege vereinigt zur Marienmühle. (Badeanstalt des Turnvereines.)<br>L. entlang der Mühle auf der Straße und r. einen Promenadeweg an einem Heinen Wassergraben auf den Janitschberg, 50 Min. Anlagen des Verschönerungsvereines, Gedentstein Dr. Johann Liedermann. Am Janitschberg Einsturzhöhle, weite Fernsicht. Zurück in die Stadt durch die Nafe-Anlage, Lazarethgasse und Pollauerstraße, 30 Min., zus. rund 11/2 Gtb.

48. Auf den Seiligen Berg, 363 Meter (gelb-weiße M.)

Vom Bahnhof durch die Allee r. zur evangelischen Kirche, die Untere Bahnhofftraße, Dr. Stumboll=Plat, Chere Bahnhofftraße zum Friedrich Schillerplat. Von bier durch die Schleifmühlgasse

**LEVIS A CONTRACTOR AND LOCATION** 

am Gebäude der freiw. Feuerwehr und an der Studenten- und Schülerherberge vorbei zur Unteren Steinzeile. Einige Schritte noch I. und durch die Berggaffe ansteigend. Nun entweder I. den Kalvarienweg (Leidensstationen) oder r. zu einem Felsrücken mit Anlagen. Sebr schöner Blick auf die Stadt. Hierher kommt man auch von der Straße nach Voitelsbrunn entlang der Mauer des letten Haufes (gelb-weiße M.). Nun die Prohasta-Allee und Rundweg an der SO.-Seite des SI. Berges, dann einen Seitenrüden ansteigend - fchöner Blid gegen die Ruine Falkenstein - von hier Verbindungsmarke gelb-weiß zur Kuppe des Oelberges und an der N.-Seite des Sl. Berges wieder zum Rundweg zurück. Bom vorerwähnten Geitenrücken den gepflegten Weg weiler in fö. Richtung gegen die Marienmühle (Blid auf den Zug der Vollauer Berge vom Turold bis zur Maidenburg) und nun an der N.= und W.-Seite des Hl. Berges zu den Kreuzwegstationen und in die Stabi gurüd. 11/4 Stb.

Bon der Kuppe des Oelberges (prächtige Aussicht) zur Gebaftiantirche und Abftieg zum Rundwegbeginn, 15. Min.

### 49. Nifolsburg—Rotes Kreuz—"Drei Brüder"—Millowit. (ariin-weifee M.)

Bom Bahnhof zusammen mit der blausweißen M. wie bei 48 bis zum Friedrich Schiller-Plat, weiter zum Stadtplat und Kirchenplate, die Pollauer Straße bis zur Lararethgaffe, durch diese, dann die Straße in ö. Richtung, bon der Straße ab durch die Nafe=Unlage zum Janitscherg, an feiner N.=Seite wieder zur Straße zurück und zum Roten Kreuz, 1 Stb. (R. zweigt die blauweiße M. nach Pulgram ab, siehe 21 in verkehrter Richtung, weis tere 134 Std.) Bom Roten Kreuz in und. Richtung durch die Waldallee, an 2 r. abbiegenden Wegen vorbei zu einer Bant, Wegteilung. Nach r. zum Waldrand, durch den Wald absteigend zu einer großen Eiche mit Christusbild (gemalt von F. F. Elster, 1912). Auf breitem Waldwege r., bald darauf I. abzweigend, an mehrere abzweigenden Wegen vorbei, nö. ansteigend zur blau-roten M. und mit diefer nach r. zu den "Drei Brüdern", 34 Gtd. (?b. zweigung der schwarz-weißen M. übers Hochec nach Voitelsbrunn 134 Std.) Etwa 12 Min. gemeinsam mit der blau-roten M. ö. bergab an einem Bildbaum borbei, zu einer Wegteilung auf Zwergleiten. (N. die blau=rote M. nach Pulgram 50 Min.). Nun l. Fahrweg durch Wald nnw. in einen Talgrund absteigend, in diefem nnw., dann n. nach Millowit, 1/2 Gtb., 3uf. 21/3 Gtb.

#### 50. Nifolsburg-Muschelberg-Boitelsbrunn.

Vom Bahnhof nach r. die Feldsberger Straße bis zum Fiicherhäusel an der Teilung der Eisgruber und Feldsberger Straße. Run über den Muschelberg (Flüchtlingslager aus der Kriegszeit, jett Strafanstalt), die schwarz-weiße M. "Drei Brüder"-Voitelsbrunn bei einem Rottreuz querend und nach Boitelsbrunn.  $1\frac{1}{4} - 1\frac{1}{4}$  Gtb.

#### 51. Nifolsburg--Bratelsbrunn.

Bom Bahnhof die Untere Bahhofftraße nw. aus der Stadt, die dann in einen Karrenweg übergeht und zur Bratelsbrunner Straße führt. Auf dieser bis etwa 1/2 km jenseits des Trappenhügels, dann I. von der Straße Karrenweg durch Akazienbestände in den Ort und zur H.St. Oder aus der Stadt die Brünner Straße, dann I. die abzweigende Bratelsbrunner Straße und weiter wie oben. 11/4 Stb.

#### Don Mikolsburg-Stadt:

#### 52. Geißberg-Schießstätte-Turold, 385 Meter.

Vom Stadtplatz zur Propsteikirche und zum alten Turm auf dem Geikberg, 15 Min. Schöner Blid auf die Stadt, insbesonders auf die nahe Stadtpfarrkirche, das Schlog und in die Ebene gegen W. und S. Durch die Geißberggaffe in der Richtung gegen den Turold, an der Schiefsstätte vorbei, auf schlechtem Wege am O. Hang des Turold auf den Berg; weitere 20-25 Min. Vom Nikolsburger Verschönerungsverein angelegte Wege. Am Turold intereffante Flora, prähistorische Funde, große Steinbrüche. In bie Stadt zurüd 3/2 Ctd., zuf. rund 11/4 Std.

#### 53. Auf den Galgenberg, 238 Meter.

Südlich die Schweinbarther Straße aus der Stadt, bebor man aber die Bahn übersetzt Karrenweg auf den Galgenberg, 30 Min. Intereffante Flora, Schafzucht. Un feiner O.-Seite Karrenweg über die Bahn, um den Brennhügel und Fasangarten zurüd in die Stadt, 30 Min., zuf. 1 Std.

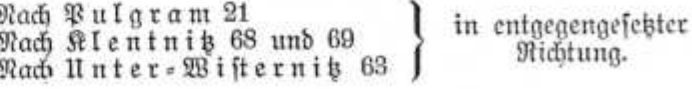

110

#### Don der h.•St. Bratelsbrunn: (51.)

Nach Nikolsburg 51 in entgegengesetzter Richtung.

### Don der E.·St. Neusiedl-Dürnholz:

#### 54. Nach Dürnholz und zum Burgstall.

Vom Bahnhof die Straße nach Neusiedl bis zur Kirche, durch eine Ortsgaffe und über eine Wiese ans r. Ufer der hier regulierten Thaha. Entlang derfelben am Wehr vorbei zur Dürnholzer Straße und über 3 Brüden nach Dürnholz. 1 Stb.

Aus dem Orte w. die Straße nach Leipertitz bis zu einem Bildstock, nun I. den alten Karrenweg gegen Leipertit. Den ersten Feldweg I. hin inter zu den vom Hochfeld (215 m) nach W. ausgehenden "Rafen". Einen Karrenweg am Waldrand sich haltend, bis der in ffö. Richtung führende Weg im rechten Wintel w. um eine "Rafe" biegt. Auf dieser liegt der Burgstall (S. 38). 34 Std. (auf. 11/4 Std.) Von hier f. zur Ziegelei und ö. einen Karrenweg zur Fröllersdorfer Straße und nach Dürnholz, 34 Std., zurück zum Babubof, 1 Sto., im ganzen 31/2 Sto.

### Don der E. St. Srifchau:

#### 55. Zum Dürnholzer Burgstall und nach Dürnholz.

Bom Bahnhof r. zur Frischau-Leipertiter Straße, auf diefer r. über das Bahngeleife, etwa 5 Min. in der Richtung auf Leipertit, bis r. ein Feldweg und ein Waffergraben abbiegt. Entlang des Waffergrabens in fö. Richtung. anfangs ohne Weg, später<br>Wegspur am l. Damme eiwa 15 Min. Dann an der r. Grabenfeite Feldweg entlang des Grabens, der von Weiden, Pappeln und Strauchwerf eingesäumt wird, zur Leipertits-Grusbacher Straße, weitere 20 Min. Auf dieser r. bloß etwa 60 Schritte und wieder auf die r. Grabenseite, Feltweg, nach 1/4 Std. durch einen Akazienbestand leinige Fichten und Riefern) und zu den Feldern "in der Schwelle" hinauf. Zusammen mit einem von I. kommenden Fahrwege über ein Holzbrüdel und gleich I. wieder entlang des Baches (I. Ufer) ö. [später schöner Blick auf die Pollauer Berge von der Maidenburg bis zum Tafelberg], wieder auf einen Fahrweg, dann den ersten Feldweg r. immer noch im breiten Bachbett, in einen Heblweg, diesen nach I. über die Niederung bis zur Wegteilung,

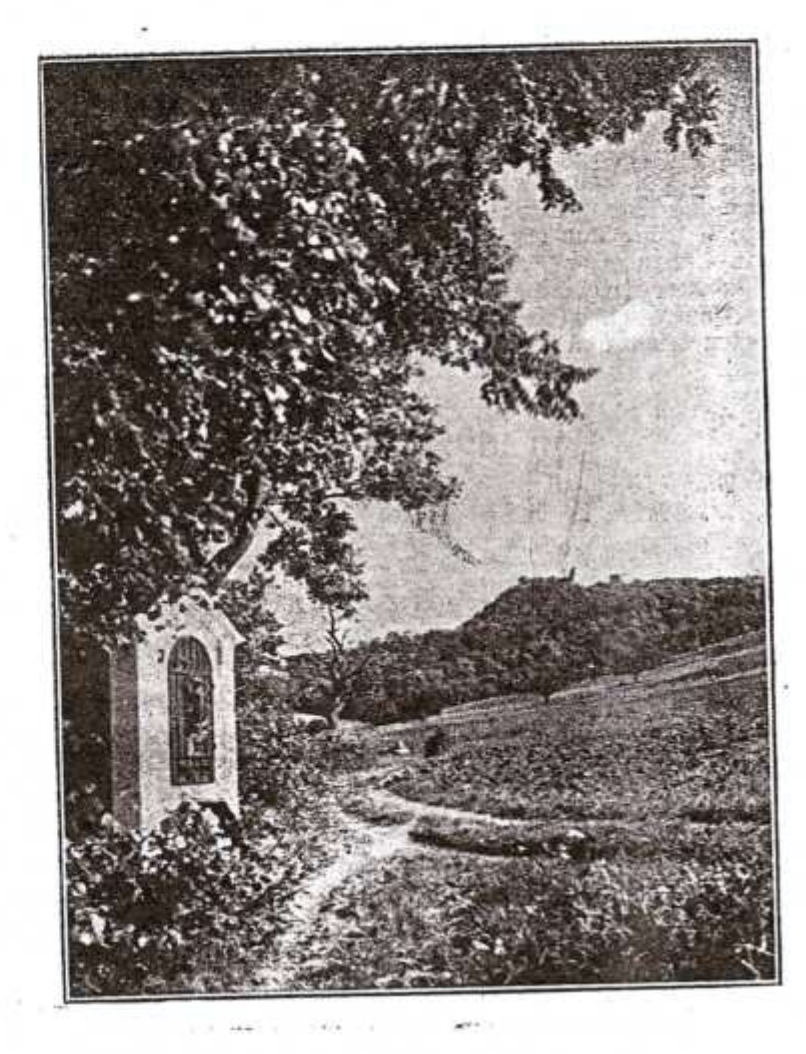

Am Wege von Unt.=Wifternitz zur Maidenburg.

112

nun-r. sum Riegelofen. 2 Sid. Dann I. entlang des Waldrandes vor der Riegelei einen Fahrweg in n. beziehungsweise nnw. Richtung zu einer Wenteilung. R. weiter am Waldrand bis der Weg eine fcmale Schleife nach O. um eine "Rafen" macht, etwa 10 bis 12 Min. von der Ziegelei. Auf dieser "Nase" liegt der Burgstall. Im Bolksmund wird das ganze Waldgebiet "Schloßberg" ge-<br>nannt. 2½ Std. Weiter auf dem Fahrwege am Waldrande zu einem Feldweg und mit diesem nach r. ansteigend zum alten Leipertits-Dürnbolger Fahrweg und auf diesem (schöner Blick auf die Pollauer Berge), später auf der Straße nach Dürnholz. 34 Std.,

Bum Bahnbof Reusiedl-Dürnbols wie bei 54 in der entgegengesetzten Richtung, 1 Std., insgesamt 4 Std.

### Don Millowits: (15, 49.)

 $\begin{array}{c} \mathfrak{Rad}\mathfrak{S} \mathfrak{a} \mathfrak{i} \mathfrak{k} \mathfrak{1} \mathfrak{5}\\ \text{ } \text{ } \text{ } \text{ } \mathfrak{N} \mathfrak{i} \mathfrak{k} \mathfrak{o} \mathfrak{l} \mathfrak{s} \mathfrak{b} \mathfrak{u} \mathfrak{r} \mathfrak{g} \mathfrak{4} \mathfrak{S} \text{-}\end{array} \bigg\} \text{ in entgegengefefeter} \\$ 

### Don Unter-Wifternitz: (2, 4, 7, 8, 12, 64.)

56. Bur Mammutiägerstätte und nach Pollau.

An dos O. Ende bon Unter-Wisternit und auf der Straße nach Pollan bis zu dem an der l., der Thaya zugekehrten Strakenfeite stehenden Kreuze (Georg und Katharina Freh 1867), 25 Min. Roch etwa 80 Schritte auf der Straße, dann r. einen tief im Löß eingeschnittenen Hohlweg zur Fundstätte ansteigend, 10-12 Min., auf. rund 40 Min.

Auf demfelben Wege weiter in den unteren Ortsteil von Pollau, oder eine kurze Strecke auf Feldrainen gegen den Berg zu einem oberen Weg und auf diesem an einem Bildstock vorbei zum Friedhof und in den Ort. Weitere 20 Min., im ganzen 1 Stb.

#### 57. Zur Maidenburg-Maidenberg-Klaufe-Klentnit. (aelb=rote M., fpäter weiß-rote M.).

(Die Erlaubnis zum Befuche der Bollauer Berge (Tiergarten!) muß im Forstamte in Unter-Wisternis eingeholt werden!)

Bom Forftamte am W.Gnde des Ortes gemeinsam mit der weiß-roten M. in die gegenüberliegende, obere Dorf-

zeile mit Floriani=Statue (1811), den ersten Seitenweg r. gegen den Berg bis zu einer Wegteilung bei einem Kreuze. (R. biegt die weiß-rote M. zur Klause ab.) L. an diesem vorbei zu einem Bildstod, einen von I., vom O. Ende von Unter=Wisternis kommenden und nach r. bergaufwärtsführen-

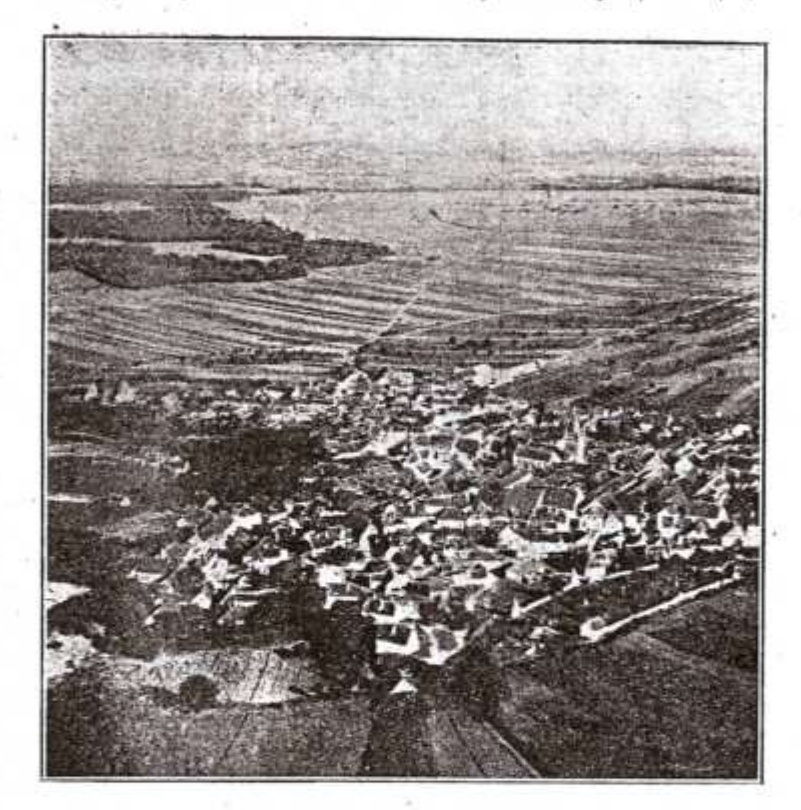

Blick auf Pollau von der Maidenburg.

den Weg in der Richtung auf die Burg querend, zur Waldfpige. - Zum obigen Bildstod temmt man auch, wenn man in Unter-Wisternit die untere oder obere Dorfgasse an ihr O.Gnde verfolgt und dann durch den vorerwähnten Graben gegen den Berg ansteigt. - Rach wenigen Schritten auf einem Fußwege in den Wald, in diesem ansteigend bis zu einem Zaun. [Entlang desselben]

114

 $-115$ 

führt ein Karrenweg im Hang bon Bollau gegen die Klaufe.] Den Raun auf einer Stiege übersteigend und nunmebr durch einen Schlag verhältnismäßig steil in der Richtung zum Sattel zwischen Maidenburg und Maidenberg, Maidensattel genannt. Man erreicht einen Horizontalweg, auf dem es I. zur Ruine acht. 50 Min. Knapp vor derfelben zweigt I. im Hange ein leicht zu übersehender Fußsteig zu den Felstürmen der Drei Maiden (Sunafrauen) ab. 5 Min.

Bon der Maidenburg am Maidenstein, 428 m (S. 39), prächtiger Blid auf Pollau und weite Fernsicht. Diese entspricht zum Teil jener vom Maidenberg (S. 73).

In den Maidenfattel zurück (r. gelb-grüne M., Fürstenweg, zum böchsten Vunkt der Klause, 25 Min., I. gelb-blaue M., Vromenadenweg, zum J. D. Neu-Fichl und in den Klausengrund, 30 Min.), weiter die gelb-rote M. auf breitem Wege gegen den Ramm ansteigend mit schönem Rückblick auf die Ruine. Gegen den Gipfel wird der Weg nur mehr zum steinigen Fußsteig (Vor= ficht beim Abstieg!). Nach 20 Min. ist man beim Kreuz (1899) und Triangulierungszeichen angelangt. Allfeitige, weitreichende Fernficht (S. 73). Im Abstieg entweder am S.-Sang entlang eines eingezäunten Laubwaldes und zu einem einzelstehenden, kleinen Baume mit M. Bon hier zu dem etwas tiefer liegenden Karrenweg absteigend und an einem kleinen Föhrenbestand vorbei (r. ein Schartel zwischen 2 Felsen, Drahtgitter, Abbruch der Klausenmand. Der I. Felfen ist der "Drachenkopf"; um den r. Felfen geht es auf einem schmalen Bande - Vorsicht! - zum "Sauloch" in der Klausenwand). Oder ohne M. Vom Kreug entlang des Wondabbruches (Tiefblick) zur "Krone", intereffantes Relsaebilde und nun zum oberwähnten Föhrenbestand. Auf einem holperigen Karrentveg parallel mit dem Klaufenwandgrat absteigend, r. um seinen S.-Fuß an einer alten Eiche vorbei in den Klausengrund, 15 Min. (Schöner Anblick der mächtigen, glatten Klaufenwand mit ihren Wirbellöchern!) Entlang eines Zaunes zum Hang des Reffelbernes ansteigend, stößt man auf den weiß-rot gezeichneten Weg Unter=Wifternit-Mentnit, auf dem man l., wie bei 60 nach Alentnis fommt, 25-30 Min., im ganzen rund 2 Gtd.

#### 58. Maibenburg—Rürstenweg—Klause (gelb=grüne M.).

Zur Maidenburg wie bei 57, 50 Min. Aus dem Maidensattel auf die Wisterniter Seite etwas absteigend, auf breitem, gepflegten Wege eine Waldlichtung querend (schöner Rückblick auf die Ruine!), in den Wald und nun gang eben, an 3 breiten Schneis

fen vorbei (die zweite führt gegen das Kreuz, die dritte zum Götterarat" und "Recentamin"), immer an der N.=, beziehungs= weise NB.=Seite des Maidenbergs, zur Barnungstafel am höch= ften Punkte der Klaufe. Schöner, schattiger Weg, 25 Min.

Bon hier entweder die weißerote M. r. nach Unter-Wifternit, 35 Min., zuf. 1 Gtb., ober diefelbe M. I. wie bei 60 nach Stlentnis. 30 Min., auf. rund 134 Gtd.

#### 59. Maidenburg-Bromenadeweg-3. 5. Neu=3fchl-Klausenarund-Klentnit.

Zur Maidenburg wie bei 57, 50 Min. Aus dem Maidenfattel die gelbsblaue M. auf schön angelegtem Wege um den S. Sana des Maidenberges (Rückblick auf die Ruine und gegen GO.!) allmählich absteigend zum Gitter. (Ruhig berhalten! Mufflons!) Entweder weiter die M. Fußsteig in den Klausengrund zur Bumpe (kein Trinkwasser! Bänke!) und den Futterhütten, weiter die M. f. zum Gitter, durch ein Tor (schließen!) und nach wenigen Schritten bei einer Eiche zur weiß-roten M. von Unter-Wisternitz 30 Min. Auf diefer I. nach Klentnit wie bei 60, weitere 25 Min., zuf. rund 1½ Std. Oder bei Erreichung des Gitters am S. Hong des Maidenbergs furz vor den Futterhütten, I. von der M. auf dem gepflegten Wege zum J.-S. Neu-Ifchl absteigend, 30 Min. von der Maidenburg. Hubertusstein. Von hier einen Fahrweg durch eine parkartige Baumanlage zur Bollau-Rlentniter Straße. Auf dieser r. — die aroße Straßenschleife wird auf einem Karrenweg abgekürzt — zusammen mit dem weiß-rot bezeichneten Klaufenweg nach Klentnit 25 Min., zuf. rund 2 Gtd.

#### 60. Unter=Wisternits-Klause-Klentnit (weiß-rote M.).

Wie bei 57 gemeinfam mit der gelb roten M. bis zum erften Kreuz. (L. gelb-rote M. zur Maidenburg.) R. etwa 300 Schritte fm. parallel zum Maidenberg, dann 1. wieder ansteigend gegen den Berg in der Richtung zu einer Waldede. Vorher einen bon der Umzämung kommenden Fahrweg kreugend, I. Bildbaum und entlang des eingezäunten Waldes gegen die Klaufe. (Blid auf die RW-Mbstürze des Maidenbergs mit dem "Göttergrat", "Recentamin" und "Krone".) Durch zwei Tore (fchliegen!), einen Atazienbestand zum höchsten Punkt der Klaufe (Tafel), 50 Min. L. Fürstenweg zur Maidenburg, 25 Min. (grün-gelbe M.). Weitere Wegteilung. L. Fahrweg im Klaufengrund, r. Gehweg die Klaufe hinab (I. Klaufens oder Echowand mit "Sau-

116

 $\prime$ 

loch" und "Drachenkopf", in der glatten Wand Wirbellöcher, am Wiesenboden losgebrochene Felsblöcke!) zur Umzäunung (bei dieser aweigt I. die rot-gelbe M., der Kommweg zum Kreuz, zur Maidenburg und nach Unter-Wisternit ab, siehe 57 in entgegengesetter Richtung), durchs Tor (schließen!), (r. Aufftieg zum Reffelberg) bis zu einer einzelstehenden Eiche, 10 Min (L. führt die gelb-blaue M. zur Bumpe, am J. H. Reu-Jschl vor=

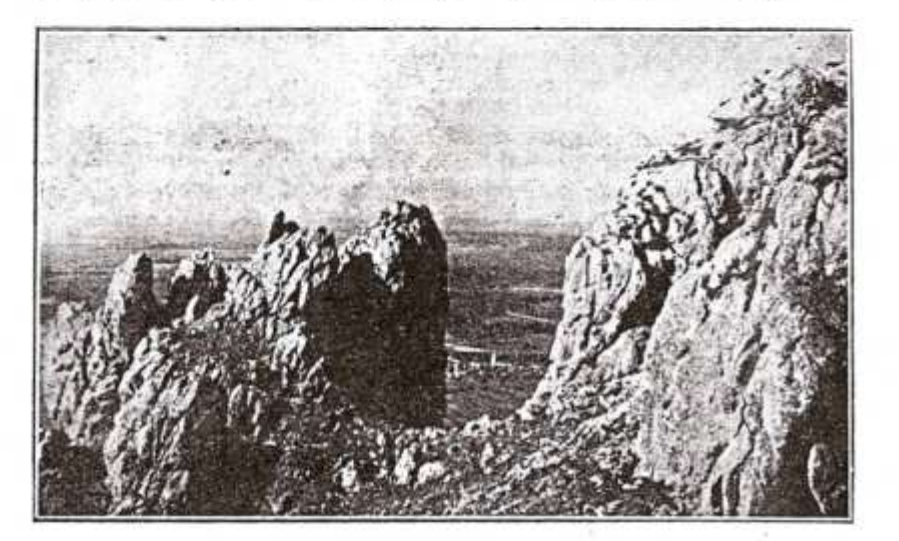

#### Die "Krone" (Maidenberg). Blick gegen Unt. Wisternitz.

bei und an der S.-Seite des Maidenberges zur Maidenburg. 40 Min.). Die weißerote M. weiter, durch ein Tor (schließen!), bei einem Kreuze zur Straße Pollau-Klentnis. R. an der Straße das Jägerbründl, auch Hirschbrunnen genannt (autes Quellwaffer). Auf der Straße nach Klentnit, 25 Min., im ganzen rund 11/2 Ctb.

#### 61. Nach Ober=Wifternit, zum Reffelberg-Rlentnit.

Von Unter=Wisternit auf der Straße fw. zu den Weinkellern von Ober=Wisternitz. Nun entweder am Heldendenk= mal vorbei bis zu der I., sö. gegen den Resselberg ansteigenden Dorfstraße und auf dieser bis zum Friedhof, 40 Min.; oder auf der

Straße nach Ober=Wisternis bis zum letzten Weinkeller am Ortsbeginn. Nun I. einen Feldweg an einem Bildstod vorbei (I. zweigt ein Fahrweg durch Weingärten zur Klaufe ab), zu einem Bildbaum ("Gott segne die Weingärten") in den oberen Ort, zum Auslaufbrunnen und Friedhof, 35 Min. An diesem r. borbei, durch einen Graben (schlechter Weg!) gegen die Felsen des Reffelberges, r. ein Tümpel und Quelle (meist von Weidetieren verunreinigt!). Wegteilung: r. in der Richtung auf den Relsturm des "Wampo" Feldweg zum Steinbruch an der SW.-Seite des Keffelberges und nach Klentnit. L. zum Steinbruch an der "Martinswand". Prächtiger Anblick der Wandflucht der "Martinswand" und der Felstürme des Resselberges, zu denen blumenreiche Bergwiesen hinanleiten. Der "Martinswand" vorgelagert ist ein mächtiger Felsturm, "Riefenstein" genannt, und amischen beiden in etwa 20 m Söhe eingeklemmt ein großer Feleblock, der "Spund". Zwischen "Martinswand" und "Riesenstein" kommt man durch die "Spundschlucht" und ein Gitter mit Türl zu den Felstürmen des Keffelberges, weitere 20 bis 25 Min., zuf. 1 Gtb.

Ober man steigt fofort, nachdem man durchs Türl gekommen, I. einen steilen Grashang der SW.=Seite der "Martins= wand" zum höchsten Punkt derfelben (Mauerreste der Ruine Reuhäusel, siehe S. 38), um dann entlang des Wallgrabens an der O.-Seite des Reffelberges (Fußweg) zum Gipfel und weiter r. zu den Felstürmen zu gelangen. 1/2 Gtd. länger.

Vom Reffelberg durch die "Spundschlucht" zurück und nun I. entlang des Zaunes zum Steinbruch an der SB.-Seite des Reffelberges und zu dem von Ober-Wisternis kommenden Felds weg. Am S.-Hang des Keffelberges zu einem kleinen Akazienbestand, alle r. abzweigenden Wege nicht beachtend, eine Mulde (Maffergraben) querend, hier I. eine gemauerte, durch eine Holz= tür geschlossene Quellfassung (für Bergen), an einer I. böher gelegenen Kapellenruine vorbei (aus Bruchstein gemauerter Socel und 2 Mauerreste), den Karrenwea weiter am Steinbruch bei der Pollauer Straße und einem Bildstock mit schönem Schmiedeeisenkreug vorbei zur Pollau-Rlentniter Straße. Diese nach r. an der abzweigenden Strake nach Bergen (r.) und einem Bild= ftod vorbei nach Klentnis. Weitere 40 Min., zuf. 134 Gtb.

Falls die Gittertür an der S.-Seite des Keffelberges geöffnet ist, kommt man durch diese aleich in die Mulde (Wassergraben) und weiter wie oben nach Klentnis. 14 Gtd. näher.

118

#### 62. Noch Ober-Wijternits-Bergen, zur Rosenburg und nach Klentnit.

Bon Unter-Wisternit die Straße nach Ober-Wisternit; schöner Blick durch die Dorfzeile gegen den Reffelberg und feine Felsen. Im Orte viele Walm- und Krüppelwalmdächer (S. ..). die Straße in sw. Richtung weiter, den ersten Feldweg I., anfangs als Hohlweg, dann mit prächtigem Blick auf die Rosenburg, den Tafelberg mit den Parderfer Felsen (der vom "Fensterlturm" durch einen breiten Spalt getrennte "Domini" hebt sich deutlich ab) und Ruine Falkenstein. An einem Kreuz (r.) und einem Bildstod (I.) [aus dem Jahre 1757] vorbei zur Klentnitzer Straße, cinige Schritte auf dieser gegen Bergen aufwärts und die erite Dorfgasse r. zur eigentlichen Dorfzeile von Bergen. Schöner Blick auf die Rosenburg. 114 Std. Ans fö. Dorfende, an den Weinfellern vorbei gegen den Tafelberg. Dann I. zum Helbendenfmal und zur Rofenburg. Im Abstieg gegen Klentnis am Langenstein (r.) porbei und in den Ort. 1/2 Gtd., auf. 13/4 Gtd.

#### 63. Nach Ober=Wifternits--Bergen, um den W.=Hang des Tafelberges und nach Nifolsburg.

Wie bei 62 nach Bergen, 11/4 Std. Ans fö. Dorfende, an den Weinkellern vorbei gegen den Tafelberg. Als Abkürzung des zum Steinbruch am Tafelberg führenden Karrenweges einen Fußweg r., dann den Karrenweg immer am W.-Sang des Tafelberges zu einer Wegteilung. R. geht es nach Pardorf. Entweder I. zum großen Steinbruch. In tiefem eine große Rutschfläche und an seinem S.-Ende eine Einsturzhöhle. Vom Steinbruch an ein Fußsteig am Hange um die Pardorfer Felsen zur Klentniser Straße (noch bor der Teilung der beiden M. nach Nikolsburg),<br>14 Std. Von hier wie bei 68 oder 69 nach Nikolsburg, 1 bis 114 Stb., insgejant 3 -314 Stg.

Oder man kann auch bei der Wegteilung borm Bergener Steinbruch nach r. den Parderfer Karrenweg bis zu feiner nächsten Teilung berfolgen. Bei dieser I. (r. geht es nach Pardorf) durch Gelder zum "Pilzfelsen" und zum Karrenweg mit der Verbindungsmarke weiß-rot, 34 Gtb. Von hier wie bei 69 nach Nikols. burg, 34 Cib., inscelant 234-3 Gib.

Rach Branowit über Muschau 2 " Pausram (Riefeneiche) 4 Woppit 7a) ober b), 8 Rur G.-Gl. Aufpit 12 Nach Bollau 64

in entaegengesetter Richtung.

#### Don Dollau: (10, 56.)

#### 64. Bur Maidenburg, Klause und nach Ober- oder Unter-Wilternits.

Zum Standbild des Hl. Florian beim Tempelhof (fchönes Motiv mit der Maidenburg), die Gaffe gegen den Berg zu, an den Weinkellern vorbei, auf einem Fahrwege nach r. bis zu einem<br>Bildstock ("H. H. Johann und Paul"). Hier Wegteilung, I. gegen den Berg ansteigend zu einem Bildbaum, bei einer weiteren Wegteilung nach r., entlang des Zaunes ansteigend; bei dem Uebergangstor (Stiege) zur Maidenburg (gelb-rote M.) vorbei, weiter entlang der Umzäunung bis zum Klaufenweg (weiß-rote M.)<br>und nun entweder 10 Min. in die Klaufe, 34 Std., oder Feldweg nach Cher-Wifternit, 1 Gtd., bezw. die rot-weiße M. im Abstieg nach Unter-Wisternit, 11/4 Stb.

#### 65. Von Pollau nach Klentnis.

Aus dem Orte die Straße in sw. Richtung mäßig ansteigend bis zu einer großen Straßenfrümmung. 32 Std. Bon r. mündet der Fahrweg von Neu-Ficht in die Straße ein. Nun auf einem Karrenweg, der die Straßenkrümmung abschneidet. Sodann zufammen mit der weiß-roten D. von Unter-Wisternis am Jägerbründl oder Hirschbrunnen auch genannt vorbei nach Klentnit.  $1$   $\varepsilon$ tb.

Nach Nnter = Wisternit 56 in entgegengeseteter Richtung.

Bur E.-St. Aufpit über Schalwit 10 in entgegengesetter Richtung.

#### Don Klentnits: (11, 22, 46, 57-62, 65.)

#### 66. Bur Rofenburg (S. 39)-Selbenbenfmal (S. 50) und zum Naturichubgarten.

Bom N.«Ende des Ortes bei der Billa Friedensheim ansteigend entlang des Waldrandes zur Ruine, 10 Min.

Oder von der Kirche am Floriani vorbei zum Quellenplat, r. durch die Tafelberggasse zum "Langenstein" ansteigend, weiter zum Heldendenkmal (S. 50) und Festplat des Gaues Güds mähren der deutschen Turnerschaft und zur Rosenburg, 15 Min. Auf der O.-Seite der Ruine der ausgehobene Brunnen, vor der Frauenburg, gegen den Ort zu, der Naturschutgarten (Besichtis gung lohnenswert!).

.120